# **REPUBBLICA ITALIANA**  $5000$  $0.0000$ **BOLLETTINO <sup>22</sup>** UFFICIALE **DELLA REGIONE PUGLIA**

Poste Italiane S.p.A. - Spedizione in Abbonamento Postale - 70% - DCB S1/PZ

Anno XL BARI, 28 OTTOBRE 2009 N. **169** 

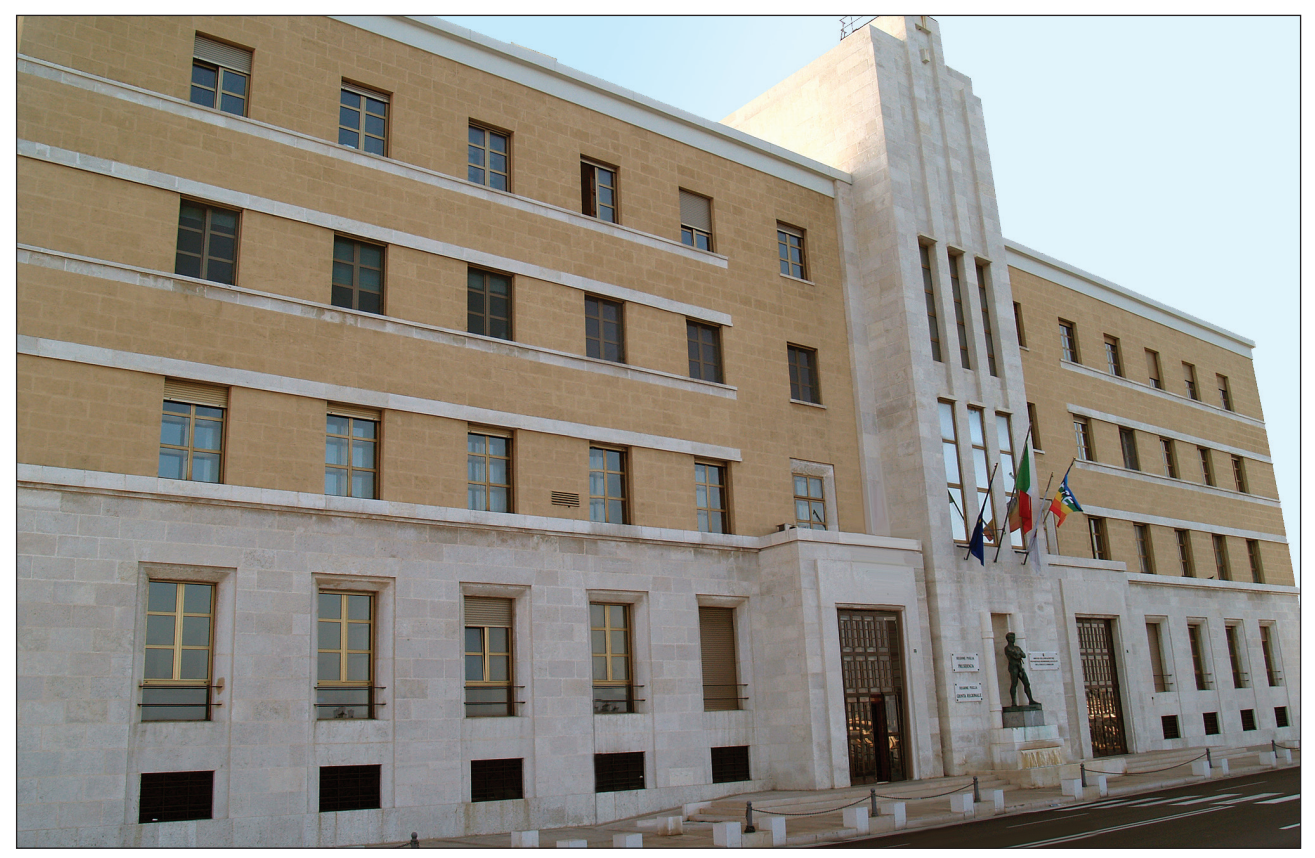

*Sede Presidenza Giunta Regionale*

*Deliberazioni del Consiglio e della Giunta*

#### **Il Bollettino Ufficiale della Regione Puglia si pubblica con frequenza infrasettimanale ed è diviso in due parti.**

#### *Nella parte I sono pubblicati:*

- a) sentenze ed ordinanze della Corte Costituzionale riguardanti leggi della Regione Puglia;
- b) ricorsi e sentenze di Organi giurisdizionali che prevedono un coinvolgimento della Regione Puglia;
- c) leggi e regolamenti regionali;
- d) deliberazioni del Consiglio Regionale riguardanti la convalida degli eletti;
- e) atti e circolari aventi rilevanza esterna;
- f) comunicati ufficiali emanati dal Presidente della Regione e dal Presidente del Consiglio Regionale;
- g) atti relativi all'elezione dell'Ufficio di Presidenza dell'Assemblea, della Giunta regionale, delle Commissioni permanenti e loro eventuali dimissioni;
- h) deliberazioni, atti e provvedimenti generali attuativi delle direttive ed applicativi dei regolamenti della Comunità Europea;
- i) disegni di legge ai sensi dell'art. 8 della L.R. n. 19/97;
- j) lo Statuto regionale e le sue modificazioni;
- k) richieste di referendum con relativi risultati;
- l) piano di sviluppo regionale con aggiornamenti o modifiche.

#### *Nella parte II sono pubblicati:*

- a) decreti ed ordinanze del Presidente della Giunta regionale;
- b) deliberazioni della Giunta regionale;
- c) determinazioni dirigenziali;
- d) decreti ed ordinanze del Presidente della Giunta regionale in veste di Commissario delegato;
- e) atti del Difensore Civico regionale come previsto da norme regionali o su disposizioni del Presidente o della Giunta;
- f) atti degli Enti Locali;
- g) deliberazioni del Consiglio Regionale;
- h) statuti di enti locali;
- i) concorsi;
- j) avvisi di gara;
- k) annunci legali;
- l) avvisi;
- m) rettifiche;
- n) atti di organi non regionali, di altri enti o amministrazioni, aventi particolare rilievo e la cui pubblicazione non è prescritta.

#### *INSERZIONI*

Gli atti da pubblicare devono essere inviati almeno 3 giorni prima della scadenza del termine utile per la pubblicazione alla Direzione del Bollettino Ufficiale - Lungomare N. Sauro, 33 - 70121 Bari.

Il testo originale su carta da bollo da  $\epsilon$  14,62 salvo esenzioni di legge, deve essere corredato da 1 copia in carta uso bollo, dall'attestazione del versamento della tassa di pubblicazione prevista e da 1 copia in formato elettronico firmata con procedura digitale.

L'importo della tassa di pubblicazione è di  $\in$  154,94 oltre IVA al 20% (importo totale  $\in$  185,93) per ogni inserzione il cui contenuto non sia superiore, nel testo, a quattro cartelle dattiloscritte pari a 100 righe per 60 battute (o frazione) e di  $\in$  11,36 oltre IVA (importo totale  $\in$  13,63) per ogni ulteriore cartella dattiloscritta di 25 righi per 50 battute (o frazione).

Il versamento deve essere effettuato sul c/c/p n. **60225323** intestato a **Regione Puglia - Tasse, Tributi e Proventi regionali - Codice 3119.**

Non si darà corso alla pubblicazione senza la predetta documentazione.

#### *ABBONAMENTI*

L'abbonamento, esclusivamente annuo, è di  $\in$  134,28 da versare su c/c/p n. **60225323** intestato a **Regione Puglia - Tasse, Tributi e Proventi regionali - Codice 3119.**

I versamenti effettuati entro il 15° giorno di ogni mese avranno validità dal 1° giorno del mese successivo, mentre i versamenti effettuati dopo il 15° giorno e comunque entro il 3° giorno di ogni mese avranno validità dal 15° giorno del mese successivo.

Costo singola copia  $\in$  1,34.

**Il Bollettino Ufficiale è in vendita presso:**

**Libreria Piazzo - Piazza Vittoria, 4 - Brindisi; Libreria Patierno Antonio - Via Dante, 21 - Foggia.**

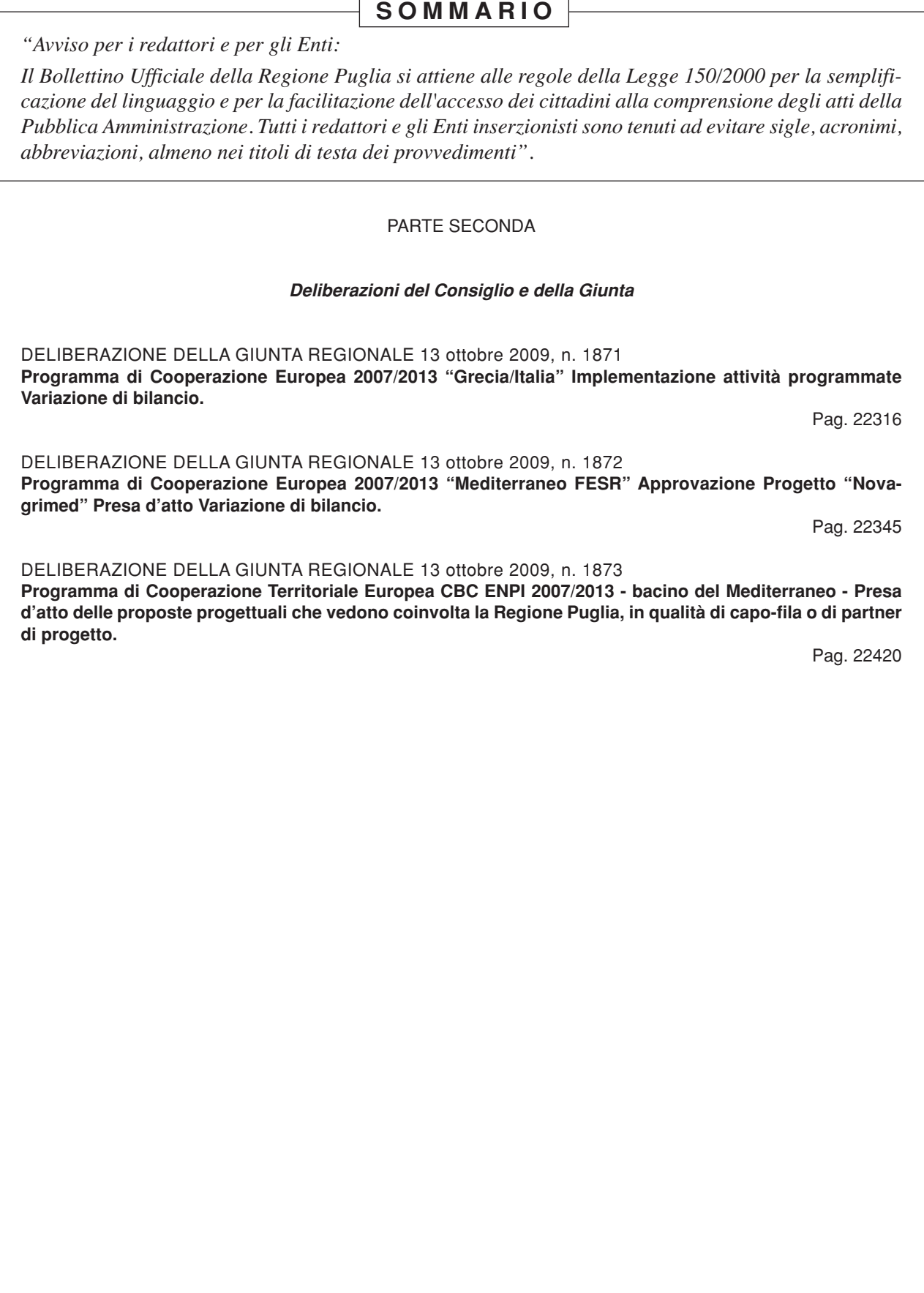

#### PARTE SECONDA

\_\_\_\_\_\_\_\_\_\_\_\_\_\_\_\_\_\_\_\_\_\_\_\_\_ \_\_\_\_\_\_\_\_\_\_\_\_\_\_\_\_\_\_\_\_\_\_\_\_\_ *Deliberazioni del Consiglio e della Giunta*

#### DELIBERAZIONE DELLA GIUNTA REGIO-NALE 13 ottobre 2009, n. 1871

#### **Programma di Cooperazione Europea 2007/2013 "Grecia/Italia" Implementazione attività programmate Variazione di bilancio.**

L'Assessore al Mediterraneo, prof.ssa Silvia Godelli, sulla base dell'istruttoria espletata dal Servizio Mediterraneo e confermata dal Dirigente, riferisce:

La riforma dei Fondi Strutturali Comunitari relativi al F.E.S.R. (Fondo Europeo di Sviluppo Regionale), al F.S.E. (Fondo Sociale Europeo), e al Fondo di Coesione, e con l'istituzione di due nuovi strumenti finanziari: I.P.A (Strumento di Preadesione). - per il sostegno ai paesi di via di Adesione e/o preadesione all'Unione - ed E.N.P.I. (Strumento di Vicinato e Partenariato) - per il sostegno al partenariato euro mediterraneo - ha introdotto, per il periodo di programmazione 2007/2013, il nuovo obiettivo "Cooperazione Territoriale Europea" con la finalità di garantire uno sviluppo sostenibile del territorio comunitario ed il rafforzamento della coesione economica e sociale attraverso la promozione della cooperazione tra paesi e regioni dell'unione Europea, tra questi e i Paesi in via di Adesione e/o preadesione e con i paesi della sponda sud del Mediterraneo.

La Regione Puglia è più direttamente interessata, in quanto unica Regione Italiana (Nuts II) con territori eleggibili al P.O. (province di Bari, Brindisi e Lecce (NUTS III), allo Spazio di Cooperazione Transfrontaliera Europea 2007/2013 Grecia/Italia.

Questa Giunta, con atto n. 1315 del 15/07/2008 ha già provveduto ad adottare il Programma Operativo del programma di Cooperazione che è stato definitivamente approvato dalla Commissione Europea con Decisione n. C (2008) 1132 del 28/03/2008.

Inoltre, con delibera n. 2458 del 16/12/2008, in ossequio alle disposizioni di cui al regolamento CE 1080/2006 e della Circolare M.E.F. / I.G.R.U.E. n. 23 del 31/07/2008, e su espressa delega del Ministero dell'Economia e delle Finanze - Ispettorato Generale per i Rapporti con l'Unione Europea, la G.R. ha provveduto a nominare quale rappresentante italiano nel "gruppo dei controllori" che coadiuvano l'Autorità di Audit del Programma, il dr. Leonardo Volpicella - dirigente del Servizio di Controllo e verifica delle Politiche Comunitarie della Regione Puglia.

Con atto n. 1017 del 16/06/2009, questa Giunta ha deliberato di affidare al Servizio Mediterraneo dell'Assessorato al Mediterraneo la responsabilità dell'implementazione delle attività rivenienti dall'attuazione del Programma.

Nei giorni 08 e 09 luglio u.s., il Comitato di Sorveglianza del Programma, riunitosi in Bari, ha proweduto all'approvazione degli atti e dei documenti necessari per il concreto avvio del Programma operativo: Bozza del Bando per i progetti; Bozza del bando per il Segretariato Tecnico Congiunto; Application Form; Manuale di attuazione; ecc.....

In sede di Comitato, le autorità Greche, alle quali sono affidate le strutture di Gestione, Certificazione e Audit del P.O., hanno comunicato che la Commissione delle Comunità Europee avevano provveduto ad erogare in favore dell'Autorità di Gestione l'anticipazione prevista dai regolamenti nella misura del 7,5% (2% annualità 2007 + 3% annualità 2008 + 2,5% annualità 2009) dell'intero ammontare del contributo FESR.

A seguito di tale accredito, il Ministero dell'Economia e delle Finanze - I.G.R.U.E. provvederà, sulla base delle indicazioni previste dal Quadro Strategico Nazionale, dalla delibera C.I.P.E. n. 158/2006 (allegata in copia al presente atto) e dalla circ. Ministeriale n. 23/2008 (allegata in copia al presente atto) ad accreditare, previa richiesta, in favore della Regione Puglia, l'anticipo del 7,5%, pari ad euro 1.438.464,37 delle Contropartite Pubbliche Nazionali che il Quadro Strategico Nazionale fissa, per l'intero periodo di programmazione, ad euro 19.179.525,00, come si evince dal piano finanziario inserito nel Quadro Stategico Nazionale (allegato al presente atto).

Il suddetto importo rappresenta il totale delle Contropartite Nazionali al P.O., in quanto lo Stato Italiano, con Delibera C.I.P.E. n. 36/2007 (allegata in copia al presente atto) ha deciso che l'intero cofinanziamento ai programmi dell'Obiettivo Cooperazione Territoriale Europea vada a gravare, per intero, sulle risorse di cui al Fondo di Rotazione istituito con la Legge 183/87.

Si rende necessario, pertanto, provvedere alla istituzione degli appositi capitoli di Bilancio, sia nella parte Entrata che nella parte Spesa, dedicati al P.O. 2007/2013 Grecia / Italia al fine sia di introitare le risorse Nazionali che per effettuare le spese relative all'attività di cui la Regione Puglia è responsabile.

Le regole della "governance" del P.O., rivenienti dai precitati atti del M.E.F./I.G.R.U.E. del Mi.S.E./D.P.S. e del C.I.P.E., individuano la Regione Puglia quale soggetto responsabile dell'erogazione delle C.P.N. ai Beneficiari Italiani dei progetti approvati e ammessi a finanziamento, nei limiti delle disponibilità per Asse Prioritario e sulla base delle rendicontazioni Certificate dall'Autorità di Certificazione e inserite nelle domande di Pagamento alla Commissione Europea.

Nello specifico, si sottolinea che le risorse di cui al fondo di rotazione dedicate al P.O. sono suddivise tra i 4 Assi prioritari come nel prospetto allegato suddiviso anche per annualità.

Vi è poi da considerare che, in base agli accordi tra gli Stati partecipanti al P.O., la Regione Puglia utilizzerà per le attività di implementazione del Programma di cui è responsabile, a valere sull'asse 4 " Assistenza Tecnica", le Contropartite Pubbliche Nazionali. Per tali attività, che la Regione Puglia Rendiconterà all'Autorità di Gestione del P.O., saranno in seguito ristornate, dall'Autorità di Certificazione, le relative contropartite Comunitarie pari al 75% delle somme spese. Anche in questo caso è necessario prevedere i relativi capitoli di Bilancio sia in Entrata che in Spesa.

Si rende utile, pertanto, ai fini dell'efficacia dell'azione amministrativa, istituire appositi e separati capitoli, sia in Entrata che in spesa, dedicati alle attività di programma, provvedendo ad iscrivere le risorse relative ai primi 3 anni di programmazione. Per gli anni successivi, a partire dal 2010, le risorse saranno iscritte in sede di predisposizione del Bilancio Regionale a cura del Servizio Mediterraneo Responsabile per l'attuazione in Italia del P.O.

Inoltre, al fine di stimolare e rafforzare la partecipazione alle attività programmate , tramite gli accordi di partenariato tra Beneficiari dei due Stati Membri partecipanti, il Programma Operativo (§5.2.4.2) prevede la costituzione di un Info Point Transfrontaliero, costituito presso la Regione Puglia - Servizio Mediterraneo - presso il quale opereranno dipendenti regionali.

In capo a tale Organismo di Programma, è prevista l'implementazione di tutta una serie di attività che saranno finanziate con le risorse di cui all'Asse 4 "Assistenza Tecnica".

E' opportuno, pertanto, autorizzare l'istituzione dell'Info Point Transfrontaliero del P.O. di Cooperazione Territoriale Europea 2007/2013, presso il Servizio Mediterraneo e affidandone la responsabilità al Funzionano titolare della P.O. "Comunicazione" del Servizio stesso.

Al fine della attuazione delle attività previste dal P.O. in capo all'Info Point, il Servizio Mediterraneo si avvarrà della collaborazione dell'Osservatorio Interregionale per la Cooperazione allo Sviluppo (O.I.C.S.)

Tutto ciò premesso, l'Assessore al Mediterraneo propone di istituire:

#### **ENTRATA U.P.B. n. \_\_\_\_\_\_\_\_**

• Bilancio Vincolato capitolo nuova iscrizione n. 2054175 "trasferimento dal M.E.F. - I.G.R.U.E. delle contropartite pubbliche Nazionali (Fondo di Rotazione L. 183/87) afferenti le attività di cui all' asse 1; asse 2; asse 3; asse 4 del P.O. Cooperazione Territoriale Europea 2007/2013 Grecia/Italia per l'importo di euro 7.899.966,33;

#### **1. SPESA - U.P.B. n. 4.2.1 -**

- Bilancio Vincolato Spese in conto capitale capitolo nuova iscrizione n. 1083400 P.O. Cooperazione Territoriale Europea 2007/2013 Grecia / Italia" "Erogazione ai Beneficiari Finali delle Contropartite pubbliche Nazionali (Fondo di Rotazione L. 183/87) - asse 1; asse 2; asse 3; per l'importo di euro 7.425.968,35;
- Bilancio Vincolato spese correnti capitolo nuova iscrizione n. 1083410 P.O. Cooperazione Territoriale Europea 2007/2013 Grecia/Italia"

"cofinanziamento Nazionale (Fondo di Rotazione) Asse 4 "Assistenza Tecnica" per l'importo di euro 473.997,98;

COPERTURA FINANZIARIA ai sensi della l.r. 28/2001 e s.m. e i.

Alla copertura finanziaria degli oneri rivenienti dal presente atto , si provvederà con le risorse da iscrivere nel Bilancio Regionale 2009 - Parte SPESA - ai capitoli 1083511; 1083512; 1083513 che trovano copertura con lo stanziamento da iscrivere nel Bilancio 2009 - Parte ENTRATA - ai cc.nn.ii.:

#### **VARIAZIONE DI BILANCIO**

#### **1. ENTRATA U.P.B. n. \_\_\_\_\_\_\_\_**

• Bilancio Vincolato capitolo nuova iscrizione n. 2054715 "trasferimento dal M.E.F. - I.G.R.U.E. delle contropartite pubbliche Nazionali (Fondo di Rotazione L. 183/87) afferenti le attività di cuí all' asse 1; asse 2; asse 3; asse 4 del P. O. Cooperazione Territoriale Europea 2007/2013 Grecia /Italia per l'importo di euro 7.899.966,33;

#### **2. SPESA - U.P.B. n. 4.2.1 -**

- Bilancio Vincolato Spese in conto capitale capitolo nuova iscrizione n. 1083400 P.O. Cooperazione Territoriale Europea 2007/2013 Grecia / Italia" "Erogazione ai Beneficiari Finali delle Contropartite pubbliche Nazionali (Fondo di Rotazione L. 183/87) - asse 1; asse 2; asse 3; per l'importo di euro 7.425.968,35;
- Bilancio Vincolato spese correnti capitolo nuova iscrizione n. 1083410 P.O. Cooperazione Territoriale Europea 2007/2013 Grecia/Italia" " cofinanziamento Nazionale (Fondo di Rotazione) Asse 4 "Assistenza Tecnica" per l'importo di euro 473.997,98;

I provvedimenti di Impegno saranno assunti dal Dirigente del Servizio Mediterraneo nel corso del corrente esercizio Finanziario.

L'Assessore al Mediterraneo, sulla base delle risultanze istruttorie come dianzi illustrate, propone alla Giunta l'adozione del conseguente atto finale.

Tale atto è di competenza della Giunta a norma dell'art. 4 comma 4, lett. a) e lett. k) della l.r. 7/97.

#### **LA GIUNTA**

- udita e fatta propria la relazione dell'Assessore proponente;
- Viste le sottoscrizioni poste in calce al presente provvedimento dal funzionario Istruttore e dal Dirigente del Servizio Mediterraneo;
- A voti unanimi e palesi espressi nei modi di legge;

#### *DELIBERA*

- Di prendere atto di quanto esposto in narrativa e che qui si intende integralmente riportato;
- Di istituire presso la Regione Puglia Servizio Mediterraneo - l'Info Point Transfrontaliero del P. O. di Cooperazione Territoriale Europea 2007/2013, affidandone la responsabilità al Funzionario titolare della P.O. "Comunicazione" dello stesso Servizio Mediterraneo;
- Autorizzare il Servizio Mediterraneo, al fine della attuazione delle attività previste dal P.O. in capo all'Info Point, ad avvalersi della collaborazione dell'Osservatorio Interregionale per la Cooperazione allo Sviluppo (O.I.C.S.);
- Di autorizzare il Servizio Ragioneria ad effettuare le Variazioni di Bilancio come riportato nella parte "COPERTURA FINANZIARIA";
- di trasmettere copia del presente atto al Consiglio regionale ai sensi dell'art. 10comma 2 della l.r. 11/09;
- di pubblicare il presente provvedimento nel B.U.R.P. ai sensi dell'art. 42 comma 7 della l.r. 28/01.

Il Segretario della Giunta Il Presidente della Giunta Dott. Romano Donno Dott. Nichi Vendola ATTUAZIONE DEL QUADRO STRATEGICO NAZIONALE (QSN) 2007-2013

OBIETTIVO DI COOPERAZIONE TERRITORIALE EUROPEA

DELIBERAZIONE  $21/12/200f$  m<sup>2</sup> 158

### IL CIPE

VISTA la propria delibera 22 dicembre 2006, n. 174 (G.U. n. 95/2007) di "Approvazione del Quadro strategico nazionale" (QSN) 2007-2013, ed in particolare il relativo punto 8: "Istituzione di organismi istituzionali per la fase di avvio del QSN":

VISTA la decisione C(2007)3329 del 13 luglio 2007 della Commissione europea relativa al Quadro Strategico Nazionale (QSN) 2007-2013:

VISTO il capitolo VI.1.1 del citato QSN, relativo alla "programmazione della politica regionale unitaria, comunitaria e nazionale: le innovazioni necessarie e gli impegni conseguenti" in base al quale "in coerenza con il processo di cooperazione istituzionale multilivello adottato per la definizione della strategia, tutti i provvedimenti necessari all'attuazione del Quadro saranno adottati secondo le medesime procedure di approvazione del Quadro stesso":

VISTO inoltre il capitolo VI.2.8 del citato QSN, concernente gli "Orientamenti specifici per la governance della cooperazione territoriale":

VISTO il regolamento (CE) N.1080/2006 del 5 luglio 2006, ed in particolare l'articolo 14, paragrafo 3 e 16.

VISTA la propria delibera 28 giugno 2007 n. 36 (G.U. n. 241 del 16 ottobre 2007), di definizione dei criteri di cofinanziamento pubblico nazionale degli interventi socio strutturali comunitari per il periodo di programmazione 2007-2013:

VISTA la proposta del Ministro dello sviluppo economico trasmessa con la nota n. 20541 del 17 dicembre 2007;

ACQUISITO, su tale proposta, il parere favorevole della Conferenza unificata nella seduta del 20 dicembre 2007, trasmesso con nota n. 6678 del 20 dicembre 2007;

### DELIBERA

#### Amministrazione capofila per il FESR e responsabilità connesse

Nell'ambito della propria responsabilità istituzionale di coordinamento della politica di coesione e come Amministrazione capofila per il FESR, il Ministero dello sviluppo economico (MISE)-DPS è l'Autorità nazionale di riferimento per la Commissione europea e per gli altri Stati membri, in relazione all'obiettivo di cooperazione territoriale europea. Con riferimento all'art. 59 del regolamento (CE) N. 1083/2006 e all'art. 14 del regolamento (CE) N.1080/2006, nonchè all'art. 24 del regolamento (CE) della Commissione europea N.1828/2006, il MISE-DPS sottoscriverà, in rappresentanza dell'Italia, gli accordi che stabiliscono le relazioni tra gli Stati membri partecipanti ai programmi e le Autorità di Gestione, Certificazione, Audit designate per i programmi di cooperazione transnazionale e interregionale e per i programmi di cooperazione transfrontaliera per i quali sono state designate Autorità non italiane. Per gli altri programmi di cooperazione transfrontaliera, compresi i programmi cofinanziati da FESR e IPA e da FESR e ENPI, per i quali sono state designate Autorità di Gestione, Certificazione e Audit italiane il MISE sottoscriverà altresì un accordo con tali Autorità, in relazione all'attuazione dei programmi operativi per i quali sono state designate.

#### Circuito finanziario e monitoraggio

Le quote di cofinanziamento nazionale a valere sulla legge 16 aprile 1987, n. 183 saranno attribuite annualmente, per ciascuno dei programmi di cooperazione, nei limiti stabiliti dalla citata delibera di questo Comitato n. 36/2007, con appositi decreti direttoriali del Ministero dell'economia a delle finanze - Ragioneria Generate dello Stato - IGRUE, sulla base di apposita richiesta presentata dal Ministero dello sviluppo economico - DPS.

Tale richiesta evidenzierà il piano finanziario riguardante la parte italiana dei programmi, con indicazione, per ciascuno degli anni della programmazione 2007-2013, della guota di contributo FESR e della corrispondente quota di cofinanziamento nazionale. Eventuali modifiche ai piani finanziari rilevate nel corso dell'attuazione dei singoli programmi vengono comunicate dal MISE-DPS al MEF-IGRUE che provvederà ad adeguare le quote di cofinanziamento a proprio carico.

Non sono posti a carico del Fondo di Rotazione ex lege n.183/1987 eventuali oneri di parte nazionale riguardanti iniziative, progetti e partenariati italiani inseriti, ai sensi dell'art. 21 del regolamento CE n.1080/2006, in programmi di cooperazione territoriale europea riguardanti aree geografiche in cui non è compresa l'Italia.

Ai fini della rilevazione dei dati riguardanti l'avanzamento finanziario, fisico e procedurale dei progetti ammessi al cofinanziamento comunitario nell'ambito dei programmi relativi all'obiettivo di cooperazione territoriale, di cui al regolamento CE N. 1080/2006, il Ministero dell'economia e delle finanze, d'intesa con il Ministero dello sviluppo economico e con le Regioni e Province autonome interessate, attiva apposite funzionalità tecniche nell'ambito del sistema nazionale di monitoraggio degli interventi di cui al Quadro Strategico Nazionale 2007-2013. Allo stesso tempo saranno concordate con le Autorità di gestione dei Programmi di cooperazione territoriale la tipologia dei dati e le modalità di trasmissione ai fini dell'alimentazione dei sistema nazionale di monitoraggio.

Con apposita circolare del Ministero dell'economia e delle finanze saranno definite le modalità di attivazione dei flussi finanziari relativi a ciascun programma, sia con riferimento alle risorse di provenienza comunitaria che alle quote di cofinanziamento nazionale come sopra individuate.

Con la medesima circolare sono individuate le modalità di funzionamento del sistema di rilevazione dei dati riguardanti i programmi di cooperazione territoriale e l'organizzazione dei relativi flussi informativi tra lo Stato, le Regioni e le altre entità interessate sul territorio. tenendo conto della specificità delle diverse tipologie di programma.

#### Gruppi di controllori e Sistema nazionale di controllo

Per tutti i programmi per i quali verrà istituito un Gruppo di controllori di supporto all'Autorità di Audit, come previsto dall'art. 14 del regolamento (CE) 1080/2006 del 5 juglio 2006 e dall'art. 102 del regolamento di attuazione IPA, il componente italiano di tale gruppo sarà designato dal MEF-IGRUE. Nel caso dei programmi di cooperazione transfrontaliera che prevedono la partecipazione di due soli Stati membri e per i quali è stata designata un'Autorità di Audit italiana o estera il MEF-IGRUE, in accordo con le Regioni e Province autonome interessate, potrà delegare alla Regione o Provincia autonoma che svolge il ruolo di Autorità di Audit ovvero di regione capofila il compito di rappresentare l'Italia nel Gruppo di controllori.

L'organizzazione del sistema nazionale di controllo di cui all'art. 16 del regolamento (CE) 1080/2006, all'art. 108 del regolamento di attuazione IPA e all'art. 39 del regolamento di attuazione ENPI dovrà rispondere a criteri di efficacia e trasparenza e, nel rispetto delle specificità proprie delle diverse tipologie di Programmi di Cooperazione previste nell'ambito del Quadro Strategico Nazionale, dovrà essere incentrato sulla chiara ripartizione delle competenze tra i soggetti coinvolti nell'attuazione degli interventi ai diversi livelli.

Ai fini della convalida delle spese, come previsto dall'art. 16 del regolamento CE n.1080/2006. le Regioni e Province Autonome e gli altri partner di progetto qualora intendano avvalersi di competenze esterne alla propria struttura amministrativa e/o di revisori contabili iscritti nell'apposito registro, dovranno rispettare le normative comunitarie e nazionali applicabili.

Il Ministero dello sviluppo economico-DPS, d'intesa con il Ministero dell'economia e delle

finanze/IGRUE, fatto salvo il rispetto delle norme sopra indicate, stipula apposita convenzione con il registro dei Revisori contabili, nella quale sono definite le modalità operative per il conferimento dell'incarico di convalida delle spese, anche mediante l'individuazione di shortlist di revisori ripartite per ambito territoriale cui i soggetti indicati al capoverso precedente possono rivolgersi e le modalità per garantire il coordinamento dell'attività dei revisori.

In ogni caso la verifica delle spese, ai sensi del citato art. 16 del regolamento CE 1080/2006, svolta all'interno delle strutture amministrative regionali e delle Province autonome, ovvero con l'ausilio dei revisori contabili, fa riferimento, a titolo indicativo, alle linee guida sui sistemi di gestione e controllo degli interventi UE 2007-2013, emanate dal Ministero dell'economia e delle finanze - IGRUE, nonchè ai manuali di rendicontazione appositamente predisposti.

Il Ministero dell'economia e delle finanze, d'intesa con il Ministero dello sviluppo economico e con le Regioni e Province autonome interessate definisce le caratteristiche generali del sistema nazionale di controllo dei programmi di cooperazione territoriale.

#### Comitati di sorveglianza

Le delegazioni italiane in seno al Comitati di sorveglianza che verranno istituiti per l'attuazione dei programmi sono composte come seque:

- nel caso dei Comitati di sorveglianza istituiti per ciascuno dei programmi di cooperazione transfrontaliera per le frontiere interne all'UE ai quali partecipa l'Italia e per il programma di cooperazione transfrontaliera con la Confederazione Elvetica un rappresentante del MISE-DPS e un rappresentante del MEF-IGRUE saranno membri di diritto della delegazione che rappresenta l'Italia. insieme alla rappresentanza delle regioni partecipanti al programma e alla rappresentanza degli enti locali interessati:
- nel caso del programma di cooperazione transfrontaliera IPA-CBC Adriatico un rappresentante del MISE-DPS e uno del MAE-DGIE saranno membri di diritto della delegazione che rappresenta l'Italia, insieme alla rappresentanza delle regioni partecipanti al programma;
- nel caso del programma di cooperazione transfrontaliera ENPI-CBC Italia-Tunisia  $\bullet$ un rappresentante del MISE-DPS, uno del MAE-DGIE e uno del MEF-IGRUE saranno membri di diritto della delegazione che rappresenta l'Italia, insieme alla rappresentanza della regione partecipante al programma e alla rappresentanza degli enti locali interessati;
- nel caso del programma di cooperazione transfrontaliera ENPI-CBC Bacino del Mediterraneo la delegazione che rappresenta l'Italia è costituita da un rappresentante del MAE-DGIE, che esercita le funzioni di capo delegazione e di persona di contatto nazionale, da un rappresentante del MISE-DPS e da uno o più rappresentanti regionali, in ragione dei posti complessivamente disponibili per la

delegazione italiana, designati dalla Conferenza delle Regioni e delle Province autonome a rappresentare l'insieme delle Regioni partecipanti al programma:

- nel caso dei Comitati di sorveglianza istituiti per ciascuno dei programmi di cooperazione transnazionale ai quali partecipa l'Italia la delegazione che rappresenta l'Italia è costituita da un rappresentante del MISE-DPS, che esercita le funzioni di capo delegazione e da uno o più componenti regionali, tra cui il Presidente del Comitato nazionale o suo sostituto, in ragione dei posti complessivamente disponibili per la delegazione italiana in ciascuno dei programmi operativi, designati dalla Conferenza delle Regioni e delle Province autonome a rappresentare l'insieme delle Regioni e province autonome partecipanti al programma;
- nel caso dei programmi di cooperazione interregionale IV C e Interact la delegazione che rappresenta l'Italia è costituita da un rappresentante del MISE-DPS, che esercita le funzioni di capo delegazione e di persona di contatto nazionale, da un componente regionale designato dalla Conferenza delle Regioni e delle Province autonome a rappresentare tutte le Regioni e Province autonome italiane e da un rappresentante del Ministero delle infrastrutture, eventualmente con il ruolo di osservatore qualora le disposizioni attuative del programma prevedessero un limite di due persone per delegazione;
- nel caso dei programmi di cooperazione interregionale Urbact e Espon la delegazione che rappresenta l'Italia è costituita da un rappresentante del Ministero delle infrastrutture, che esercita le funzioni di capo delegazione e di persona di contatto nazionale, da un rappresentante regionale designato dalla Conferenza delle Regioni e delle Province autonome a rappresentare tutte le Regioni e Province autonome italiane e da un rappresentante del MISE-DPS, eventualmente con il ruolo di osservatore qualora le disposizioni attuative del programma prevedessero un limite di due persone per delegazione.

Qualora un programma operativo per il quale viene istituito un Comitato nazionale preveda la costituzione di ulteriori gruppi di lavoro od altri organismi simili la composizione della rappresentanza italiana in seno a questi gruppi sarà decisa caso per caso dal Comitato nazionale di riferimento per il programma in questione.

Per i programmi per i quali viene istituito un Comitato nazionale la delegazione italiana opererà rispettando le posizioni espresse dal Comitato nazionale; spetta al capo delegazione il compito di mediare tale posizione in ragione delle circostanze, consultando gli altri componenti della delegazione.

#### Comitati nazionali

Per assicurare coordinamento e coerenza nell'attuazione dei programmi operativi che coinvolgono un numero elevato di regioni italiane, garantendo allo stesso tempo rapidità e velocità nelle decisioni che interessano i singoli programmi operativi, verrà istituito per ciascuno dei programmi operativi transnazionali e interregionali in attuazione dell'obiettivo

di cooperazione territoriale europea, per il programma di cooperazione frontaliera IPA-CBC Adriatico e per il programma di cooperazione frontaliera ENPI-CBC Bacino del Mediterraneo, un Comitato nazionale dedicato al coordinamento della partecipazione italiana a tali programmi. I Comitati nazionali sono gli organismi deputati a:

- concorrere a definire l'indirizzo, il coordinamento, la valutazione strategica per l'attuazione nazionale dei programmi operativi, fatte salve le competenze degli organismi di gestione degli stessi, nonchè del Gruppo di Coordinamento Strategico: definire la posizione nazionale da assumere in merito all'attuazione del singolo programma, allo scopo esaminando e discutendo le documentazioni fornite dall'Autorità di gestione e quelle predisposte in occasione delle riunioni dei Comitati di sorveglianza. Relativamente all'istruttoria delle proposte progettuali da ammettere a finanziamento, la funzione del Comitato nazionale sarà quella di valutare la coerenza delle proposte progettuali con partenariato italiano rispetto alla strategia e alle priorità della programmazione unitaria:
- indicare le modalità di partecipazione ai lavori degli eventuali gruppi di lavoro o altri  $\bullet$ organismi simili attivati dai Comitati di sorveglianza:
- adottare, su proposta del Presidente del Comitato, il programma dettagliato delle attività di assistenza tecnica annuale e pluriennale, comprese le attività di informazione e pubblicità e quelle relative alle funzioni di monitoraggio e controllo, da effettuare a livello nazionale per l'attuazione dei diversi programmi, a valere sulle risorse finanziarie disponibili per il singolo programma, predisponendo le proposte di attività di assistenza tecnica da sottoporre al vaglio delle Autorità di gestione e all'approvazione dei Comitati di sorveglianza, secondo le modalità e i limiti previsti da ciascun programma operativo.

I Comitati nazionali si raccorderanno sistematicamente alle attività del Gruppo di coordinamento strategico per la cooperazione territoriale, al quale forniranno regolarmente informazioni sull'andamento dei singoli programmi e dal quale recepiranno gli orientamenti e gli indirizzi strategici predisposti con riferimento all'insieme dei programmi di cooperazione territoriale.

La presidenza dei Comitati nazionali sarà affidata alle Regioni/Province autonome, sulla base di designazioni effettuate dalla Conferenza delle Regioni e delle Province autonome: la Regione/Provincia autonoma che detiene la presidenza è supportata da una Regione/Provincia autonoma con funzioni di vicepresidenza, che inoltre la sostituisce in caso di assenza e di impedimento. Eventuali rotazioni o alternanze tra Regioni potranno avere luogo, sulla base di un accordo tra le Regioni/Province autonome partecipanti ai singoli programmi, assicurando continuità e rappresentanza costante nell'attuazione dei programmi operativi.

Relativamente alle attività di assistenza tecnica approvate dal Comitato di Sorveglianza e dai Comitati nazionali, le spese ad esse riferite sono imputate, nei limiti di quanto previstadai singoli programmi operativi e dalle decisioni assunte in merito dai relativi Comitati di sorveglianza, all'Assistenza tecnica dei Programmi di riferimento, fatte salve le norme comunitarie e nazionali in materia di ammissibilità delle spese.

Le modalità organizzative e di funzionamento dei Comitati nazionali saranno oggetto di Regolamento interno che ogni Comitato adotterà sulla base di un modello di riferimento definito dal Gruppo di Coordinamento Strategico.

Sono membri di diritto di tutti i Comitati nazionali i rappresentanti delle Regioni/Province autonome partecipanti al programma e degli enti locali interessati, del MISE-DPS, del MEF-IGRUE, delle Amministrazioni centrali che hanno competenze sulle materie trattate dai programmi, in particolare in materia di infrastrutture e trasporti, ambiente, ricerca e innovazione, valorizzazione delle risorse culturali, agricoltura e sviluppo rurale. Rappresentanti del partenariato economico-sociale sono altresì membri dei Comitati nazionali, con modalità di partecipazione che saranno disciplinate da apposito Regolamento interno di ogni Comitato nazionale. Un rappresentante del MAE-DGIE sarà membro di diritto dei Comitati nazionali istituiti per l'attuazione dei programmi IPA-CBC Adriatico e ENPI-CBC Bacino del Mediterraneo.

Le Regioni/Province autonome che vengono designate a svolgere funzioni di presidenza dei Comitati nazionali istituiti in attuazione dei programmi di cooperazione territoriale svolgeranno anche le funzioni di national contact point o antenna nazionale di riferimento. svolgendo le funzioni individuate nei programmi operativi in attuazione dei quali è prevista la creazione di tali organismi. I costi per la gestione dei suddetti organismi saranno imputati alle risorse disponibili per l'assistenza tecnica ove previsti dai singoli programmi. fatte salve, in ogni caso, le norme comunitarie e nazionali in materia di ammissibilità delle spese.

Qualora i programmi operativi per i quali è istituito un Comitato nazionale non prevedessero spese per assistenza tecnica da svolgere a livello nazionale, o qualora si verificasse che le risorse messe a disposizione dai programma operativi non fossero effettivamente sufficienti a garantire lo svolgimento dei compiti assegnati ai Comitati nazionali il MISE valuterà insieme ai Presidenti dei Comitati nazionali suddetti l'attivazione eventuale di risorse aggiuntive nazionali, secondo le regole e le modalità previste dalla programmazione del Fondo Aree Sottoutilizzate (FAS).

#### Informazione e pubblicità

Spetta al MISE-DPS assicurare che siano svolte le attività di informazione e pubblicità opportune a livello nazionale con riferimento all'attuazione dell'obiettivo di cooperazione territoriale nell'ambito del QSN, a tal fine attivando anche il Gruppo di coordinamento Strategico.

Per i programmi operativi per i quali viene istituito un Comitato nazionale le attività di informazione, pubblicità e animazione da realizzare sul territorio italiano eleggibile ai programmi operativi stessi, in ottemperanza a quanto previsto dal regolamento CE N. 1828/2006 e in attuazione di quanto previsto dai Piani di comunicazione dei singoli programmi operativi, saranno individuate dai Comitati nazionali in questione e, una volta approvate dai Comitati di sorveglianza dei singoli programmi operativi, saranno attuate dalle Regioni/Province autonome che assicurano la Presidenza dei Comitati nazionali, garantendo in ogni caso coerenza e sinergia con gli orientamenti che verranno definiti a livello nazionale per l'attuazione del QSN. Spetta inoltre alle singole Regioni/Province autonome partecipanti ai programmi e agli enti locali interessati il compito di assicurare nel proprio territorio, nell'ambito dell'attuazione a livello regionale della programmazione unitaria, anche con riferimento a quanto previsto per la diffusione delle buone pratiche e la cooperazione interregionale in attuazione dei programmi operativi per gli Obiettivi convergenza e competitività territoriale e occupazione, la più ampia informazione e comunicazione ai potenziali beneficiari dei programmi, nonchè la diffusione dei risultati dei progetti che hanno interessato il territorio regionale e la loro capitalizzazione.

#### Partenariato

Con riferimento al rispetto del principio di partenariato previsto dall'art. 11 del regolamento CE N.1083/2006 e sulla base di quanto previsto dal QSN, oltre a quanto espressamente previsto dai singoli programmi operativi e a quanto previsto per i Comitati nazionali, spetta alle Regioni e Province autonome partecipanti ai programmi e agli enti locali interessati il compito di animare e coinvolgere, attraverso le forme più opportune e in coerenza con quanto previsto dai Documenti strategici regionali, il partenariato istituzionale ed economico-sociale del proprio territorio nell'attuazione dei programmi, mentre spetta al MISE-DPS coinvolgere i rappresentanti di livello nazionale di tale partenariato, nell'ambito delle attività del Gruppo di coordinamento strategico e dei Comitati nazionali.

Roma, 21 dicembre 2007

IL SEGRETARIO DEL CIPE Fabio GOBBO

**IL PRESIDENTE** Romano PRODI

# CIRCOLARE N.  $23$

Ministero .<br>Economia e delle Finanze

DIPARTIMENTO DELLA RAGIONERIA GENERALE DELLO STATO ISPETTORATO GENERALE PER I RAPPORTI FINANZIARI CON L'UNIONE FUROPEA **UFFICI I-V** 

Roma.

3 1 LUG. 2008

Prot. N. 95384

Allegati:

Alle Regioni e Province Autonome di Trento e Bolzano Settori responsabili Programmi Operativi UE Obiettivo Cooperazione Territoriale Europea 2007/2013 e Programmi Operativi di cooperazione frontaliera ENPI e IPA

#### **LORO SEDI**

- Al Ministero dello Sviluppo Economico Dipartimento per le Politiche di Sviluppo e Coesione - Area Fondi Strutturali Via Sicilia, 19/d 00187 - ROMA
- Al Ministero delle Infrastrutture e Trasporti D.G. Programmazione Via Nomentana. 2 00157 - ROMA
- e p.c. Al Ministero degli Affari Esteri DG Integrazione Europea Piazzale della Farnesina, 1 00194 ROMA

**OGGETTO:** Procedure di gestione finanziaria degli interventi dell'Obiettivo Cooperazione Territoriale Europea per la programmazione 2007/2013.

La normativa comunitaria in materia di Fondi strutturali, per il periodo di programmazione 2007-2013, ha introdotto il nuovo obiettivo denominato "Cooperazione territoriale europea", con la finalità di garantire uno sviluppo sostenibile del territorio comunitario ed il rafforzamento della coesione economica e sociale, attraverso la promozione della

cooperazione tra Paesi dell'Unione europea e, in alcuni casi, tra questi e Paesi non appartenenti all'UE.

Tale objettivo comprende tre macro-tipologie di programmi, da realizzarsi con il concorso del Fondo Europeo di Sviluppo Regionale: a) Cooperazione Transfrontaliera, b) Cooperazione Transnazionale, c) Cooperazione Interregionale, che include i programmi Interreg IVC, Interact, Urbact, Espon.

L'obiettivo "Cooperazione territoriale europea" include, poi, la partecipazione del FESR ai programmi di cooperazione frontaliera cofinanziati dai due nuovi strumenti finanziari: ENPI (Strumento europeo di vicinato e partenariato) ed IPA (Strumento di Pre-Adesione), disciplinati, rispettivamente, dal Regolamento CE n. 1638/2006 e dal Regolamento CE n. 1085/2006 e dai relativi Regolamenti di attuazione, Regolamento della Commissione (CE) n. 951/2007 e Regolamento della Commissione (CE) n. 718/2007.

Dal punto di vista delle procedure di gestione, l'articolo 14 del Regolamento CE n. 1080/2006 prevede che gli Stati membri partecipanti ad un programma dell'obiettivo Cooperazione designino un'Autorità di Gestione unica, un'Autorità di Certificazione unica ed un'unica Autorità di Audit, quest'ultima situata nel territorio dello Stato membro in cui ha sede l'Autorità di Gestione. Analogamente si prevede che gli Stati partner designino un'Autorità di Gestione unica, un'Autorità di Certificazione unica, un'Autorità di Audit unica per i programmi di cooperazione frontaliera realizzati in attuazione dei Regolamenti IPA sopramenzionati, mentre si prevede che gli Stati partner designino un'Autorità unica di Gestione - che garantisca al suo interno la separazione tra le funzioni di gestione (management), certificazione (authorising), contabilità (accounting) e controllo (audit) per i programmi di cooperazione frontaliera realizzati in attuazione dei Regolamenti ENPI sopraindicati.

Per quanto riguarda l'Italia, la delibera CIPE del 21 dicembre 2007, n. 158, al fine di assicurare l'efficace attuazione dei programmi di cooperazione, con riferimento sia a quelli in attuazione dell'obiettivo "Cooperazione territoriale europea" che a quelli in attuazione dei Regolamenti IPA ed ENPI ha stabilito le procedure per l'attivazione dei predetti programmi ed ha altresì previsto l'emanazione di un'apposita circolare del Ministero dell'Economia e delle Finanze volta a definire le modalità di attivazione delle risorse finanziarie di parte comunitaria e nazionale destinate ai predetti programmi di cooperazione.

Con la presente circolare vengono, pertanto, definite, in esecuzione della predetta delibera CIPE, le procedure per l'attivazione finanziaria dei programmi dell'obiettivo "Cooperazione territoriale europea" compresi quelli di cooperazione frontaliera realizzati in attuazione dei Regolamenti IPA ed ENPI sopramenzionati, con l'indicazione dei relativi flussi di risorse e dei circuiti di rendicontazione delle spese, rispettivamente per i programmi di cooperazione transfrontaliera (ai quali vengono assimilati, per gli aspetti trattati dalla presente circolare, i programmi di cooperazione frontaliera in attuazione dei Regolamenti IPA ed ENPI, per i quali eventuali aspetti specifici saranno successivamente definiti), transnazionale ed interregionale.

#### 1. PROGRAMMI TRANSFRONTALIERI E FRONTALIERI IPA ED ENPI

L'Italia partecipa a diversi programmi transfrontalieri bilaterali, come indicato nel prospetto che segue, in cui le funzioni di Autorità di Gestione, Certificazione ed Audit sono assegnate ad una Regione italiana. L'unica eccezione riguarda il programma GreciaItalia, che affida tali funzioni alle Autorità greche ed in cui la Regione Puglia svolge il ruolo di Punto di Contatto Nazionale per l'Italia.

Inoltre, tre Regioni italiane rivestono tale ruolo per i programmi di Cooperazione frontaliera in attuazione dei Regolamenti IPA ed ENPI sopramenzionati, che coinvolgono sia frontiere marittime (ENPI-CBC Italia-Tunisia) sia aree di cooperazione appartenenti a bacini marittimi (ENPI-CBC Bacino del Mediterraneo; IPA-CBC Adriatico).

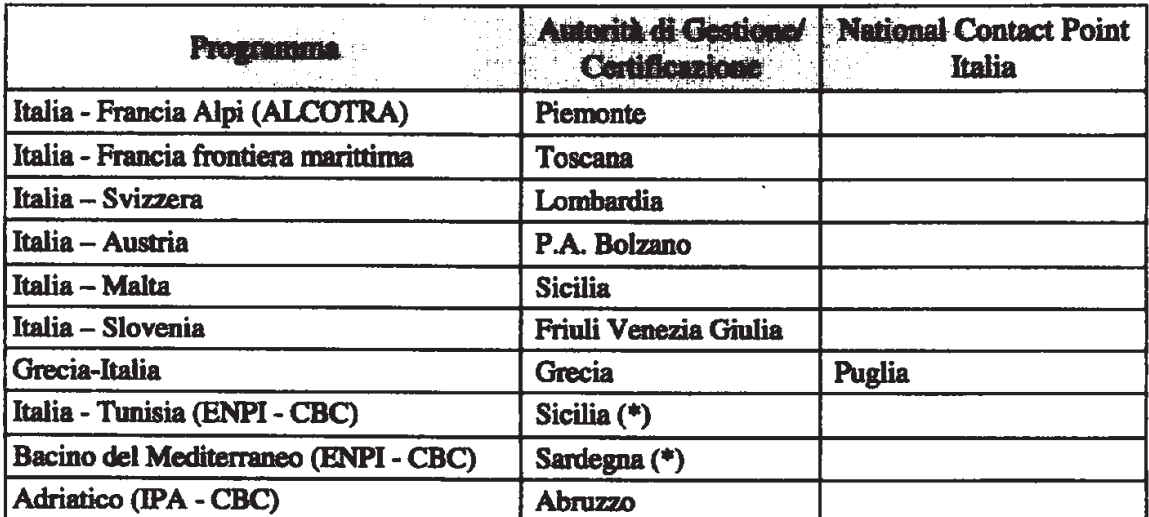

(\*) Per tali programmi, i compiti dell'Autorità di Certificazione sono svolti dalla stessa Autorità di Gestione. Pertanto, tutti i riferimenti fatti, nella presente circolare, all'Autorità di Certificazione, devono intendersi riferiti, per gli stessi, all'Autorità di Gestione. Inoltre, il riferimento al contributo FESR è da intendersi, per i programmi ENPI ed IPA riferito al contributo comunitario complessivo unitario (FESR/ENPI- FESR/IPA).

In relazione a tali programmi, vengono di seguito specificate le procedure per l'impegno della quota di cofinanziamento nazionale e relativa erogazione.

#### 1.1 Quota di cofinanziamento nazionale

La delibera CIPE n. 36 del 15 giugno 2007 prevede che al relativo cofinanziamento nazionale si provveda a carico delle risorse del Fondo di rotazione istituito con la legge 16 aprile 1987, n. 183.

#### Impegni

L'assegnazione delle risorse del Fondo di rotazione viene disposta sulla base della decisione della Commissione europea che approva il programma e fissa la partecipazione finanziaria del Fondo Europeo di Sviluppo Regionale, degli strumenti finanziari IPA ed ENPI e del corrispondente cofinanziamento nazionale.

In particolare, l'assegnazione di tali risorse viene effettuata, annualmente, con decreto direttoriale IGRUE, a seguito di specifica richiesta formulata dal Ministero dello Sviluppo Economico-DPS, nella quale viene riportato il piano finanziario aggiornato di ciascun programma, con specifica evidenza della quota di parte italiana comprensiva delle risorse dell'assistenza tecnica.

L'IGRUE procede a disimpegnare gli importi precedentemente assegnati a titolo di cofinanziamento di ciascuna annualità del programma, in relazione al disimpegno disposto dalla Commissione europea per la corrispondente quota comunitaria.

#### **Erogazione delle risorse**

Il pagamento delle quote a carico del Fondo di Rotazione è eseguito dall'IGRUE in conformità dei corrispondenti impegni ed ha come destinatario l'Autorità di Certificazione di ciascun programma. Per quanto concerne il programma Grecia-Italia, la cui Autorità di Certificazione ha sede nello stato greco, l'IGRUE versa le risorse del cofinanziamento nazionale in favore della Regione Puglia che funge da Punto di Contatto Nazionale per il medesimo programma.

Le erogazioni a carico del predetto Fondo di rotazione, vengono effettuate a titolo di prefinanziamento, pagamenti intermedi e saldo finale. Per i programmi ENPI CBC le modalità di erogazione della quota di cofinanziamento nazionale dovranno tener conto delle specificità del Regolamento 951/2007, di attuazione del Regolamento ENPI 1638/2006.

#### a) Prefinanziamento

In analogia con quanto previsto per la quota comunitaria dall'articolo 82, paragrafo 1, del Regolamento CE n. 1083/2006, anche per la quota nazionale è prevista l'erogazione di una somma a titolo di prefinanziamento, nei seguenti termini:

- un primo importo, pari al 2% dell'intera quota nazionale a carico della legge n. 183/1987, per l'esercizio 2007:
- un secondo importo, pari al 3% dell'intera quota nazionale a carico della legge n. 183/1987, per l'esercizio 2008:
- un terzo importo, pari al 2% dell'intera quota nazionale a carico della legge n. 183/1987, per l'esercizio 2009, limitatamente ai programmi Italia-Malta ed Italia-Slovenia.

L'erogazione degli importi a titolo di prefinanziamento in favore dell'Autorità di Certificazione viene disposta dall'IGRUE a seguito dell'accredito da parte dell'Unione europea del corrispondente prefinanziamento comunitario. Per il programma Grecia-Italia, il prefinanziamento nazionale viene erogato in favore della Regione Puglia, a seguito della comunicazione, da parte della stessa, dell'avvenuta acquisizione del prefinanziamento FESR.

L'Autorità di Certificazione del programma, (la Regione Puglia per il programma Grecia-Italia), rimborsa all'IGRUE l'importo complessivo versato a titolo di prefinanziamento, qualora nessuna domanda di pagamento venga trasmessa entro un termine di 24 mesi dall'erogazione della prima rata del prefinanziamento da parte della Commissione europea.

#### b) Pagamenti intermedi

I pagamenti intermedi a valere sulla quota nazionale di cui alla legge n. 183/1987, vengono disposti dall'IGRUE a fronte di spese effettivamente sostenute dai beneficiari nell'attuazione delle operazioni incluse nella dichiarazione di spesa presentata dall'Autorità di Certificazione del programma, congiuntamente alla domanda di pagamento, ai sensi dell'articolo 78 del Regolamento CE n. 1083/2006.

Il totale cumulato del prefinanziamento e dei pagamenti intermedi effettuati in favore di un programma non può superare il 95% della quota nazionale a carico della legge n. 183/1987. così come previsto per la corrispondente quota FESR dall'articolo 79 del Regolamento CE n. 1083/2006 e dall'art. 40 del Regolamento CE n.718/2007, di attuazione del Regolamento IPA.

L'Autorità di Certificazione di ciascun programma presenta contestualmente domanda di pagamento per la quota comunitaria e la quota nazionale. Con tale domanda di pagamento, l'Autorità di Certificazione dichiara l'ammontare delle spese effettivamente sostenute dai beneficiari, sulla base delle spese convalidate dal primo livello di controllo e incluse nella richiesta di rimborso inoltrata dal beneficiario principale (Lead Partner) all'Autorità di Gestione.

Le domande di pagamento vengono trasmesse, di norma, in via telematica, al Sistema comunitario SFC 2007, per il tramite del sistema informativo dell'IGRUE, previa validazione telematica del Ministero dello Sviluppo Economico-DPS, nel rispetto della tempistica indicata dall'articolo 87, paragrafo 1, del Regolamento CE n.1083/2006 e dall'art.132 del Regolamento CE n.718/2007, di attuazione del Regolamento IPA.

Qualora la quota FESR venga restituita alla Commissione europea, ai sensi dell'articolo 17 del Regolamento CE n. 1080/2006 o dell'art.114 del Regolamento CE n.718/2007, di attuazione del Regolamento IPA, il corrispondente importo versato a titolo di cofinanziamento nazionale, deve essere restituito all'IGRUE.

#### c) Saldo

L'erogazione del saldo finale, a valere sulla quota nazionale sarà effettuata da parte dell'IGRUE, dietro presentazione di apposita domanda di pagamento finale da parte dell'Autorità di Certificazione del programma, ed in presenza delle condizioni previste dall'articolo 89 del Regolamento CE n.1083/2006 e dall'art. 133 del Regolamento CE n.718/2007, di attuazione del Regolamento IPA, per la corrispondente quota comunitaria.

A seguito dell'accredito, da parte dell'Unione europea, della quota di saldo FESR, l'IGRUE trasferisce il corrispondente saldo a valere sulle risorse della legge n.183/1987, tenendo conto dell'importo finale riconosciuto dalla Commissione europea, a fronte del contributo totale previsto per il programma.

Per il programma Grecia-Italia, i pagamenti intermedi ed il saldo finale a carico del Fondo di rotazione sono erogati in favore della Regione Puglia su specifica richiesta di pagamento trasmessa all'IGRUE dalla stessa Regione e validata dal Ministero dello Sviluppo Economico-DPS.

#### 1.2 Ouota comunitaria

La quota comunitaria a titolo di prefinanziamento, pagamento intermedio e saldo, viene accreditata dalla Commissione europea al Ministero dell'Economia e delle Finanze -Dipartimento della Ragioneria generale dello Stato - IGRUE che provvede al successivo trasferimento in favore delle Autorità di Certificazione di ciascun programma.

Per quanto riguarda il programma Grecia-Italia, l'Unione europea versa direttamente le quote di contributo FESR all'Autorità di Certificazione del programma che ha sede in Grecia. L'Autorità di Certificazione provvede ad effettuare i pagamenti direttamente in favore dei Beneficiari principali di progetto (Lead Partner), per il successivo trasferimento dei contributi agli altri beneficiari di progetto (Partner).

La Regione Puglia provvede ad acquisire le informazioni riguardanti gli accrediti pervenuti ai partner italiani, dandone comunicazione al Ministero dello Sviluppo Economico -- DPS ed all'IGRUE, al fine di consentire l'attivazione della corrispondente quota di cofinanziamento nazionale.

#### 1.3 Recuperi e rimborsi

L'Autorità di Certificazione (Regione Puglia relativamente alla quota nazionale del programma Grecia-Italia) procede al recupero, presso i Lead Partner ovvero i beneficiari o gli altri organismi responsabili, dei contributi comunitari e nazionali indebitamente versati, non utilizzati nei termini previsti, o in tutti i casi in cui si renda necessario procedere al recupero, unitamente agli interessi legali maturati nel periodo intercorso tra la data di erogazione dei contributi stessi e la data di recupero, ed eventuali interessi di mora, qualora la restituzione avvenga oltre i termini fissati nel provvedimento di recupero.

Gli importi comunitari recuperati sono restituiti alla Commissione europea, per il tramite dell'IGRUE, a saldo delle note di addebito dalla stessa emesse a valere su ciascun programma, ovvero utilizzati per reintegrare i minori accrediti effettuati su altri programmi a seguito di compensazioni finanziarie applicate dalla stessa Commissione europea a fronte del credito vantato nei confronti di un programma di cooperazione.

Gli importi del cofinanziamento nazionale recuperati dall'Autorità di Certificazione e dalla Regione Puglia (per il programma Grecia-Italia) vengono anch'essi restituiti all'IGRUE, a reintegro dei pagamenti in precedenza effettuati.

Nel caso in cui le richieste di recupero delle risorse nei confronti di Lead Partner ovvero di beneficiari italiani rimangano inevase, la Commissione europea ha facoltà, in base alla normativa vigente, di saldare le note di addebito emesse a carico del programma, mediante compensazioni con le risorse finanziarie spettanti all'Italia su altri programmi comunitari, con decurtazione dei relativi accrediti.

In tali casi, il reintegro delle compensazioni viene effettuato, a cura dell'IGRUE, a valere su altri programmi della Regione titolare del programma di cooperazione in cui è maturato il debito nei confronti della Commissione europea. Per il Programma Grecia-Italia, il reintegro viene effettuato a valere su altri programmi della Regione Puglia. Analoga procedura viene seguita per i recuperi riguardanti la quota di cofinanziamento nazionale.

In attuazione di quanto previsto dagli articoli 17 e 20 del Regolamento CE n. 1080/2006. sarà cura delle Autorità di Certificazione di ciascun programma (Regione Puglia per la parte italiana del programma Grecia-Italia), attivare idonei strumenti di garanzia ed eventualmente promuovere accordi con le altre Regioni partecipanti al programma al fine di assicurare il recupero degli importi comunitari e nazionali dovuti.

#### 2. PROGRAMMI TRANSNAZIONALI E INTERREGIONALI

Ai fini della Cooperazione territoriale europea transnazionale e interregionale è eleggibile l'intero territorio dell'Unione europea, in base alla suddivisione in zone di cooperazione definite dalla Commissione europea con decisione 2006/769/CE.

L'Italia partecipa a diversi programmi transnazionali e interregionali, in cui le funzioni di Autorità di Gestione e di Certificazione sono assegnate ad entità non italiane. Rispetto a tali programmi, talune Regioni italiane svolgono il ruolo di Punto di Contatto Nazionale, come indicato nel prospetto che segue.

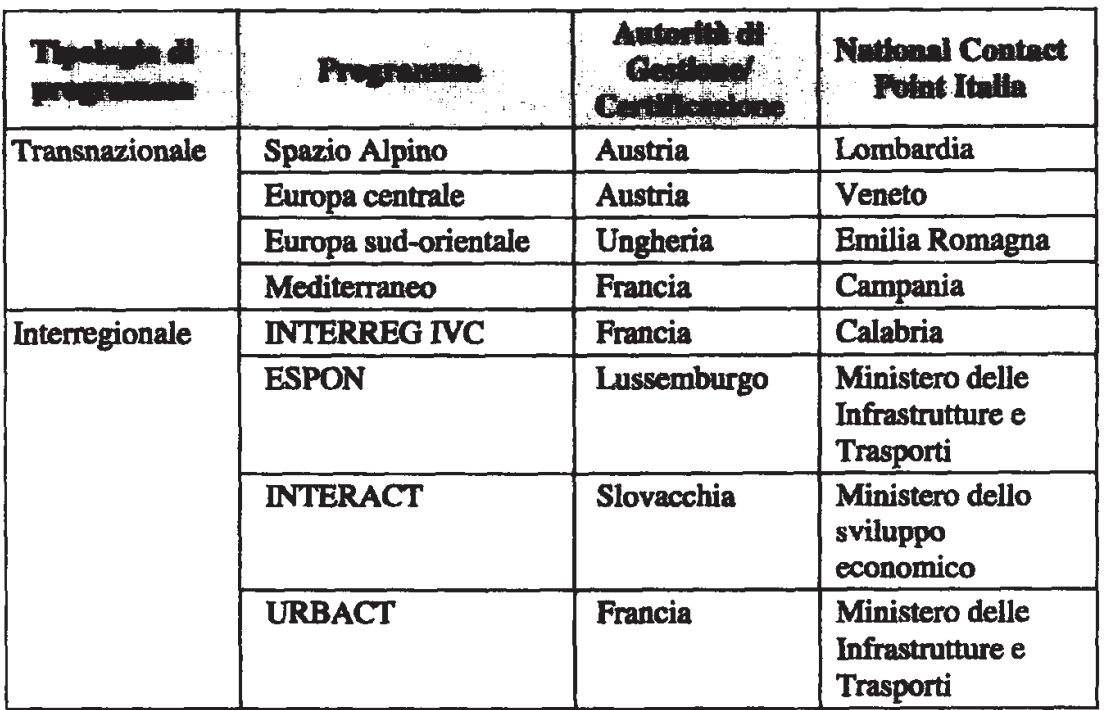

#### 2.1 Quota di cofinanziamento nazionale

Per i programmi transnazionali ed interregionali la delibera CIPE n. 36 del 15 giugno 2007 prevede che al relativo cofinanziamento nazionale si provveda a carico delle risorse del Fondo di rotazione istituito con la legge 16 aprile 1987 n. 183.

#### Impegni

L'assegnazione delle risorse del Fondo di rotazione viene disposta sulla base del piano finanziario adottato con la decisione della Commissione europea che approva il programma e fissa la partecipazione finanziaria del Fondo Europeo di Sviluppo Regionale e del corrispondente cofinanziamento nazionale.

In particolare, l'assegnazione di tali risorse viene effettuata, annualmente, con decreto dell'Ispettore Generale Capo dell'IGRUE, a seguito di specifica richiesta formulata dal Ministero dello Sviluppo Economico - Dipartimento per le Politiche di sviluppo e di Coesione, nella quale viene riportato il piano finanziario aggiornato di ciascun programma, con specifica evidenza della quota di parte italiana, comprensiva delle risorse di assistenza tecnica.

L'IGRUE procede a rimodulare gli importi precedentemente assegnati a titolo di cofinanziamento di ciascuna annualità del programma in relazione alla effettiva partecipazione di partner italiani ai progetti cofinanziati, a seguito di specifica comunicazione del Ministero dello Sviluppo Economico - Dipartimento per le Politiche di sviluppo e di Coesione.

L'IGRUE procede a disimpegnare gli importi precedentemente assegnati a titolo di cofinanziamento di ciascuna annualità del programma, in relazione al disimpegno disposto dalla Commissione europea per la corrispondente quota FESR.

#### Erogazione delle risorse nazionali

Con riferimento a ciascun programma il pagamento delle quote a carico del Fondo di rotazione è eseguito dall'IGRUE in conformità dei corrispondenti impegni ed ha come destinatari i beneficiari italiani. I pagamenti effettuati dall'IGRUE includono le quote riguardanti l'assistenza tecnica a carico dell'Italia, quantificate in base alle indicazioni del Ministero dello Sviluppo Economico e, per i programmi Espon ed Urbact, dal Ministero delle Infrastrutture e Trasporti.

Le erogazioni delle risorse del cofinanziamento nazionale vengono effettuate a titolo di prefinanziamento, pagamenti intermedi e saldo finale.

#### a) Prefinanziamento

In analogia con quanto previsto per la quota comunitaria dall'articolo 82, paragrafo 1, del Regolamento (CE) N. 1083/2006, anche per la quota nazionale è prevista l'erogazione di una somma a titolo di prefinanziamento, nei seguenti termini:

- un primo importo, pari al 2% dell'intera quota nazionale a carico della legge n. 183/1987, per l'esercizio 2007;
- un secondo importo, pari al 3% dell'intera quota nazionale a carico della legge n. 183/1987, per l'esercizio 2008;
- un terzo importo, solo nei casi in cui è previsto dalla normativa comunitaria pari al 2% dell'intera quota nazionale a carico della legge n. 183/1987, per l'esercizio 2009.

L'erogazione degli importi a titolo di prefinanziamento viene disposta dall'IGRUE a seguito dell'accredito del corrispondente prefinanziamento comunitario e su richiesta del Ministero dello Sviluppo Economico e del Ministero delle Infrastrutture e Trasporti per i programmi Espon ed Urbact.

L'Autorità di Certificazione del programma comunica al Ministero dello Sviluppo Economico-DPS e, per i programmi Espon ed Urbact, al Ministero delle Infrastrutture e Trasporti l'avvenuto accredito delle risorse di provenienza comunitaria.

I beneficiari italiani comunicano al Ministero dello Sviluppo Economico-DPS e, per i programmi Espon ed Urbact, al Ministero delle Infrastrutture e Trasporti, l'eventuale acquisizione del contributo FESR di propria competenza. Il Ministero dello Sviluppo Economico-DPS e il Ministero delle Infrastrutture e Trasporti, per i suddetti programmi, verificano le comunicazioni pervenute e provvedono ad inviare all'IGRUE la richiesta di attivazione del corrispondente prefinanziamento nazionale, con le indicazioni necessarie ai fini dell'accredito della quota a carico dell'IGRUE.

L'IGRUE dispone, sulla base di tali comunicazioni, i pagamenti in favore degli aventi diritto. dandone informazione ai predetti Ministeri.

I beneficiari italiani comunicano alle Regioni nel cui territorio si realizzano gli interventi l'avvenuto accredito delle risorse in proprio favore.

Nel caso di restituzione alla Commissione europea della quota di prefinanziamento FESR, ai sensi dell'articolo 82, paragrafo 2, del Regolamento CE n. 1083/2006 il Ministero dello Sviluppo Economico e il Ministero delle Infrastrutture e Trasporti (per i programmi Espon ed Urbact) attivano le procedure di recupero nei confronti dell'Autorità di Certificazione dell'importo versato a titolo di prefinanziamento nazionale, ai fini della restituzione all'IGRUE.

#### b) Pagamenti intermedi

I pagamenti intermedi a valere sulla quota nazionale, di cui alla legge n. 183/1987, vengono disposti dall'IGRUE a fronte di spese effettivamente sostenute dai beneficiari italiani nell'attuazione delle operazioni ed incluse nella dichiarazione di spesa presentata dall'Autorità di Certificazione del programma, congiuntamente alla domanda di pagamento, ai sensi dell'articolo 78 del Regolamento CE n. 1083/2006.

L'Autorità di Certificazione del programma, allorché disponga un pagamento intermedio in favore di un partner italiano, ne dà comunicazione al Ministero dello Sviluppo Economico - DPS e, per i programmi Espon ed Urbact, al Ministero delle Infrastrutture.

Il partner italiano comunica al Ministero dello Sviluppo Economico ed al Ministero delle Infrastrutture e Trasporti (per i programmi Urbact ed Espon) l'avvenuta acquisizione del contributo FESR di propria competenza e formula la richiesta di pagamento del corrispondente cofinanziamento nazionale.

Il Ministero dello Sviluppo Economico-DPS ed il Ministero delle Infrastrutture e Trasporti (per i programmi Urbact ed Espon) verificano la richiesta di pagamento pervenuta, la validano e provvedono ad inviaria all'IGRUE, con le indicazioni necessarie ai fini dell'accredito della quota in favore del partner italiano.

L'IGRUE dispone, sulla base di tali richieste, i pagamenti in favore del partner italiano, dandone informazione ai predetti Ministeri per i programmi di rispettiva competenza.

Ciascun partner italiano comunica l'avvenuto accredito delle risorse a proprio favore alla Regione nel cui territorio esso stesso risiede.

Qualora la quota FESR venga restituita alla Commissione europea, ai sensi dell'articolo 17 del Regolamento CE n. 1080/2006, il corrispondente importo versato a titolo di cofinanziamento nazionale, deve essere restituito all'IGRUE.

#### c) Saldo

L'erogazione del saldo finale a valere sulla quota nazionale viene effettuata, da parte dell'IGRUE, dietro presentazione di apposita domanda di pagamento finale da parte dell'Autorità di Certificazione del programma, ed in presenza delle condizioni previste dall'articolo 89 del Regolamento CE n. 1083/2006, per la corrispondente quota comunitaria.

La procedura di erogazione del saldo in favore dei singoli partner italiani, segue le medesime fasi previste dal punto b) per i pagamenti intermedi.

#### 2.2 Ouota comunitaria

La quota di finanziamento a carico del FESR, a titolo di prefinanziamento, pagamento intermedio e saldo, viene accreditata dalla Commissione europea all'Autorità di Certificazione di ciascun programma che provvede al successivo trasferimento in favore dei Lead Partner italiani.

Se il Lead Partner non è italiano, la quota di contributo FESR spettante ai beneficiari italiani, viene loro trasferita dal Lead Partner straniero di riferimento.

Le informazioni riguardanti i movimenti delle quote contributive FESR vengono fornite alle Autorità italiane nei modi in precedenza evidenziati, al fine di assicurare la corrispondente attivazione delle quote di cofinanziamento nazionale.

#### 2.3 Recuperi e rimborsi

Il recupero, presso i Lead Partner o i singoli beneficiari, delle risorse comunitarie e nazionali indebitamente percepite, non utilizzate nei termini previsti, o per altre fattispecie in cui si renda necessario procedere al recupero delle risorse erogate, viene effettuato sulla base delle procedure previste dalla normativa comunitaria e nazionale vigente, fatte salve ulteriori specificazioni sulle modalità operative con le quali procedere ai recuperi.

#### \*\*\*\*\*\*\*\*\*\*\*\*\*\*\*\*\*\*\*\*\*\*\*\*\*\*

Particolari situazioni non considerate nella presente circolare, formeranno oggetto di eventuali, successive comunicazioni.

Il Ragioniere Generale dello Stato

autio

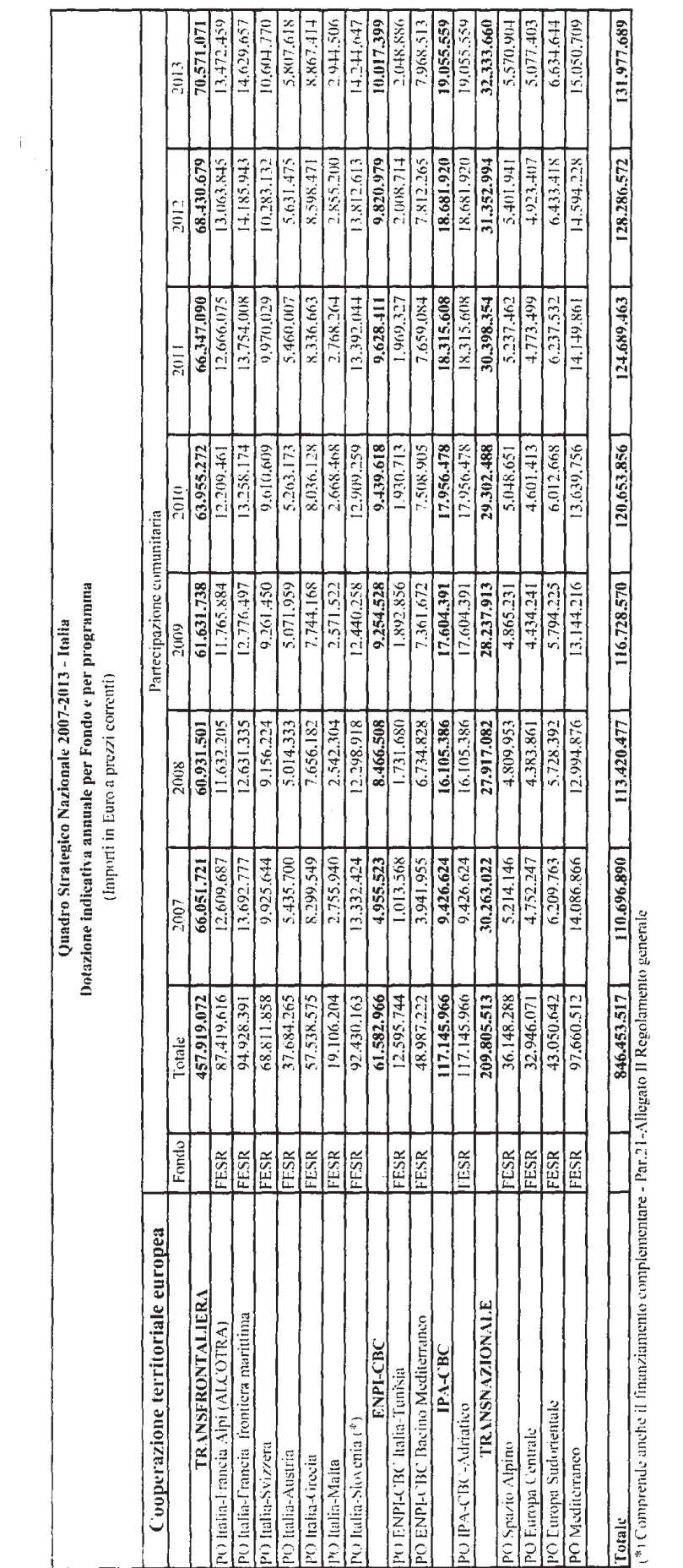

Bollettino Ufficiale della Regione Puglia - n. 169 del 28-10-2009 **22337**

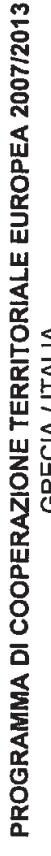

PIANO FINANZIARIO PER ASSI PRIORITARI PER ANNUALITA' P**ARTE ITALIA**<br>PIANO FINANZIARIO PER ASSI PRIORITARI PER ANNUALITA' P**ARTE ITALIA** 

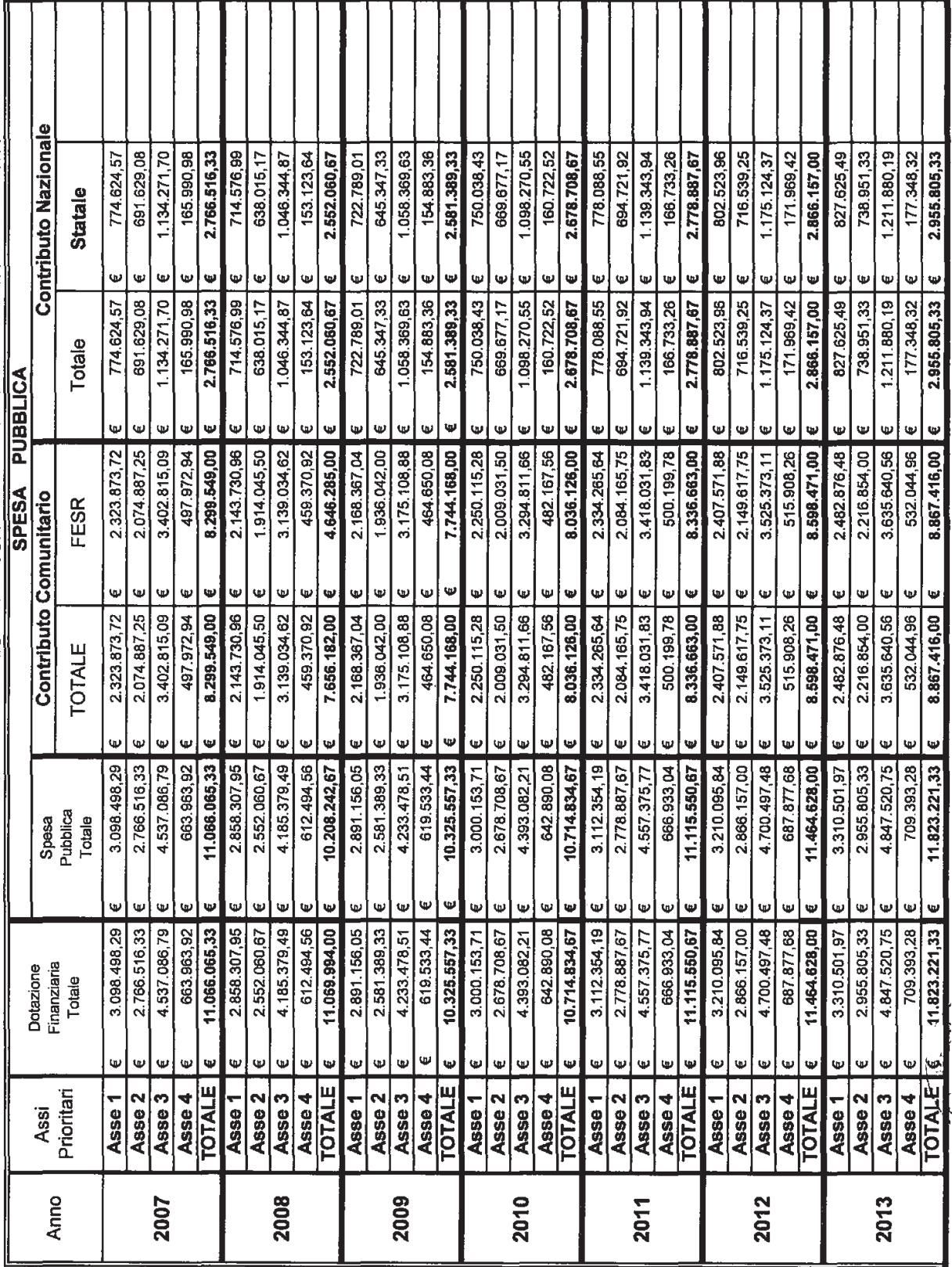

#### COOPERAZIONE TERRITORIALE 2007/2013 - GRECIA / ITALIA PIANO FINANZIARIO PER ANNUALITA' Quadro Strategico Nazionale Italiano

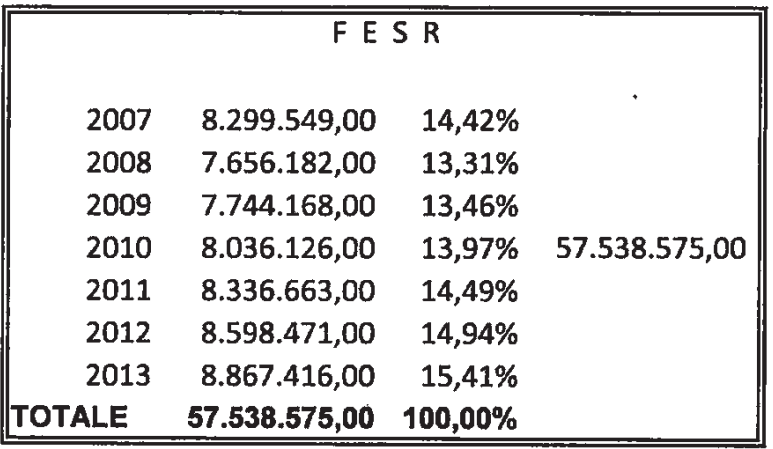

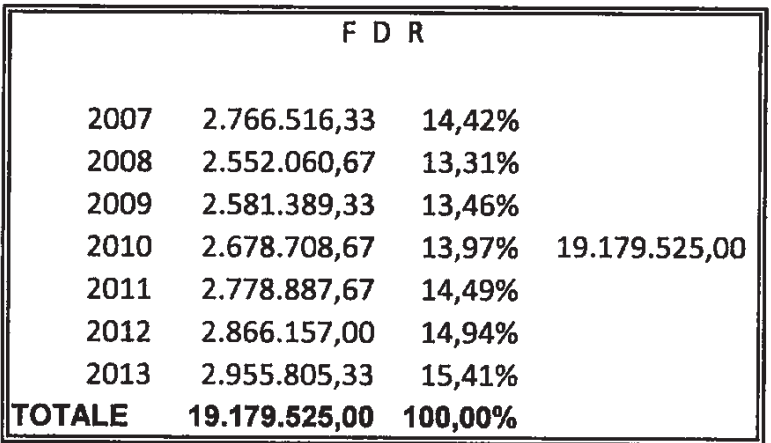

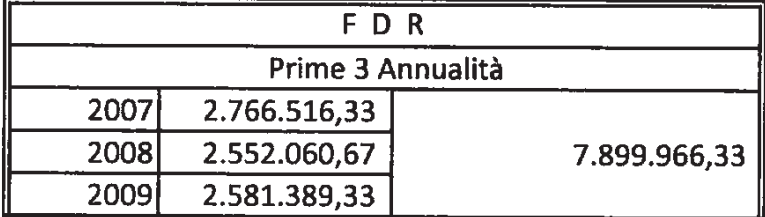

22340

16-10-2007

**GAZZETTA UFFICIALE DELLA REPUBBLICA ITALIANA** 

Serie generale - n. 241

#### **COMITATO INTERMINISTERIALE** PER LA PROGRAMMAZIONE ECONOMICA

DELIBERAZIONE 15 giugno 2007.

Definizione dei criteri di cofinanziamento pubblico nazionale degli interventi socio/strutturali comunitari per il periodo di programmazione 2007-2013. (Deliberazione n. 36/2007).

#### IL COMITATO INTERMINISTERIALE PER LA PROGRAMMAZIONE ECONOMICA

Vista la legge 16 aprile 1987, n. 183, che, agli articoli 2 e 3, specifica le competenze del C.I.P.E. in tema di coordinamento delle politiche comunitarie, demandando, tra l'altro, al comitato stesso, nell'ambito degli indirizzi fissati dal Governo, l'elaborazione degli indirizzi generali da adottare per l'azione italiana in sede comunitaria per il coordinamento delle iniziative delle amministrazioni ad essa interessate e l'adozione di direttive generali per il proficuo utilizzo dei flussi finanziari, sia comunitari che nazionali;

Visto il decreto del Presidente della Repubblica 20 febbraio 1998, n. 38 che affida al Dipartimento per le politiche di sviluppo e coesione (DPS) del Ministero del tesoro, del bilancio e della programmazione economica, ora Ministero dello sviluppo economico (legge 17 luglio 2006, n. 233, di conversione, con modificazioni, del decreto legge 18 maggio 2006, n. 181) il compito, tra l'altro, di provvedere alle iniziative in materia di utilizzazione dei Fondi strutturali comunitari;

Visto il decreto del Presidente della Repubblica 29 dicembre 1988, n. 568 e successive modificazioni ed integrazioni, recante il regolamento sulla organizzazione e sulle procedure amministrative del Fondo di rotazione per l'attuazione delle politiche comunitarie, di cui all'art. 5 della richiamata legge n. 183/1987;

Vista la legge 17 maggio 1999, n. 144, che, all'art. 3, ha previsto il trasferimento dei compiti di gestione tecnica e finanziaria, già attribuiti al CIPE, alle amministrazioni competenti per materia;

Vista la delibera CIPE del 6 agosto 1999, n. 141, concernente il riordino delle competenze del CIPE, che trasferisce al Ministero del tesoro, del bilancio e della programmazione economica la determinazione, d'intesa con le amministrazioni competenti, della quota nazionale pubblica dei programmi, progetti ed altre iniziative cofinanziate dall'Unione europea;

Visti il regolamento (CE) del Consiglio dell'11 luglio 2006 n. 1083, recante disposizioni generali sul fondo europeo di sviluppo regionale, sul fondo sociale europeo e sul fondo di coesione; il regolamento (CE) n. 1080/2006 del Parlamento europeo e del Consiglio, del 5 luglio 2006, relativo al fondo europeo di sviluppo regionale e recante abrogazione del regolamento (CE) n. 1783/1999; il regolamento (CE) del Parlamento europeo e del Consiglio, del 5 luglio 2006 n. 1081, relativo al fondo sociale europeo recante abrogazione del rego-<br>lamento (CE) n. 1784/1999 e il regolamento (CE) della commissione dell'8 dicembre 2006 n. 1828, che stabilisce modalità di applicazione del regolamento generale e del regolamento FESR;

Vista la decisione della commissione del 4 agosto 2006 C(2006)3472, che fissa una ripartizione indicativa per Stato membro degli stanziamenti di impegno a titolo dell'obiettivo «Competitività regionale e occupazione» per il periodo 2007-2013; la decisione C(2006)3473 che fissa una ripartizione indicativa per Stato membro degli stanziamenti di impegno a titolo dell'obiettivo «Cooperazione territoriale europea» per dell'obiettivo «Cooperazione territoriale caropea» per<br>il periodo 2007-2013; la decisione C(2006)3474 che fissa<br>una ripartizione indicativa per Stato membro degli<br>stanziamenti di impegno a titolo dell'obiettivo «Convergenza» per il periodo 2007-2013; la decisione C(2006)3480 che fissa l'elenco delle regioni ammesse a beneficiare del finanziamento dei fondi strutturali a titolo transitorio e specifico nell'ambito dell'obiettivo «Competitività regionale e occupazione» per il periodo 2007-2013;

Vista la nota n. D(2006)1027 del 7 agosto 2006 con cui la commissione europea ha comunicato la ripartizione annuale delle risorse assegnate all'Italia, per il periodo 2007-2013, comprensive dell'indicizzazione;

Vista la nota n. 0010406 del 5 aprile 2006 con la quale il Ministero dell'economia e delle finanze, Dipartimento per le politiche di sviluppo e coesione, ha trasmesso a tutte le regioni e province autonome ed alla Segreteria del CIPE, l'istruttoria tecnica per il riparto delle risorse fra regioni e province autonome;

Visto il parere espresso dalla conferenza unificata nella seduta del 21 dicembre 2006 riguardante la posizione delle regioni e delle province autonome sul qua-<br>dro strategico nazionale (QSN);

Vista la propria delibera 22 dicembre 2006, n. 174 che approva il quadro strategico nazionale (QSN), che, ai sensi del regolamento (CE) n. 1083/2006 del Consiglio, contiene, tra l'altro, la dotazione annuale indicativa di ciascun Fondo per programma;

Considerata l'esigenza di definire i criteri per la determinazione del cofinanziamento pubblico nazionale dei programmi;

Considerati gli obblighi in materia di addizionalità previsti dall'art. 15 del regolamento (CE) n. 1083/2006 del Consiglio:

Considerata la necessità di assicurare il riequilibrio finanziario con risorse nazionali per tenere conto di<br>alcune particolarità regionali nell'obiettivo convergenza, delle situazioni particolari delle regioni in regime di transizione e delle Regioni dell'obiettivo competitività regionale e occupazione;

Considerate le note del Ministero dello sviluppo economico n. 5659 del 6 marzo 2007 e n. 6103 del 12 marzo 2007, concernenti il cofinanziamento nazionale dei programmi operativi regionali Fesr e Fse delle Regioni Basilicata e Sardegna;

Considerata la nota del Ministero del lavoro n. 7843 del 20 marzo 2007, concernente il cofinanziamento nazionale del PON Azioni di sistema nell'ambito dell'obiettivo competitività regionale ed occupazione;

Considerata la successiva nota del Ministero dello sviluppo economico n. 12407, del 29 maggio 2007, concernente l'attribuzione di ulteriori risorse, a titolo di riequilibrio finanziario, in favore della regione Siciliana;

16-10-2007

Serie generale - n. 241

Considerata la necessità di assicurare l'efficace monitoraggio sull'attuazione degli interventi strutturali comunitari 2007/2013 e sull'utilizzo delle relative risorse finanziarie:

Considerata la necessità di prevedere idonei meccanismi di coordinamento, impulso e vigilanza sull'attivazione, a cura delle Autorità competenti, di efficaci sistemi di gestione e di controllo compatibili con la normativa comunitaria:

Visto il parere espresso dalla Conferenza Stato-Regioni nella seduta del 31 maggio 2007, a seguito dei lavori preparatori in sede tecnica del 16 e 23 maggio 2007:

Su proposta del Ministro dell'economia e delle finanze;

#### Delibera:

#### 1. Criteri di cofinanziamento.

In corrispondenza delle risorse assegnate dall'Unione europea nell'ambito dei Fondi strutturali 2007/ 2013, il cofinanziamento di parte nazionale è assicurato mediante il ricorso al Fondo di rotazione di cui all'art. 5 della legge n. 183/1987 (di seguito denominato Fondo di rotazione), alle disponibilità esistenti su speci-<br>fiche leggi settoriali di spesa, alle risorse attivabili nell'ambito dei bilanci delle regioni, delle province autonome di Trento e Bolzano e degli altri enti pubblici partecipanti ai programmi.

Il cofinanziamento nazionale a carico delle suddette fonti è stabilito, per distinti obiettivi, come di seguito indicato:

#### Obiettivo convergenza.

Per i programmi operativi nazionali e per i programmi operativi interregionali, finanziati dal FESR e dal FSE, la relativa copertura finanziaria è posta a carico del Fondo di rotazione, in misura pari al 100 per cento della quota nazionale pubblica e, comunque, in misura non superiore alla corrispondente quota comunitaria - ovvero in misura inferiore qualora sia possibile attivare specifiche risorse nell'ambito di leggi di settore - fatti salvi i programmi che beneficiano del principio di proporzionalità di cui all'art. 74 del Regolamento (CE) n. 1083/2006;

Per i programmi operativi regionali la relativa copertura finanziaria è posta a carico del Fondo di rotazione in misura pari al 70 per cento della quota nazionale pub-<br>blica, se sono finanziati a titolo FESR e in misura pari all'80 per cento, se sono finanziati a titolo FSE, mentre la restante parte è posta a carico dei bilanci delle Regioni e/o degli altri enti pubblici partecipanti ai programmi. La quota nazionale pubblica dei programmi regionali è stabilita nella stessa misura della quota comunitaria, fatti salvi i programmi che beneficiano del predetto principio di proporzionalità. La quota pubblica nazionale eccedente tale misura fa carico ai bilanci regionali e/o agli altri enti pubblici partecipanti al programma.

Per i programmi operativi della regione Basilicata, in<br>regime transitorio nell'ambito dell'obiettivo convergenza per effetto statistico, la quota nazionale pubblica potrà raggiungere, al massimo, il 60 per cento della

a carico del Fondo di rotazione è pari, al massimo, all'80 per cento di detta quota, sia per i programmi cofinanziati dal FESR che per i programmi cofinanziati dal FSE. La quota pubblica nazionale eccedente tale misura massima fa carico al bilancio regionale e/o agli altri enti pubblici partecipanti al programma.

Per far fronte ad alcune specificità regionali nell'obiettivo convergenza, il Fondo di rotazione assicura la copertura delle risorse necessarie per il riequilibrio<br>finanziario nei limiti dell'importo di 722 milioni di euro, di cui 550 milioni di euro destinati alla Regione Campa-<br>nia, 125 milioni di euro alla Regione Calabria e 47<br>milioni di euro alla Regione Siciliana. All'assegnazione di tali risorse in favore delle Regioni interessate si provvede in sede di decreto direttoriale, assunto ai sensi del decreto del Ministro del tesoro, bilancio e programma-<br>zione economica del 15 maggio 2000, sulla base di apposita richiesta del Ministero dello sviluppo economico.

Le risorse per il riequilibrio finanziario potranno essere utilizzate, per ciascun programma operativo, in aggiunta alla quota di cofinanziamento nazionale o<br>per ridurre l'apporto del bilancio regionale alla quota di cofinanziamento nazionale. Le Regioni assicurano, comunque, una quota minima di cofinanziamento a carico dei rispettivi bilanci e/o degli altri enti pubblici partecipanti ai programmi, stabilita in circa il 15 per cento della quota nazionale pubblica, sia per i programmi cofinanziati dal FESR che per i programmi cofinanziati dal FSE.

#### Obiettivo competitività regionale e occupazione.

La quota nazionale pubblica a carico del Fondo di rotazione per i programmi operativi regionali FESR e FSE e per il programma operativo FSE gestito dal Ministero del lavoro e della previdenza sociale è stabilita in 6.944.283.589 euro, come indicato nella tabella allegata che costituisce parte integrante della presente dell'altres. Tale importo include l'ammontare comples-<br>sivo di 1.782.000.000 euro riguardante il riequilibrio finanziario e tiene conto dello 0,50 per cento del cofinanziamento statale, a fronte FSE, posto a carico di ciascuna Regione o Provincia autonoma, destinato al PON azioni di sistema.

Per i programmi operativi della Regione Sardegna, in regime transitorio nell'ambito dell'obiettivo Competitività regionale e occupazione, la copertura finanziaria della quota nazionale pubblica posta a carico del Fondo<br>di rotazione è pari a 1.146.500.000 euro, comprensivi di 89.000.000 euro a titolo di riequilibrio finanziario.

All'assegnazione degli importi di cui sopra, in favore di ciascun programma, distintamente per la quota<br>FESR e per la quota FSE, si provvede in sede di decreto direttoriale assunto ai sensi del decreto del Ministro del tesoro, bilancio e programmazione economica del 15 maggio 2000.

#### Obiettivo cooperazione territoriale europea.

Per i programmi di cooperazione transnazionale e transfrontaliera, gestiti da amministrazioni pubbliche, la copertura finanziaria della quota nazionale pubblica è posta a totale carico del Fondo di rotazione.

Per i programmi di cooperazione interregionale, quota pubblica globale e la copertura finanziaria posta | gestiti da amministrazioni pubbliche, ai quali è eleggi16-10-2007

GAZZETTA UFFICIALE DELLA REPUBBLICA ITALIANA

Serie generale - n. 241

bile l'intero territorio europeo e per i quali non è prevista preallocazione di risorse tra Stati membri, la relativa copertura finanziaria è posta a carico del Fondo di rotazione in misura pari al 100 per cento della quota nazionale pubblica prevista per i partner che partecipano ai progetti finanziati in attuazione di tali programmi.

Per eventuali programmi di cooperazione, diversi da quelli indicati dai commi precedenti, gestiti da amministrazioni pubbliche, la quota nazionale pubblica a<br>fronte FESR è posta a totale carico del Fondo di rotazione.

All'assegnazione degli importi di cui sopra, in favore di ciascun programma, si provvede in sede di decreto direttoriale, assunto ai sensi del citato decreto del Ministro del tesoro, bilancio e programmazione economica del 15 maggio 2000, sulla base delle richieste fornite dal Ministero dello sviluppo economico.

2. Modalità di cofinanziamento.

La determinazione delle quote annuali di cofinanziamento, a carico del Fondo di rotazione, viene effettuata mediante decreti direttoriali del Ministero dell'economia e delle finanze - Ragioneria generale dello Stato -IGRUE, previa istruttoria del gruppo di lavoro di cui al richiamato decreto del Ministro del tesoro, bilancio e programmazione economica del 15 maggio 2000.

Gli importi di cofinanziamento a carico del Fondo di rotazione non sono suscettibili di aumento in assenza di corrispondente incremento degli importi di finanziamento dell'Unione europea.

Eventuali riduzioni degli importi di finanziamento comunitario, per effetto dell'applicazione della clausola del disimpegno automatico, nonché delle altre fattispecie di riduzione e/o soppressione dei contributi previste dal Regolamento CE n. 1083/2006, comportano corrispondenti riduzioni degli importi di cofinanziamento a carico del Fondo di rotazione, stabilite con decreti direttoriali della ragioneria generale dello Stato IGRUE, con conseguente recupero dei finanziamenti erogati in eccedenza.

Le regioni, le provincie autonome di Trento e Bolzano e gli altri enti pubblici partecipanti ai programmi assicurano, per i programmi di rispettiva competenza, l'effettività degli oneri di cofinanziamento a proprio carico, mediante l'attivazione, nei rispettivi bilanci, di specifiche risorse finanziarie.

3. Coordinamento dei sistemi di controllo

La ragioneria generale dello stato - IGRUE, organismo nazionale di coordinamento delle autorità di audit designate per ciascun programma operativo, svolge un'azione di orientamento e di impulso diretta a garantire la corretta applicazione dei sistemi di gestione e di controllo previsti dalla normativa comunitaria, anche attraverso l'emanazione di linee guida e manuali sugli adempimenti e sulle procedure e metodologie, finalizzate ad assicurare una sana gestione finanziaria.

Nell'ambito della funzione di coordinamento, di cui al comma precedente, l'IGRUE esprime il parere in merito alla conformità, con il disposto degli articoli da<br>58 a 62 del Regolamento (CE) n. 1083/2006, dei sistemi di gestione e di controllo istituiti presso le amministrazioni titolari dei programmi operativi, ai sensi dell'art. 71, paragrafo 2, dello stesso Regolamento.

Per i programmi di cooperazione territoriale, la ragioneria generale dello Stato - IGRUE nomina il rappresentante italiano nei gruppi di controllori che verranno istituiti per assistere le autorità di audit, in base<br>all'art. 14 del Regolamento (CE) n. 1080/2006, relativo al FESR.

4. Sistema di monitoraggio e flussi informativi con il sistema comunitario SFC 2007.

Nell'ambito del sistema informativo della ragioneria generale dello Stato - IGRUE è attivato il sistema nazionale di monitoraggio dei Fondi strutturali, mediante adeguamento del sistema «Monitweb» 2000/ 2006 ai requisiti richiesti dalla normativa comunitaria 2007/2013.

L'autorità di gestione di ciascun programma assicura l'attivazione di un sistema di monitoraggio in grado di rilevare i dati di avanzamento dal punto di vista finanziario, fisico e procedurale e di alimentare, nei tempi e nei formati definiti, il sistema nazionale di monitoraggio di cui al comma precedente.

L'autorità di gestione adotta le misure opportune affinché i dati forniti dagli organismi intermedi e/o dai beneficiari siano sottoposti ad un adeguato processo di verifica e controllo idoneo a garantire la correttezza, l'affidabilità e la congruenza delle informazioni monitorate.

L'alimentazione del sistema nazionale di monitoraggio è assicurata mediante protocolli di colloquio con i sistemi proprietari delle singole autorità di gestione. Nelle more dello sviluppo di autonomi ed idonei sistemi di monitoraggio presso le autorità di gestione, la ragioneria generale dello Stato - IGRUE sviluppa e rende disponibile un apposito modulo gestionale, idoneo ad<br>assicurare l'espletamento degli adempimenti di monitoraggio a carico delle autorità di gestione, come individuati dalla normativa comunitaria e l'alimentazione del sistema nazionale di monitoraggio.

Il Ministero dell'economia e delle finanze - Ragioneria generale dello Stato - IGRUE assicura il coordinamento dei flussi informativi con il sistema comunitario SFC 2007, per l'invio telematico, attraverso il sistema informativo nazionale, dei programmi operativi, dei dati di monitoraggio, delle previsioni di spesa presentati dalle Autorità di gestione e delle domande di pagamento presentate dalle Autorità di certificazione.

Roma, 15 giugno 2007

Il Presidente: PRODI

Il segretario del CIPE: GOBBO

Registrato alla Corte dei conti il 21 settembre 2007<br>Ufficio di controllo Ministeri economico-finanziari, registro n. 5<br>Economia e finanze, foglio n. 155

16-10-2007

Serie generale - n. 241

**ALLEGATO** 

#### Cofinanziamento statale a carico della Legge n. 183/1987 dei Programmi regionali Fesr e Fse e del Programma nazionale Fse Azioni di sistema dell'Obiettivo Competitività regionale ed occupazione - programmazione 2007-2013

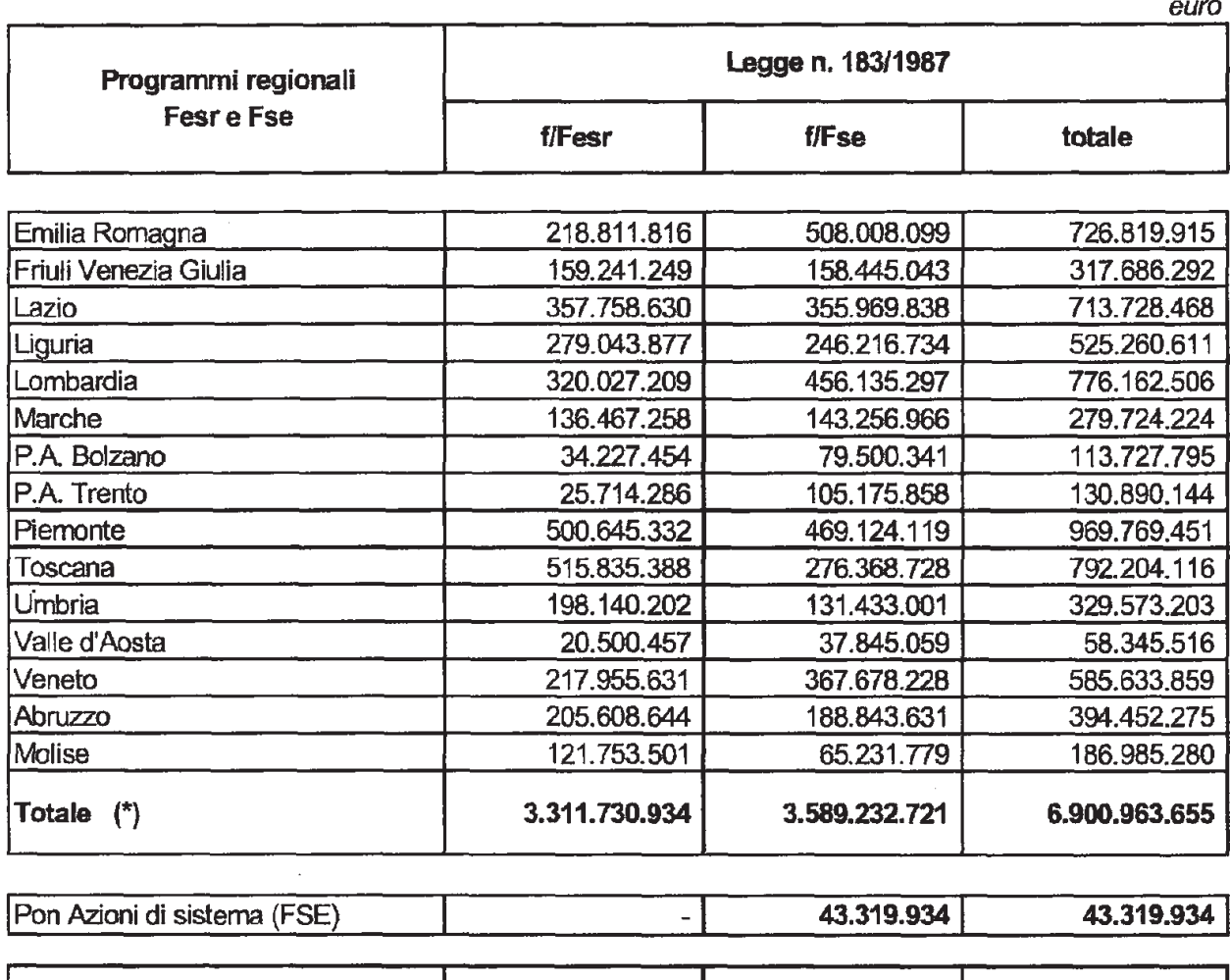

| Totale Obiettivo Competitività ed<br><i><b>loccupazione</b></i> | 3.311.730.934 | 3.632.552.655 | 6.944.283.589 |
|-----------------------------------------------------------------|---------------|---------------|---------------|
|-----------------------------------------------------------------|---------------|---------------|---------------|

<sup>(\*)</sup> Importi comprensivi di 1.782 milioni di euro a titolo di riequilibrio finanziario ed al netto dello dello 0,50 per cento del cofinanziamento statale a fronte FSE posto a carico di ciascuna Regione e Provincia autonoma.

07A08802

![](_page_31_Picture_1.jpeg)

Ommomin DIPARTIMENTO PER LE POLITICHE DI SVILUPPO E DI COESIONE DIREZIONE GENFRALE PER LE POLITICHE DEI FONDI STRUTTURALI COMUNITARI Ufficio VI

Prot. n.  $0012731$ Allegati vari

Roma.

 $-9$  611, 2008

AL MINISTERO DELL'ECONOMIA E DELLE **FINANZE**  $R.G.S. - I.G.R.U.E.$ c.a. Dr.ssa Amadori Via XX Settembre.97 00185 ROMA email: silvana.amadori@tesoro.it

e, per conoscenza

Alla Regione Puglia c.a. Dr B. Notarangelo Via Godetti. 26 70125 BARI b.notarangelo@regione.puglia.it

OGGETTO: Programma operativo GRECIA ITALIA (CCI 2007CB163PO060).

La Commissione Europea, con decisione C(2008) 1132 del 28 marzo 2008, ha adottato il Programma Operativo "Grecia Italia 2007-2013" per l'intervento strutturale comunitario del Fondo europeo di sviluppo regionale nel quadro dell'Obiettivo Cooperazione Territoriale Europea in Grecia e in Italia.

In attuazione di quanto previsto dalla Delibera CIPE n. 36 del 15 giugno 2007, concernente la definizione dei criteri di cofinanziamento pubblico nazionale degli interventi socio/strutturali comunitari per il periodo di programmazione 2007/2013, la scrivente Direzione Generale richiede l'assegnazione degli importi della copertura nazionale pubblica, posta a totale carico del Fondo di rotazione, come da tabella allegata.

Nella tabella citata si evidenziano gli importi di competenza italiana e greca con indicazione, per ciascuno degli anni della programmazione 2007/2013, della quota di contributo FESR e della corrispondente quota di cofinanziamento nazionale. Inoltre, la stessa tabella contiene la determinazione delle quote di prefinanziamento così come previste dal Regolamento (CE) 1083/06, art. 82.1.a.

Si fa presente che tali importi, per quanto attiene al cofinanziamento nazionale pubblico, sono determinati in via presuntiva e potrebbero essere eventualmente riderminati durante il ciclo di programmazione 2007/2013 in base all'effettiva utilizzazione delle risorse comunitarie da parte dei partner italiani, ovvero in base a successive decisioni della Commissione Europea concernenti l'ammontare delle risorse comunitarie.

> **Il Direttore Generale** doina De Luca

DELIBERAZIONE DELLA GIUNTA REGIO-NALE 13 ottobre 2009, n. 1872

#### **Programma di Cooperazione Europea 2007/2013 "Mediterraneo FESR" Approvazione Progetto "Novagrimed" Presa d'atto Variazione di bilancio.**

L'Assessore al Mediterraneo, prof.ssa Silvia Godelli, sulla base dell'istruttoria espletata dal Servizio Mediterraneo e confermata dal Dirigente, riferisce:

premesso che:

La riforma dei Fondi Strutturali Comunitari relativi al F.E.S.R. (Fondo Europeo di Sviluppo Regionale), al F.S.E. (Fondo Sociale Europeo), e al Fondo di Coesione, e con l'istituzione di due nuovi strumenti finanziari: I.P.A (Strumento di Preadesione). - per il sostegno ai paesi di via di Adesione e/o preadesione all'Unione - ed E.N.P.I. (Strumento di Vicinato e Partenariato) - per il sostegno al partenariato euro mediterraneo - ha introdotto, per il periodo di programmazione 2007/2013, il nuovo obiettivo "Cooperazione Territoriale Europea" con la finalità di garantire uno sviluppo sostenibile del territorio comunitario ed il rafforzamento della coesione economica e sociale attraverso la promozione della cooperazione tra paesi e regioni dell'unione Europea, tra questi e i Paesi in via di Adesione e/o preadesione e con i paesi della sponda sud del Mediterraneo.

Nelle distinte sezioni dell'Obiettivo Cooperazione: Transfrontaliera, Transnazionale, Interregionale, vi sono numerosi Programmi Operativi.

La Regione Puglia, nello specifico della Cooperazione Transnazionale, è territorio eliggibile al P.O. Programma "Mediterraneo Interno", finanziato dal FESR, al pari delle Regioni Italiane e delle zone costiere degli Stati Membri dell'Unione Europea: Francia, Spagna, Portogallo, Grecia, Malta, Cipro, Inghilterra.

Questa Giunta, con deliberazione n. 1017/2009, ha già provveduto a prendere atto della partecipazione della Regione Puglia agli Spazi di Cooperazione e ha dettato le indicazioni relative alla "Governance" complessiva dell'Obiettivo Cooperazione in Regione, affidando la responsabilità dell'implementazione delle attività di programmazione dei vari P.O. al Servizio Mediterraneo.

I programmi di Cooperazione, per gli Stati Membri, sono cofinanziati dal Fondo Europeo di Sviluppo Regionale ed hanno come priorità: Strategie di Sviluppo Territoriale; Sistemi Urbani; Sistemi di Trasporto; Valorizzazione delle risorse Culturali Ambientali e Architettoniche; Sviluppo della conoscenza reciproca e integrazione delle popolazioni transfrontaliere.

I Temi di tali programmi operativi: Innovazione: Sviluppo Economico; Sviluppo Territoriale Integrato; Integrazione Socio/culturale, devono trovare opportuna interazione con il Programma Operativo Regionale 2007/2013.

Come noto, lo Stato Italiano ha inserito i Programmi Operativi di cui all'Obiettivo Cooperazione Territoriale Europea 2007/2013, nel Quadro Strategico Nazionale, recependo in modo integrale le nuove politiche Comunitarie, che individuano i P.O. di Cooperazione quali strumenti basilari per la Coesione e l'Integrazione dei Territori.

A seguito di tale decisione, lo Stato ha previsto che, contrariamente a quanto avveniva per l'Iniziativa INTERREG, tutti i programmi operativi dell'Obiettivo Cooperazione siano finanziati solo con Risorse Comunitarie (F.E.S.R.) e con Risorse Nazionali (F d R - L. 183/1987) eliminando la quota di cofinanziamento che veniva richiesta alle Regioni.

Il Programma di Cooperazione "Mediterraneo F.E.S.R.", per decisione della Commissione Europea è affidato alla gestione della Regione di "PACA -FR"

A seguito del Bando pubblicato dall'Autorità di Gestione del P.O., la Regione Puglia - Servizio Mediterraneo, ha presentato in qualità di Project Partners, unitamente alla Regione di Paca (fr); alla Comunità Autonoma di Murcia (Sp), alla Regione di Tessaglia (Gr) e alla Regione Sardegna (I), il progetto denominato "NOVAGRIMED" che ha l'obiettivo "di supportare le Regioni nella realizzazione di politiche agricole innovative, coordinate e di sviluppo sostenibile, tese allo sviluppo di sistemi agricoli integrati, alla valorizzazione territoriale dei prodotti e al sostegno della governance regionale per la crescita ed il rafforzamento della competitività dell'agricoltura Mediterranea"

il Comitato di Sorveglianza del P.O. ha ritenuto ammissibile a finanziamento ed ha approvato il progetto "NOVAGRIMED"

L'importo complessivo del Finanziamento concesso al progetto ammonta a euro 1.793.308,47, di cui euro 294.864,28 coprono le attività progettuali da porre in essere da parte della regione Puglia, come evincesi dalla JOINT CONVENTION sottoscritta TRA Lead Partners e Projects Partners allegata al presente atto per farne parte integrante e sostanziale;

tra le attività previste in capo al Partner Regione Puglia - Servizio Mediterraneo - vi sono azioni specifiche di carattere tecnico / scientifico che non possono essere realizzate da personale e/o strutture interne all'amministrazione regionale, pertanto si provvederà, sulla base della normativa in vigore e relativa all'acquisizione di beni, servizi e forniture, ad individuare apposito soggetto in possesso dei requisiti necessari ;

Per effetto della normativa Comunitaria e Nazionale tale attività risulterà a costo zero per la Regione in quanto la spesa è cofinanziata per il 75% dal F.E.S.R. e per il 25% dal F.d.R.;

Ai fini della trasparenza degli atti e della tracciabilità dei flussi finanziari dalla Commissione ai Beneficiari è necessario disporre di appositi capitoli di Bilancio: In Entrata e in Spesa, nei quali allocare le risorse rimborsate dal L.P. - Regione PACA (FR) -, e le risorse atte a finanziare le attività progettuali,

Tutto ciò premesso, l'Assessore propone alla Giunta Regionale:

- 1. di prendere atto dell'avvenuta approvazione e ammissione a finanziamento con le risorse a valere sul P.O. di Cooperazione territoriale Europea "MEDITERRANEO FESR", il progetto "NOVAGRIMED" del quale la Regione Puglia- Servizio Mediterraneo è Partner Progettuale;
- 2. di prendere atto che le attività da porre in essere da parte della Regione Puglia, relative al progetto "NOVAGRIMED" prevedono una spesa di euro 294.864,28 finanziate interamente dai Fondi FESR (75%) e F d R (25%) assegnati al programma;
- 3. di procedere alla necessaria variazione di

Bilancio ai fini dell'iscrizione dei capitoli in Entrata e in Spesa relativi al progetto "NOVA-GRIMED"

4. di prendere atto che per l'espletamento delle attività tecnico / scientifico previste dal progetto, si deve far ricorso a professionalità e/o strutture di assistenza tecnica esterne all'amministrazione regionale

#### COPERTURA FINANZIARIA

Alla copertura finanziaria degli oneri rivenienti dal presente atto, si provvederà con le risorse da iscrivere nel Bilancio Regionale 2009- Parte SPESA - al capitolo nuova iscrizione n. che trovano copertura con lo stanziamento da iscrivere nel Bilancio 2009 - Parte ENTRATA - al c.n.i.

#### **VARIAZIONE DI BILANCIO**

**U.P.B. \_\_\_\_\_\_\_\_\_\_\_\_\_\_\_**

#### **Parte Iª ENTRATA - Bilancio Vincolato -**

1. c.n.i n. 2054716 "Trasferimenti correnti da Regione PACA - Leaders Partners di Progetto - e da M.E.F. I.G.R.U.E. - Autorità responsabile per l'Italia, relativi al progetto "Novagrimed " - P.O. "MEDITERRANEO F.E.S.R.", per euro 294.864,28

#### **U.P.B. 04.02.01**

#### **Parte IIª SPESA - Bilancio Vincolato**

1. capitolo N.I. 1083235 "spese correnti relative all'attuazione dei progetto "Novagrimed" - P.O. "MEDITERRANEO F.E.S.R." per 294.864,28

I provvedimenti di Impegno saranno assunti dal Dirigente del Settore Mediterraneo nel corso del corrente esercizio Finanziario.

L'Assessore al Mediterraneo, sulla base delle risultanze istruttorie come dianzi illustrate, propone alla Giunta l'adozione del conseguente atto finale.

Tale atto è di competenza della Giunta a norma dell'art. 4 comma 4, lett. a) e lett. k) della l.r. 7/97.

#### **LA GIUNTA**

- Udita e fatta propria la relazione dell'Assessore;
- Viste le sottoscrizioni poste in calce al presente provvedimento dal funzionario istruttore e dal Dirigente del Settore Mediterraneo;
- A voti unanimi e palesi espressi nei modi di legge;

#### *DELIBERA*

- 1. Di prendere atto di quanto in narrativa e che qui si intende integralmente riportato;
- 2. di prendere atto dell'avvenuta approvazione, da parte del Comitato di Sorveglianza del P.O. MEDITERRANEO FESR , del Progetto "Novagrimed" presentato dalla regione PACA \*FR\* e che vede la Regione Puglia - servizio Mediterraneo - Partner di progetto;
- 3. di dare atto che le attività progettuali da porre in essere dalla Regione Puglia ammontano, come da Piano Finanziario del progetto, ad euro 294.864,28 interamente coperte dalle restituzioni che saranno effettuate dal L.P. con i Fondi F.E.S.R. (75%) e F. d. R. (25%);
- 4. di autorizzare il Settore Ragioneria a procedere alle variazioni di Bilancio come riportato nella parte Copertura Finanziaria;
- 5. di trasmettere copia del presente atto al Consiglio regionale ai sensi dell'art. 10 comma 2 della l.r. 11/09;
- 6. di pubblicare il presente provvedimento nel B.U.R.P. ai sensi dell'art. 42 comma 7 della l.r. 28/01.

Dott. Romano Donno Dott. Nichi Vendola

Il Segretario della Giunta Il Presidente della Giunta

# **MED**

 $(2007 - 2013)$ 

![](_page_35_Picture_3.jpeg)

# Formulaire de candidature

Axe-Objectif 4-1

Axe 4 : Promotion d'un développement polycentrique et intégré de l'espace Med Objectif 4.1 : Coordination des politiques de développement et amélioration de la gouvernance territoriale

# **NOVAGRIMED**

Innovations agricoles en territoires méditerranéens

# Version déposée

**STC Programme MED** 

Hôtel de Région 27 place Jules Guesde 13481 Marseille Cedex 20 Tel: OO33 491575296 / 0033 491575133 Fax: 0033 491575313 Email: stc-med@regionpaca.fr
# **Sommaire**

- 1. Informations pour la rédaction de la candidature
- 2. Signatures officielles

### - I - INFORMATIONS GENERALES

- 1. Identification du projet
- 2. Partenariat
- 2.1 Liste des partenaires
- 2.2 Identification des partenaires
- 2.3 Participation à d'autres projets financés par les fonds structurels

#### - II - PRESENTATION DU PROJET

- 1. Informations spécifiques
- 1.1 Thème du projet
- 1.2 Couverture géographique
- 1.3 Résumé du projet
- 1.4 Origine du projet
- 1.5 Etat de l'art

#### 2. Objectifs et valeur ajoutée du projet

- 2.1 Objectifs généraux et spécifiques du projet
- 2.2 Valeur ajoutée transnationale du projet
- 2.3 Caractère innovant du projet
- 2.4 Utilisation des expériences passées et des projets déjà réalisés dans la définition du projet et de ses objectifs
- 2.5 Incidences environmementales du projet
- 2.6 Ouestionnaire Environnement

#### 3. Cohérence du projet avec les orientations du programme Med

- 3.1 Préciser comment votre projet contribue à un ou plusieurs objectifs généraux du programme Med
- 3.2 Cohérence avec les orientations de l'Axe et de l'objectif spécifique dans lesquels s'inscrit le projet
- 4. Cohérence avec les politiques européennes et nationales et avec d'autres programmes communau...
- 4.1 Cohérence OSC et CRSN
- 5. Mise en œuvre technique du projet
- 5.1 Plan de travail
- 5.2 Cohérence du plan de travail
- 5.3 Management du projet
- 5.4 Synthèse des livrables
- 5.5 Chronogramme
- 6. Résultats attendus et indicateurs

### - III - ORGANISATION ET COMPETENCES DU PARTENARIAT

- 1. Composition, pertinence et crédibilité du partenariat
- 2. Fonctions du comité de pilotage du projet
- 3. Organigramme
- 4. Répartition des activités techniques entre les partenaires

### - IV - MESURES EN MATIERE D'INFORMATION, DE PUBLICITE ET DE CAPITAL...

- 1. Description de la stratégie de capitalisation et de valorisation des résultats du projet
- 2. Description du plan de communication du projet
- 3. Dispositions pour assurer la suite du projet

#### - V - SECTION FINANCIERE

- 1. Financements par partenaire
- 2. Origine des fonds publics
- 3. Origine des autres financements
- 4. Budget du plan de travail et des phases de mise en œuvre du projet
- 5. Détail des dépenses envisagées par partenaire
- 6. Détail des catégories de dépenses et éléments de justification des coûts
- 7. Répartition des coûts totaux par partenaire et par année (en euros)

# 1. Informations pour la rédaction de la candidature

Vous êtes sur le système Presage CTE Programme MED.

La saisie se fait sur cet outil informatique uniquement sur les champs actifs (en phase de pré-candidature).

Veuillez lire attentivement les bulles d'aide à la saisie avant de renseigner chaque champ.

Vous pouvez saisir votre formulaire en plusieurs étapes, l'enregistrer et l'imprimer en version PDF à tout moment.

La version finale imprimée et signée doit être identique à la version finale validée sur cet outil.

# 2. Signatures officielles

Je certifie que les informations contenues dans ce formulaire sont exactes et justes, au mieux de l'état de mes connaissances.

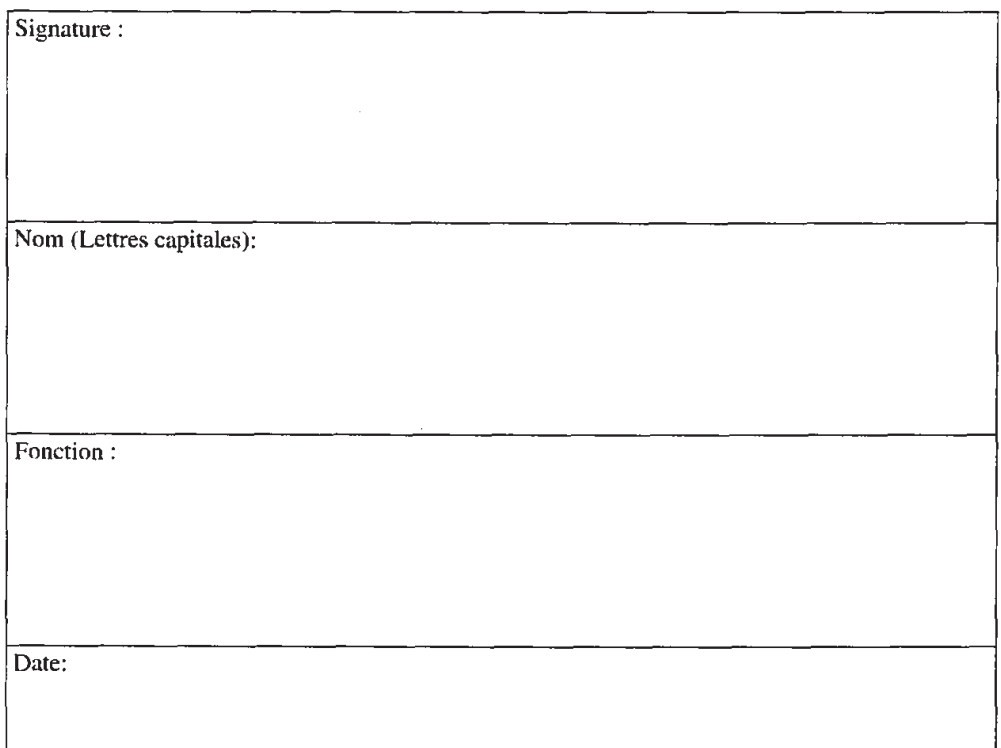

### Tampon officiel

# - I - INFORMATIONS GENERALES

# 1. Identification du projet

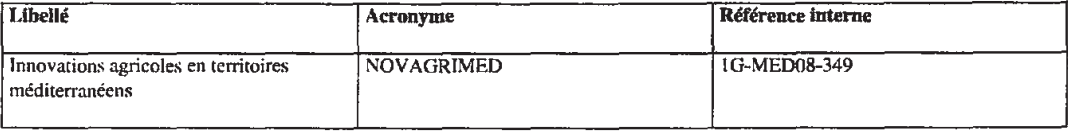

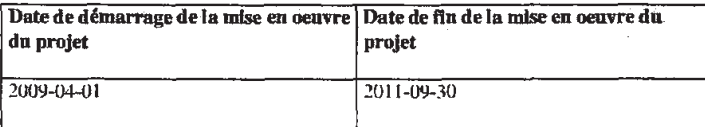

L'espace méditerranéen est l'une des régions les plus originales et les plus riches du monde sur le plan de la biodiversité. Au plan agricole, on ne peut que relever la variété des modes de culture et des produits alimentaires méditerranéens, leurs qualités nutritionnelles et l'attractivité qu'ils suscitent. Dans le même temps, cette agriculture peine à valoriser économiquement et de manière durable son potentiel et ses atouts (déficit de compétitivité, insuffisance d'adaptation aux nouveaux enjeux économiques, déficit de gestion de la ressource, déficit de reconnaissance des produits, perte d'emplois dans le secteur ...).

Il devient de plus en plus évident que les Régions ont un rôle central à jouer dans la définition et la conduite de politiques d'appui à ce secteur. Partant de l'identité de l'agriculture méditerranéenne, elles doivent permettre d'en faire un secteur créateur d'emplois et de richesses, tout en en assurant sa durabilité et son intégration aux autres dynamiques territoriales.

Le projet NOVAGRIMED a pour objectif d'aider ces Régions à asseoir et mettre en œuvre de telles politiques, innovantes, coordonnées et collectives, qui permettront d'affirmer l'inscription de l'agriculture méditerranéenne dans le développement durable. Il fait appel aux différents acteurs du secteur agricole et associe la réalisation d'actions innovantes concrètes à une réflexion plus stratégique qui pourra enrichir les travaux conduits dans le cadre de la réforme de la PAC.

# 2. Partenariat

### 2.1 Liste des partenaires

Conseil Régional Provence-Alpes-Côte d'Azur

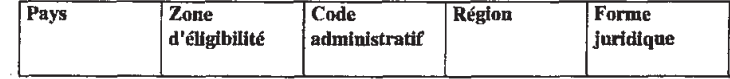

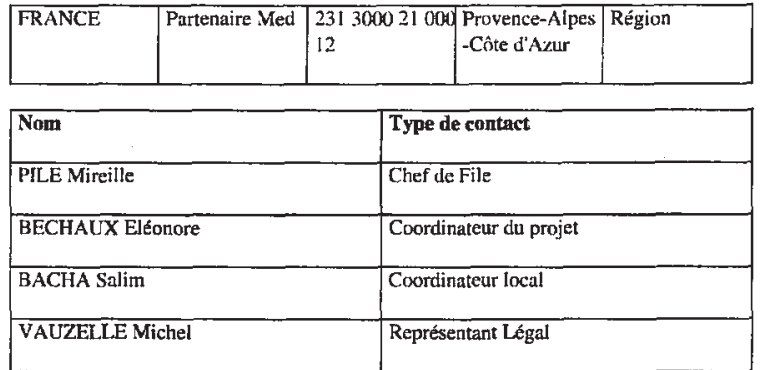

## CIHEAM - Institut agronomique méditerranéen de Montpellier

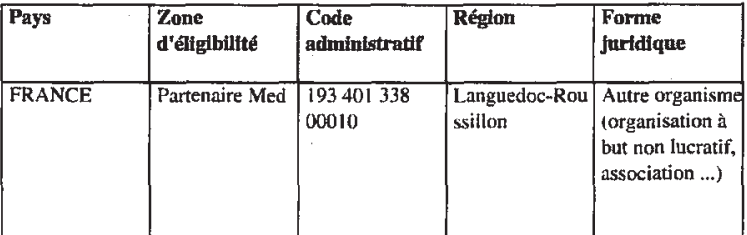

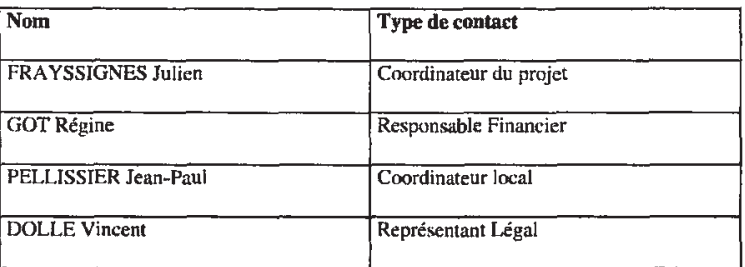

# REGION SARDEGNA - AGENCY LAORE SARDEGNA

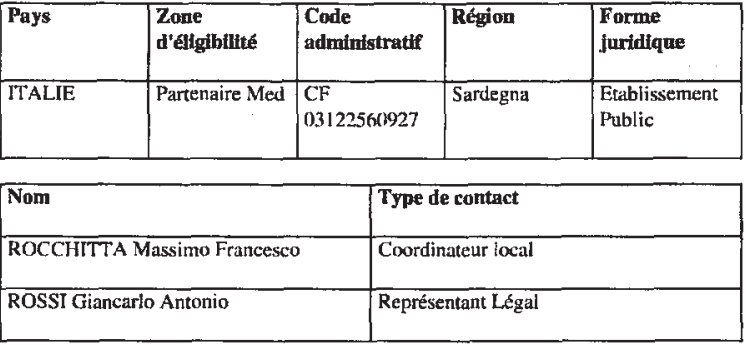

# Region de Puglia

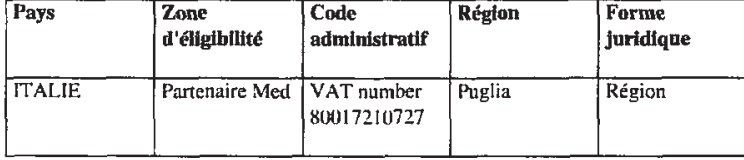

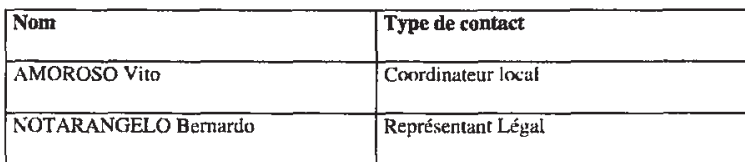

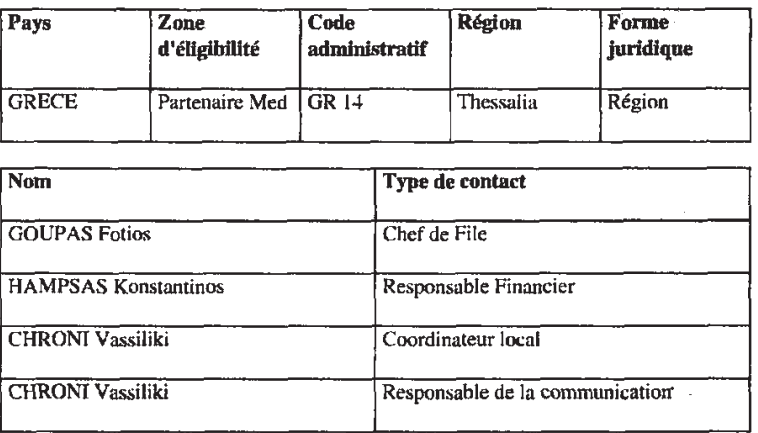

# Assemblée des Régions Européennes Fruitières, Légumières et Horticoles

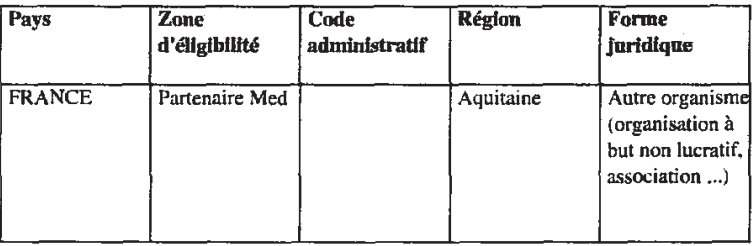

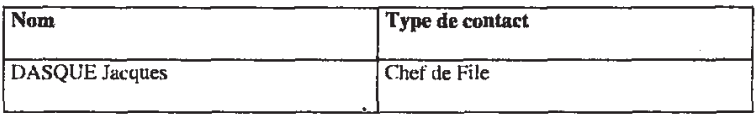

# Region de Murcia

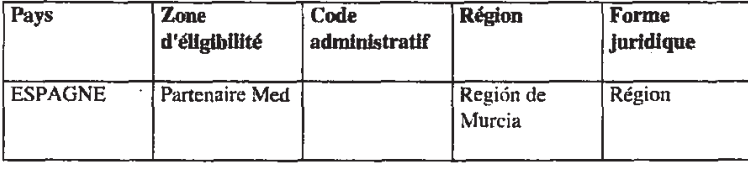

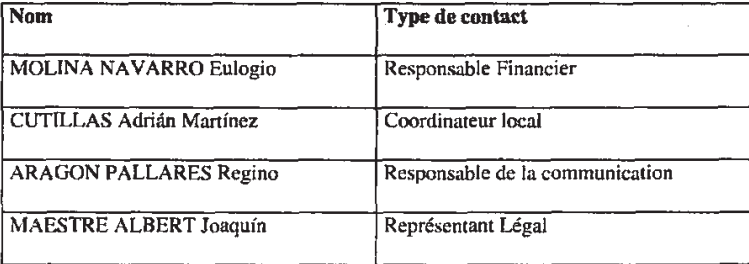

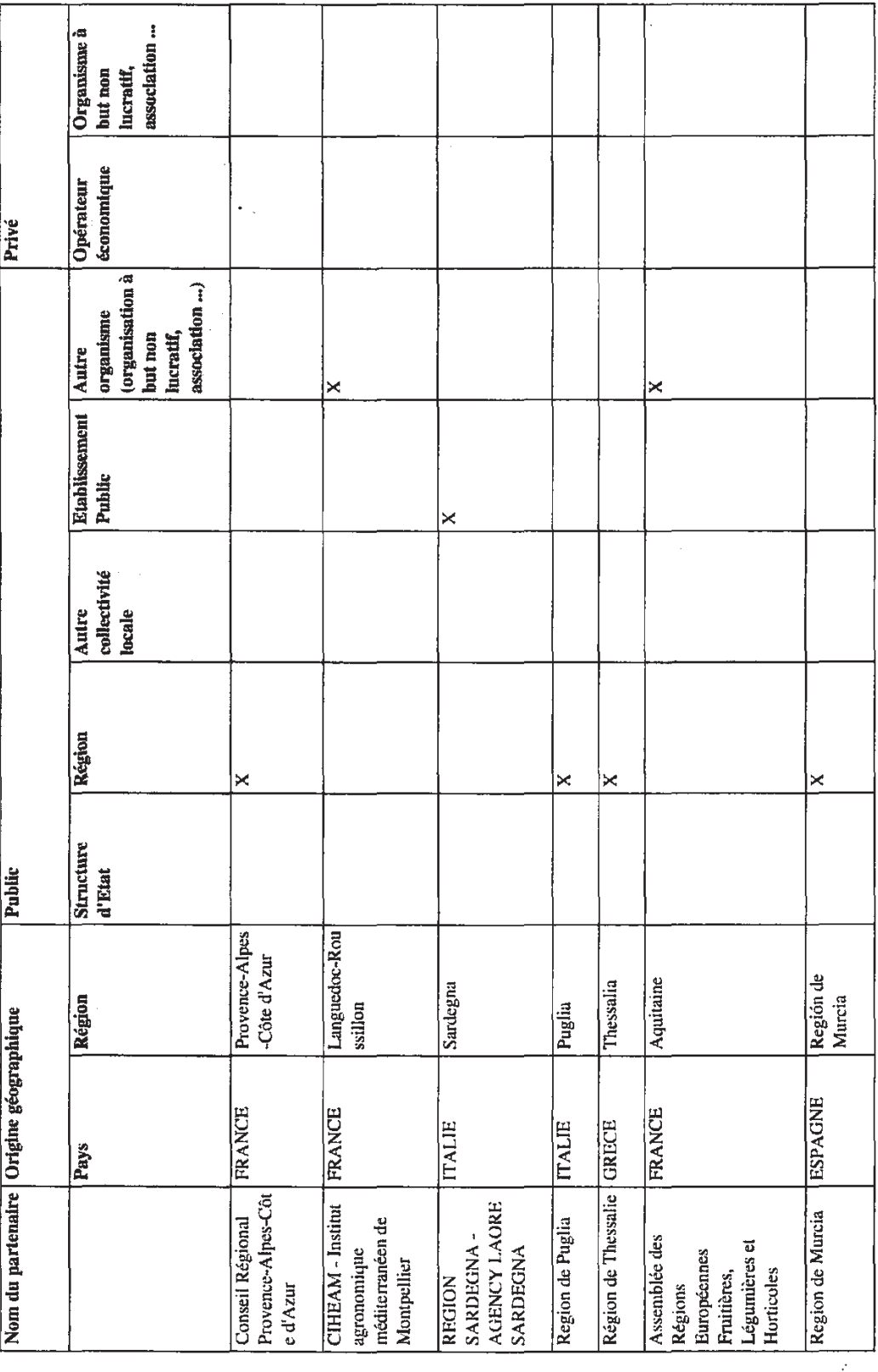

2.3 Participation à d'autres projets financés par les fonds structurels

2.2 Identification des partenaires

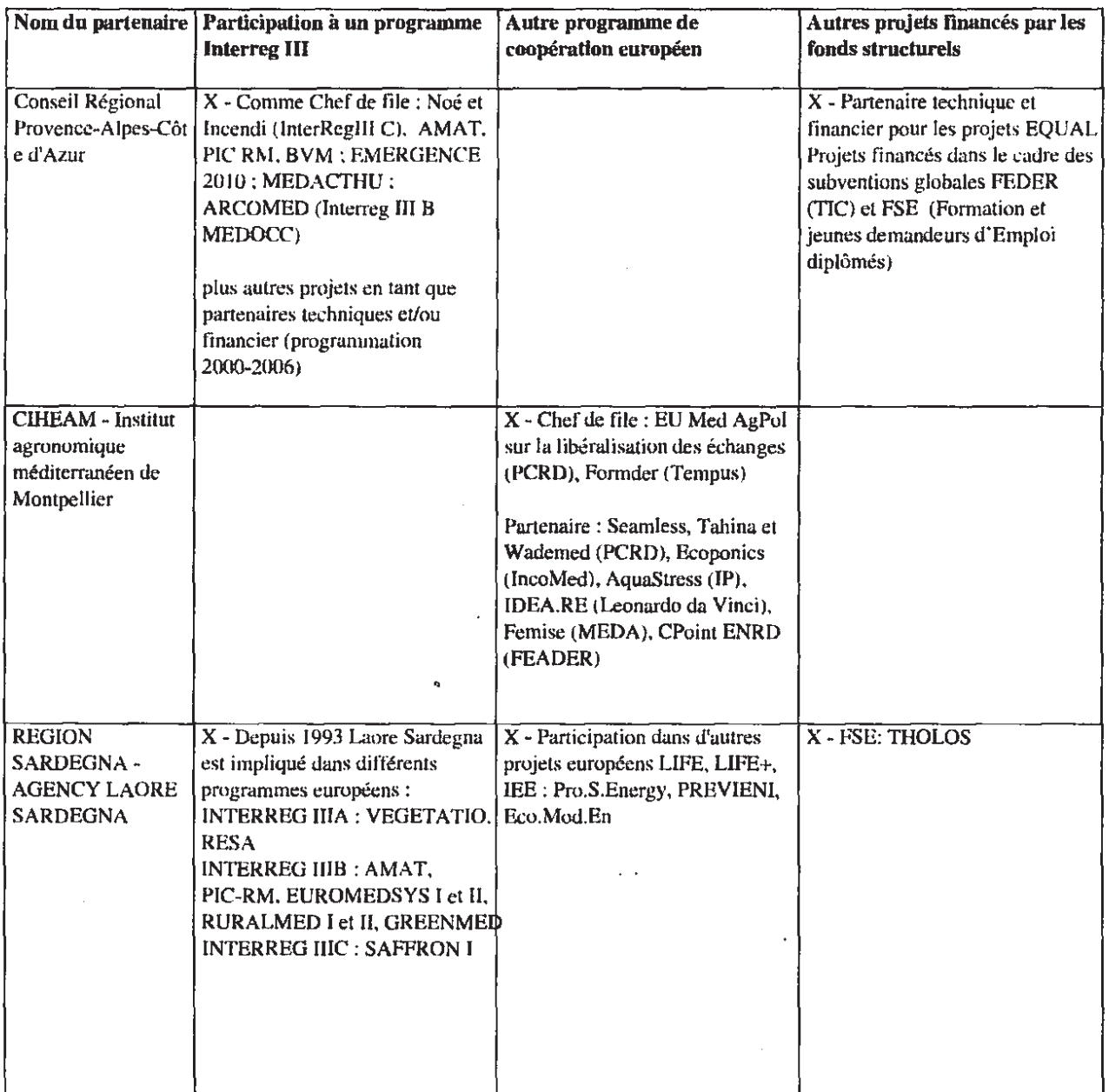

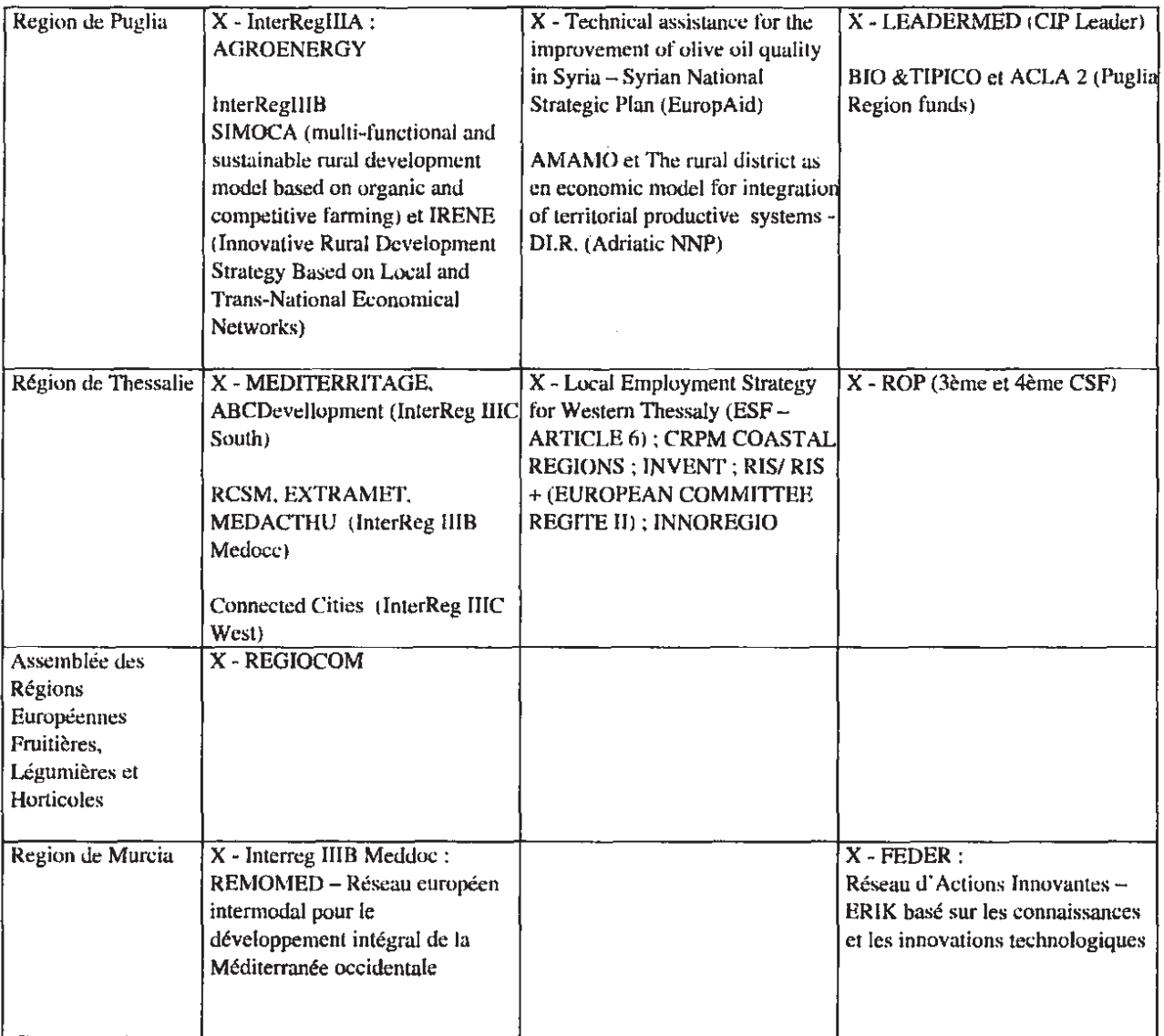

# - II - PRESENTATION DU PROJET

# 1. Informations spécifiques

#### 1.1 Thème du projet

Le projet se propose de mettre en œuvre, sur la base des expériences différenciées des Régions partenaires, des actions innovantes collectives ou concertées, sur les thèmes des systèmes agricoles intégrés; de la valorisation territoriale des produits et de la gouvernance régionale, qui favorisent le développement d'activités plus durables et le renforcement de la compétitivité de l'agriculture méditerranéenne.

La capitalisation de ces actions permettra une meilleure compréhension du rôle des politiques régionales dans le développement d'un secteur agricole dynamique et concurrentiel et se traduira par la production d'une stratégie commune et de cohésion des Régions en faveur d'une agriculture méditerranéenne compétitive et durable.

#### 1.2 Couverture géographique

Les partenaires du projet sont des collectivités territoriales NUTS II toutes issues de l'espace MED. Le partenariat intéresse 4 pays, l'Espagne, la France, l'Italie et la Grèce et 5 Régions : la Communauté autonome de Murcie (Espagne), la Région Provence-Alpes-Côte d'Azur (France), les Régions des Pouilles et de Sardaigne (Italie) et la Région de Thessalie (Grèce), associées à l'Institut agronomique méditerranéen de Montpellier (France).

La mise en œuvre des actions mobilisera des acteurs locaux, institutions, organisations et opérateurs économiques. Enfin la mobilisation de l'AREFLH, partenaire sans budget, et de la CRPM, hors partenariat, permettra une ouverture et une valorisation du projet sur l'ensemble des régions méditerranéennes.

#### 1.3 Résumé du projet

L'espace MED est une des régions les plus originales et les plus riches du monde sur le plan de la biodiversité. Au plan agricole, on ne peut que relever la variété des modes de culture et des produits alimentaires méditerranéens, leurs qualités nutritionnelles et l'attractivité qu'ils suscitent. Dans le même temps, l'agriculture méditerranéenne peine à valoriser économiquement et de manière durable son potentiel et ses atouts (déficit de reconnaissance des produits et de compétitivité, insuffisance d'adaptation aux nouveaux enjeux économiques, déficit de gestion de la ressource, perte d'emplois dans le secteur).

Il devient de plus en plus évident que les Régions ont un rôle central à jouer dans la définition et la conduite de politiques d'appui à ce secteur. Le projet NOVAGRIMED a pour objectif d'aider les Régions à asseoir et mettre en œuvre de telles politiques, innovantes, coordonnées et collectives, qui, partant de l'identité de l'agriculture méditerranéenne, engagent un dynamisme économique nouveau du secteur agricole et affirment l'inscription de l'agriculture méditerranéenne dans le développement territorial durable.

Après une première étape courte d'appropriation du projet dans ses aspects administratif et méthodologique, un travail de structuration fine des actions innovantes porteuses d'avenir sera réalisé par les Régions partenaires, en association avec les futurs porteurs de ces initiatives. Trois thématiques d'actions sont retenues qui constituent les composantes du projet : l/La création de systèmes agricoles intégrés durables avec des actions dans le domaine du recyclage des déchets agricoles ou non, de l'économie et de la réutilisation de l'eau, de l'agriculture propre et biologique et des systèmes de production territorialisés, 2/La spécification du "produit méditerranéen" et sa valorisation, les actions portant sur une meilleure reconnaissance des produits, les circuits courts, la différenciation territoriale, la diversification de l'offre et les signes de qualité, 3/Les dispositifs de gouvernance régionale qui conduiront à s'intéresser à l'intégration des économies agricoles et non agricoles, l'articulation aux systèmes urbains et enfin aux dispositifs locaux d'accompagnement de la mutation de l'agriculture méditerranéenne. Au sein de chaque composante, les actions seront conduites de manière coordonnée entre les Régions, le principe étant de consolider des constructions communes porteuses de développement. De même, il existera un continuum et des interactions entre composantes afin de valoriser l'ensemble des actions dans un tout cohérent et intégré.

Le retour sur ces expériences et leur capitalisation tout au long du projet permettra in fine d'élaborer les principes d'une stratégie opérationnelle des Régions en faveur d'un développement agricole et agroalimentaire durable, adapté au territoire, dynamique et concurrentiel. Celle-ci sera relayée en fin de projet par l'AREFLH et le CIHEAM et proposée à la CRPM.

#### 1.4 Origine du projet

Ce projet entend poursuivre de manière opérationnelle un travail de réflexion engagé en 2007 dans le cadre de la Commission inter-méditerranéenne de la CRPM sur "Quelle Agriculture durable pour la Méditerranée en 2020 ?" et qui a mobilisé l'Institut Agronomique Méditerranéen de Montpellier (CIHEAM-IAMM), la Région Provence-Alpes-Côte d'Azur et de nombreux autres partenaires méditerranéens. Forte de cette expérience et des résultats obtenus, la Région Provence-Alpes-Côte d'Azur a souhaité que cette réflexion se concrétise par un projet opérationnel visant à une meilleure connaissance mutuelle des politiques publiques agricoles portées par les Régions et à la mise en œuvre de partenariats entre Régions sur le thème central de l'innovation comme vecteur d'adaptation et de dynamisme nouveau de l'agriculture méditerranéenne.

Pour le montage de ce projet, la Région Provence-Alpes-Côte d'Azur s'est rapprochée de l'IAMM. Elle s'est également appuyée sur l'expérience acquise à l'occasion de la mise en œuvre d'un précédent projet InterReg, PIC-RM, dont l'objectif principal était "d'identifier et d'analyser des grands projets structurants pour l'espace Med, pour lesquels les Régions partenaires sont prêtes à coordonner leurs efforts et à s'engager sur des réalisations communes ou partagées". Focalisant son attention sur le secteur agricole et agroalimentaire, le présent projet s'inspirera largement de cette précédente initiative en termes de conduite du projet et de méthodologie.

### 1.5 Etat de l'art

Le projet "Projets d'Initiative Commune Régions Méditerranéennes - PIC-RM"

(http://www.ins-med.org/picrm/pic\_accueil.html) s'est conclu sur le constat que "demeure néanmoins l'écart entre l'affirmation d'une volonté politique d'organiser et de proposer un fonctionnement de l'espace méditerranéen et la difficulté des autorités régionales et locales à coopérer concrètement à l'échelle méditerranéenne autour d'enjeux transnationaux". Le

projet NOVAGRIMED se fixe d'approfondir cette voie, en se centrant sur la problématique de l'agriculture méditerranéenne et en s'attachant à l'opérationnalité du projet par la mise en oeuvre d'actions coordonnées, concrètes et innovantes. Trois des cinq Régions partenaires de NOVAGRIMED étaient impliquées dans PIC-RM, ce qui démontre leur intérêt à valoriser les acquis de ce précédent projet et à développer concrètement des actions.

L'ouvrage MEDITERRA 2008 du CIHEAM portant sur "Les futurs agricoles et alimentaires en Méditerranée" a mis l'accent sur l'urgence économique, sociale et environnementale d'une stratégie agricole et rurale à l'échelle méditerranéenne. Outre, ce récent ouvrage, les travaux des Instituts du CIHEAM constituent une base de références très importante dans le domaine de l'agriculture méditerranéenne et de son avenir.

Les structures de recherche associées, l'INRA pour Provence-Alpes-Côte d'Azur, l'Université de Thessalie pour la Grèce, l'IAM de Bari pour les Pouilles, sont toutes investies dans des projets de recherche qui traitent des sujets portés par le projet NOVAGRIMED.

Enfin, les différentes thématiques retenues comme support des actions communes renvoient à une expérience forte d'une ou plusieurs Régions partenaires, que ce soit au plan technique ou en termes de transfert d'innovations et de structuration d'une approche collective. C'est ainsi que, à titre d'exemple, la Région de Murcie via l'IMIDA développe un programme "Agriculture propre", qui vise à promouvoir des actions collectives applicables sur un large territoire. Il en est de même avec la Région Provence-Alpes-Côte d'Azur et son approche accompagnant des "exploitations agricoles exemplaires". La Région des Pouilles travaille sur la consolidation d'un cycle durable de retraitement des déchets et des eaux usées qui fait le lien entre secteurs agricoles et non agricoles et associe l'industrie. La Sardaigne, comme d'autres régions partenaires, développe des initiatives dans le domaine de l'identification et de la valorisation des produits méditerranéens. En termes de gouvernance, des programmes structurants portant sur la construction de "BioRégion", l'insertion de l'agriculture dans l'espace péri-urbain, le renforcement et le renouvellement des services aux agriculteurs constituent autant d'expériences sur lesquelles s'appuiera le projet pour réaliser ses objectifs.

Mais il n'existe aujourd'hui ni actions, ni stratégies concertées et c'est ce saut qualitatif que se propose de promouvoir le projet **NOVAGRIME** 

# 2. Objectifs et valeur ajoutée du projet

### 2.1 Objectifs généraux et spécifiques du projet

Ce projet, dans les différentes composantes identifiées a pour objectifs de renforcer une économie intégrée de l'agriculture méditerranéenne, tout en promouvant des initiatives plus respectueuses de l'environnement et qui s'appuient sur la qualité organoleptique et nutritionnelle des produits.

Afin de ne pas fermer les partenariats dès la construction du projet et de donner un rôle central aux Régions partenaires dans la mobilisation et l'activation des potentiels locaux, des partenaires locaux ont été identifiés mais pourront encore complètés.

Porteurs d'actions, ce sont des organisations professionnelles agricoles, des associations ou institutions de formation et de recherche. Ils auront un rôle central dans la mise en œuvre des composantes opérationnelles 4, 5 et 6 du projet. Les structures phares présentes dans les régions, Chambre Régionale d'Agriculture, Fédération Régionale des coopératives agricoles, Instituts de recherche et de formation, Associations de producteurs, organisations interprofessionnelles et clusters, ... seront donc largement mobilisées et le projet favorisera la construction interrégionale, autour d'objectifs partagés, afin que l'ensemble des acteurs tire partie des dynamiques portées par le projet et les décline concrètement selon leurs spécificités.

Dans la construction de ces partenariats, les Régions s'attacheront également à développer les relations et les cohérences entre le secteur agricole et les autres secteurs économiques et sociaux afin de favoriser une approche rural-urbaine de l'agriculture méditerranéenne et son insertion dans l'économie globale des Régions méditerranéennes.

C'est dans ce panorama des acteurs, de leur implication et de leurs inter-relations que se positionnent les principaux objectifs spécifiques du projet :

1/ La mise en œuvre d'actions collectives et concertées s'appuyant sur l'expérience des régions partenaires afin de promouvoir

- la création de systèmes agricoles intégrés durables avec des actions dans le domaine du recyclage des déchets agricoles ou non, de la production de agro-carburants, la différenciation territoriale, de l'économie et de la réutilisation de l'eau, de l'agriculture propre et biologique et des systèmes de production territorialisés

- la spécification du "produit méditerranéen" et sa valorisation, les actions portant sur une meilleure reconnaissance des produits, les circuits courts, la diversification de l'offre et les signes de qualité

- les dispositifs de gouvernance régionale qui conduiront à s'intéresser à l'intégration des économies agricoles et non agricoles, l'articulation aux systèmes urbains et enfin aux dispositifs locaux de formation, de recherche et d'accompagnement de la mutation de l'agriculture méditerranéenne.

2/ La construction d'une stratégie commune pour les Régions méditerranéennes qui ouvre des perspectives pour un développement agricole durable du bassin méditerranéen.

### 2.2 Valeur ajoutée transnationale du projet

Des différences importantes existent entre les Régions méditerranéennes dans le domaine des dynamiques agricoles, et si toutes se trouvent confrontées à la question de l'avenir de leur agriculture, certaines semblent mieux armées pour faire face aux enjeux de demain.

Le projet entend valoriser ces différences et permettre aux Régions, sur la base de leurs atouts et de leurs handicaps respectifs, de s'engager dans un processus de réflexion et d'action collective sur les innovations structurantes à même de renforcer l'identité de l'agriculture méditerranéenne, de lui ouvrir les voies d'un nouvel élan économique et de favoriser une intégration solide et durable de ce secteur dans les dynamiques de développement des territoires méditerranéens.

Il ne s'agit pas seulement d'engager des actions de transfert d'expériences innovantes mais bien de conduire des initiatives qui soient portées par l'ensemble des partenaires avec comme objectif de donner corps à une véritable stratégie des Régions méditerranéennes en faveur de leur agriculture (cf. les bioRégions par exemple). La dimension transnationale est donc centrale à ce projet puisque chaque Région se trouve à la fois porteuse d'initiatives de promotion de l'innovation et demandeuse de l'expérience des partenaires pour son territoire propre et partenaire des autres Régions sur un objectif approprié et partagé collectivement de consolidation transnationale des déterminants du développement de l'agriculture méditerranéenne

### 2.3 Caractère innovant du projet

Ce projet est centré sur le développement d'une coopération stratégique entre les différents acteurs économiques et les autorités publiques régionales pour favoriser le développement territorial polycentrique. A ce titre, il participe de l'innovation en mobilisant les réseaux transnationaux pour assurer la coordination d'actions aujourd'hui conduites de manière cloisonnée au niveau de chaque Région.

Outre la diffusion entre Régions d'innovations existantes et de pratiques nouvelles, l'innovation propre au projet portera sur les méthodes, les pratiques d'échange et la construction de réseaux d'acteurs élargis à même de porter des actions innovantes puis les acquis du projet visant la construction d'une stratégie globale de développement de l'agriculture méditerranéenne, avec de nouvelles orientations pour la formation et la recherche.

Parce que l'ambition de ce projet est d'aboutir à de nouvelles politiques publiques stratégiques et favorisant une gouvernance régionale, il s'attachera à traiter l'agriculture dans ses spécificités mais aussi dans sa relation aux autres secteurs économiques et au territoire. En ce sens, le polycentrisme doit s'appliquer entre les Régions, pour valoriser les cohérences et les intérêts communs et asseoir l'approche régionale méditerranéenne. Il s'appliquera aussi au sein des territoires dans une approche intégrée des dynamiques territoriales où l'agriculture aurait toute sa place, dans ses dimensions économiques, sociales et environnementales.

### 2.4 Utilisation des expériences passées et des projets déjà réalisés dans la définition du projet et de ses objectifs

Le rôle du projet PIC-RM dans la genèse de NOVAGRIMED a déjà été évoqué. D'autres projets seront valorisés, indirectement parce qu'ils ont permis aux partenaires de déjà bien se connaître, ou directement par les actions concrètes, la consolidation de méthodes de travail ou les réseaux d'acteurs qu'ils ont laissés. Au plan européen, nous pouvons ainsi citer des programmes INTERREG comme:

- les projets AMI, EUROMEDSYS I et II (rôle des systèmes économiques locaux comme facteur d'une croissance économique équilibrée et durable dans le bassin méditerranéen)

- le projet AMAT (rôle des Régions dans la coopération territoriale méditerranéenne)

- les projets MEDITERRITAGE et SIMOCA.

L'articulation sera également faite avec des projets plus directement liés à l'agriculture et à l'innovation et sur lesquels NOVAGRIMED pourra s'appuyer, qu'il s'agisse des programmes régionaux comme par exemple PROBIO de la Région des Pouilles ou le programme "Agriculture propre" de la Murcie ou de projets plus techniques tels WASAMED sur l'économie de l'eau ou RERARIA.

Les programmes d'appui sont donc nombreux et l'ambition de NOVAGRIMED est triple : partir de cette richesse pour construire des actions innovantes collectives et structurantes pour l'agriculture méditerranéenne, articuler son activité aux programmes, projets et politiques existant au niveau régional et promouvoir par cette double action une approche stratégique concertée des Régions en faveur de l'agriculture méditerranéenne.

#### 2.5 Incidences environmementales du projet

L'incidence attendue du projet sur l'environnement est positive dans la mesure où ses thèmes et actions entendent stimuler de manière structurante et pérenne le développement d'une agriculture tournée vers la qualité, qui prend en compte l'utilisation rationnelle des ressources et s'organise en systèmes intégrés, territorialisés et durables.

Les actions conduites telles que le développement des bioénergies renouvelables, le recyclage des déchets agricoles et non agricoles, la réutilisation des eaux usées, la valorisation de l'agriculture biologique, la promotion de l'agro-biodiversité méditerranéenne comme source de compétitivité vont toutes dans le sens d'une agriculture responsable vis à vis de l'environnement.

L'affirmation d'un mode de production et de marketing territorial soucieux de l'environnement permet de conjuguer la volonté politique de conserver et de valoriser le patrimoine méditerranéen. Il en termine avec l'image négative d'une agriculture qui détruit et ouvre la possibilité de construire des services associés garantissant le lien avec les consommateurs et avec les générations futures.

Compte tenu de la durée du projet, il reste difficile de mesurer son impact direct et il semblerait plus approprié de se focaliser sur la stratégie commune qui sera proposée en fin de projet et relever les éléments de cette stratégie qui auront une dimension environnementale positive pour apprécier quel pourra être l'impact environnemental à terme du projet.

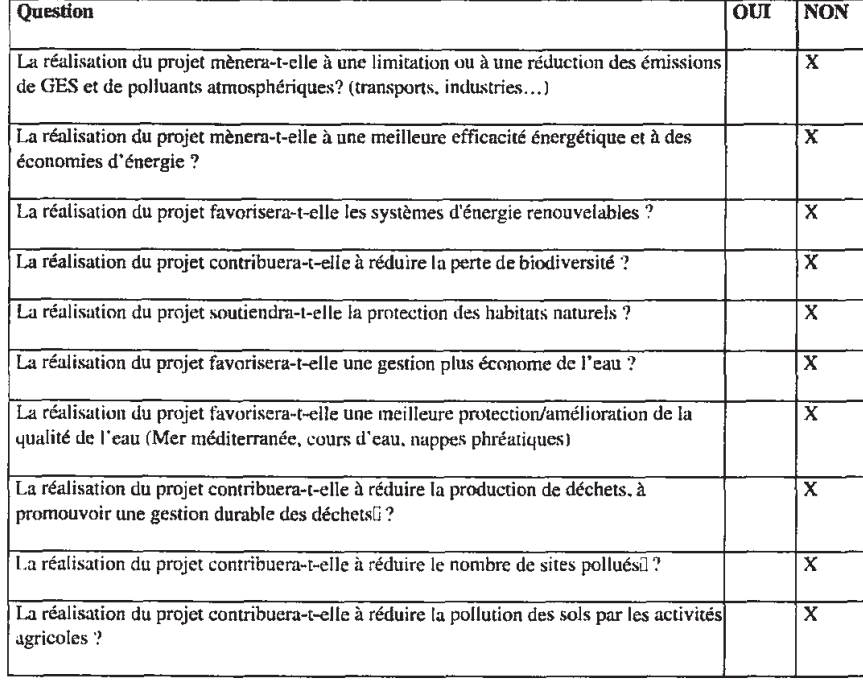

### 2.6 Questionnaire Environnement

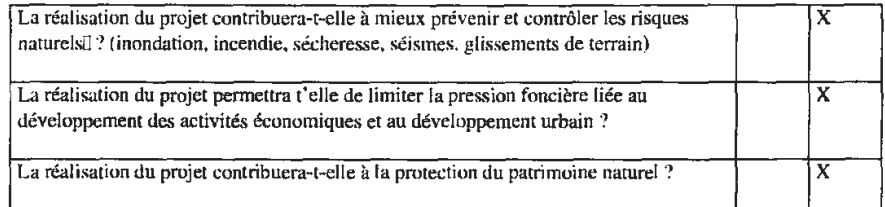

# 3. Cohérence du projet avec les orientations du programme Med

### 3.1 Préciser comment votre projet contribue à un ou plusieurs objectifs généraux du programme Med

Le projet NOVAGRIMED se trouve naturellement en phase avec les objectifs généraux du programme MED puisqu'il en partage les éléments de diagnostic (insuffisance de performance du tissu économique, déséquilibres territoriaux, dégradation de l'environnement liée aux activités économiques, dont l'agriculture, et au mode d'urbanisation, rareté de la ressource eau) et qu'il se donne comme objectif, par la mobilisation de l'innovation, de mettre en place des actions et une politique commune qui apportent :

- une plus grande compétitivité de l'agriculture méditerranéenne par une valorisation collective de ses spécificités,

- le développement de systèmes agricoles intégrés mieux ancrés sur les territoires, intégrés aux autres secteurs

socio-économiques et respectueux des ressources présentes sur ces territoires.

- une cohérence territoriale renforcée, dans chacune des Régions partenaires et entre ces Régions.

Cette dernière dimension est centrale au projet et justifie son inscription dans la priorité 4 du programme MED : par l'action commune, NOVAGRIMED doit démontrer que des actions portées collectivement par les Régions méditerranéennes sont porteuses de mutations tant de l'agriculture que de son insertion dans les territoires (inscription sociale, économique et environnementale) et que ces actions permettent de proposer une stratégie régionale commune crédible, innovante et durable pour l'agriculture méditerranéenne de demain.

### 3.2 Cohérence avec les orientations de l'Axe et de l'objectif spécifique dans lesquels s'inscrit le projet

Les régions méditerranéennes sont des espaces en mutation rapide, notamment lié à l'urbanisation. Ce sont aussi des espaces qui concentrent une diversité naturelle et agricole très forte. Si l'on prend en compte la dimension durable du développement, il est difficile d'imaginer que la première tendance supplante cette réalité agricole. Il est donc important d'appuyer le secteur agricole dans une double évolution : lui redonner une compétitivité économique qu'il a du mal à trouver malgré ses nombreux atouts et l'inscrire dans la dynamique globale de développement que connaissent aujourd'hui ses territoires.

Parce qu'il existe une unité dans la diversité du bassin méditerranéen, cette approche ne doit pas rester le fait d'initiatives régionales isolées et doit relever d'une stratégie portée par l'ensemble des régions concernées avec une ambition transnationale. C'est à cette condition que pourra se développer une agriculture méditerranéenne économiquement forte, en phase avec les nouvelles attentes sociétales, notamment en matière de qualité, artisane d'une gestion durable des ressources et liée de manière fonctionnelle aux autres activités (avec le tourisme, le secteur de l'énergie, de la construction, ...) et au territoire (connexion aux espaces urbains).

Prenant l'innovation comme vecteur des changements nécessaires, le projet entend promouvoir des initiatives concrètes allant dans ce sens, comme socle pour la construction de cette stratégie commune de développement.

# 4. Cohérence avec les politiques européennes et nationales et avec d'autres programmes communautaires

#### 4.1 Cohérence OSC et CRSN

NOVAGRIMED répond aux OSC car il entend :

- renforcer les synergies entre protection environnementale et croissance,

- proposer une approche territorialisée de l'agriculture méditerranéenne qui renforce les équilibres territoriaux, favorise la création d'emplois durable et la diversification économique des zones rurales,

- consolider les coopérations transnationale et interrégionale dans le domaine de l'agriculture et améliorer la gouvernance régionale de ce secteur.

L'ensemble des CRSN reprennent les thématiques prioritaires proposées par les OSC et ont pour objectif de démontrer une cohérence avec les politiques conduites ou plan national et leur incidence sur les politiques régionales et locales. Le projet NOVAGRIMED s'inscrit donc dans les priorités des CRSN des pays des Régions partenaires. A titre d'exemple, nous pouvons évoquer pour la France le soutien à la dimension territoriale de la cohésion et du développement durable notamment par le caractère intégré du projet et ses effets leviers dans le développement des territoires, la contribution à l'adaptation des travailleurs et des entreprises aux mutations économiques, la protection de l'environnement ou le soutien aux actions innovantes transnationales ou interrégionales pour l'emploi. Pour l'Italie, NOVAGRIMED répond aux priorités "Energie et environnement : utilisation durable et efficient des ressources pour le développement" par le fait que le projet, par ces activités, développera un modèle de développement qui réconcilie la compétitivité de l'économie agricole méditerranéenne avec la protection de l'environnement et "Valorisation des ressources naturelles et culturelles pour l'attractivité et le développement" dans la mesure où il vise à soutenir le développement socio-économique intégrée des territoires agricoles de l'espace MED. Il en est de même pour l'Espagne et la Grèce.

La stratégie du projet portant sur l'utilisation durable des ressources naturelles et une agriculture propre et respectueuse de l'environnement, il est en cohérence et sera conduit en complémentarité des actions issues du 6ème Programme Cadre Communautaire pour l'environnement, de la Stratégie thématique pour l'utilisation durable des pesticides, de la Stratégie thématique pour la protection du sol, de la Directive Eaux, du Plan d'Action pour la Biodiversité 2010, du Plan d'Action Européen pour l'agriculture biologique de la Politique européenne pour les bioénergies.

Enfin, NOVAGRIMED est cohérent avec les plans stratégiques Nationaux de développement rural et leurs déclinaisons régionales avec lesquelles des complémentarités dans l'action seront systématiquement recherchées, ceci particulièrement en référence à l'axe 1 d'amélioration de la compétitivité du secteur agricole et forestier (objectifs 2 et 4), l'axe 2 d'amélioration de l'environnement et de l'espace rural (objectifs 1, 2 et 3), l'axe 3 d'amélioration de la qualité de vie et de diversification de l'économie rurale et enfin l'axe 4 Leader.

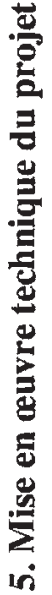

5.1 Plan de travail

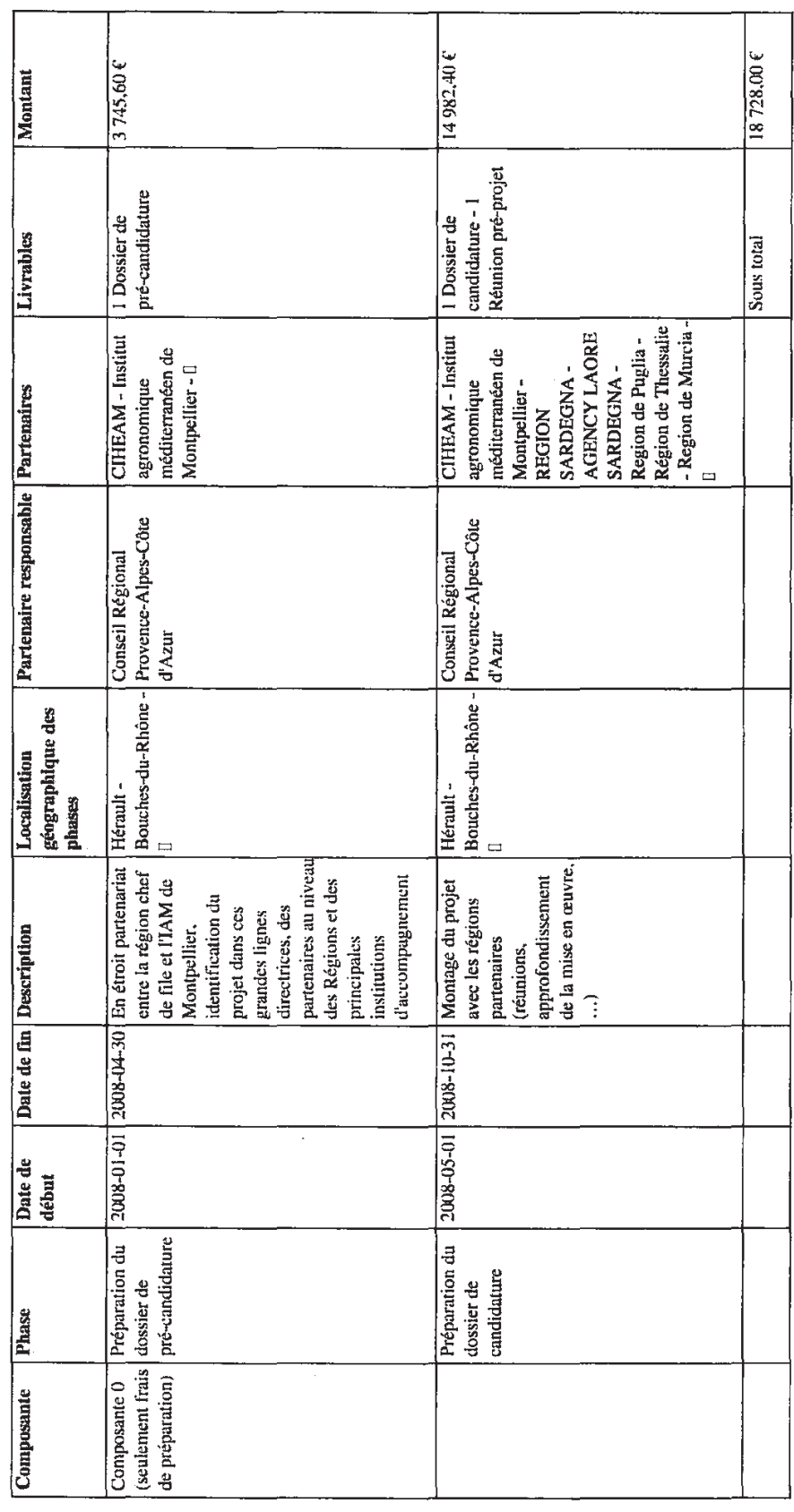

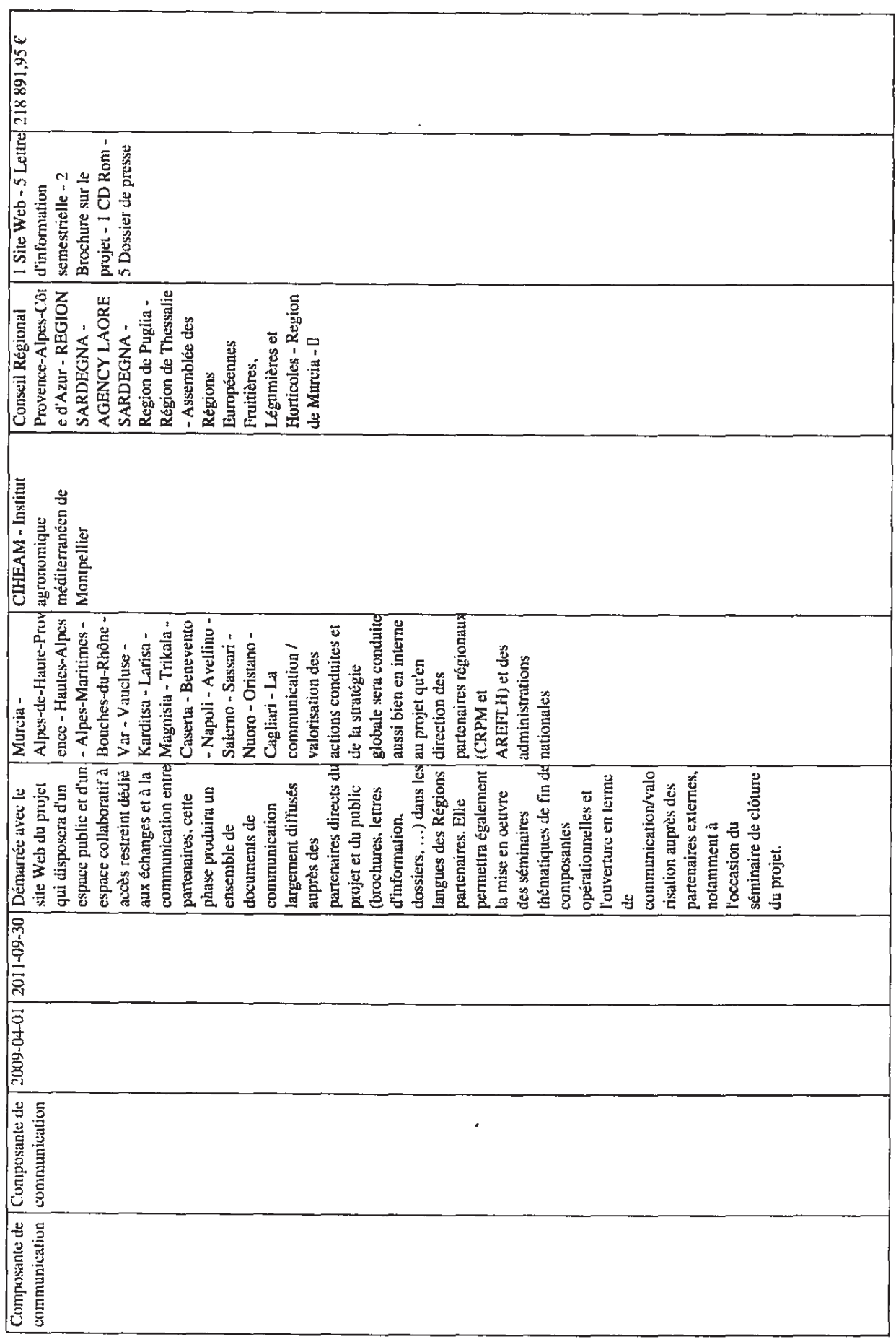

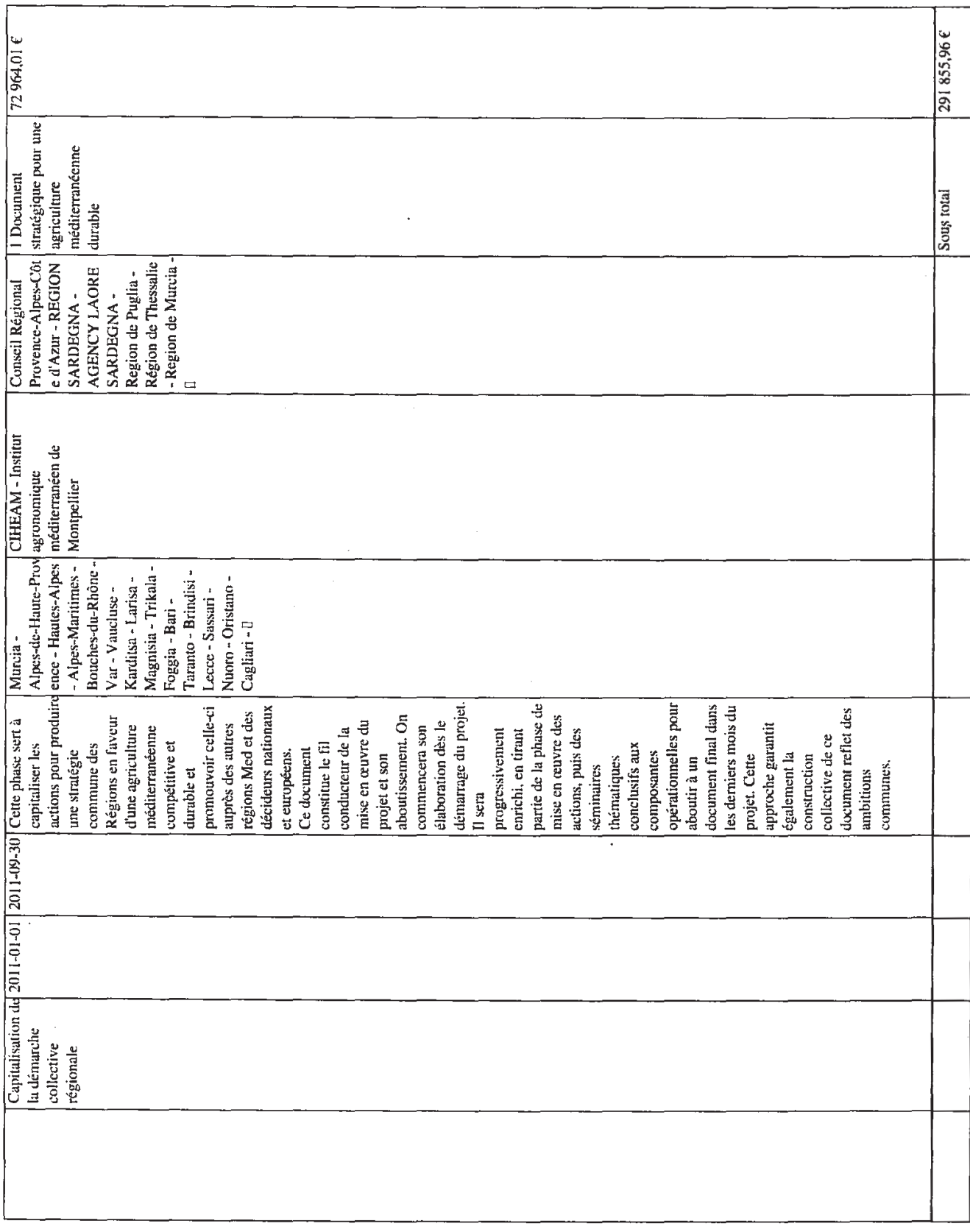

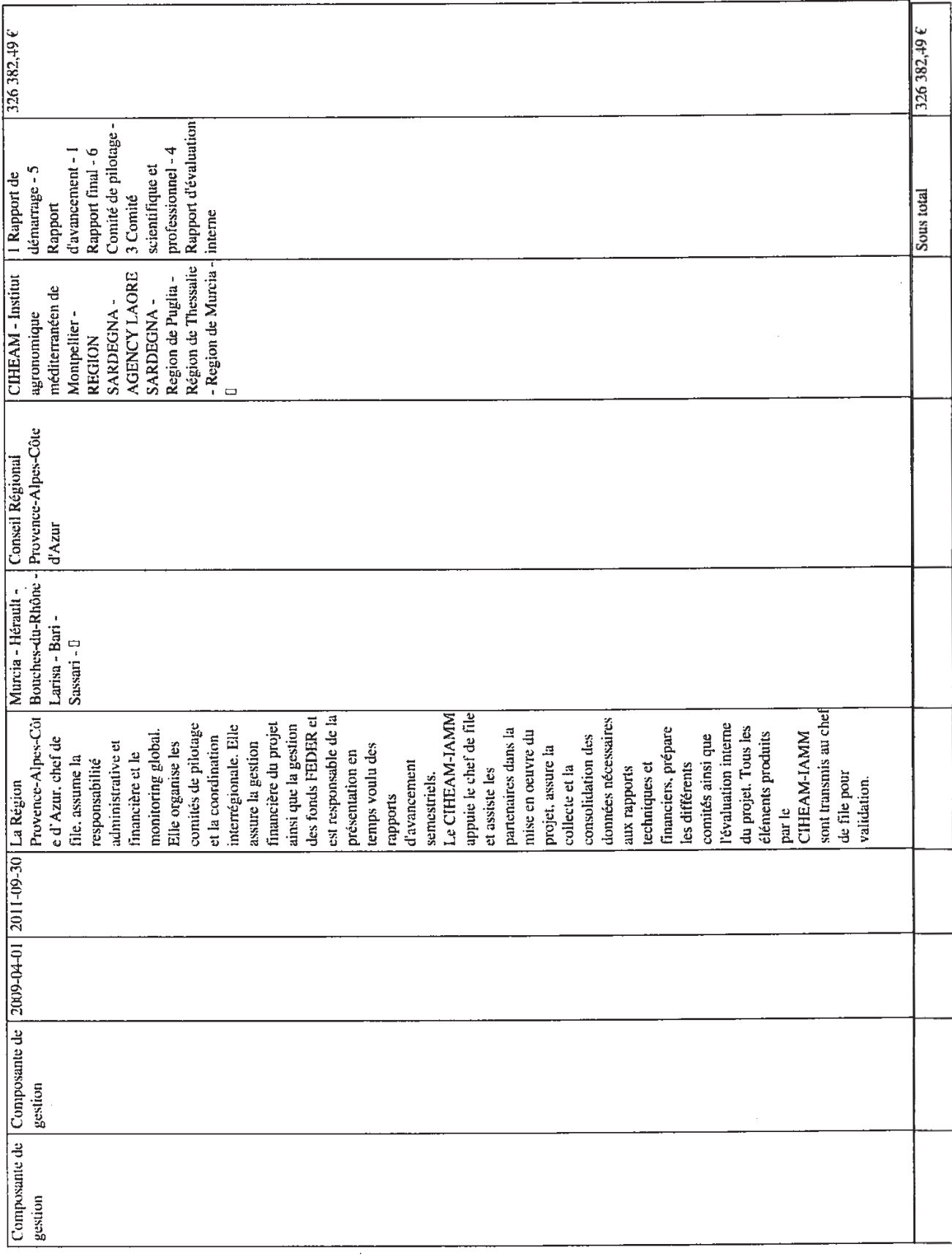

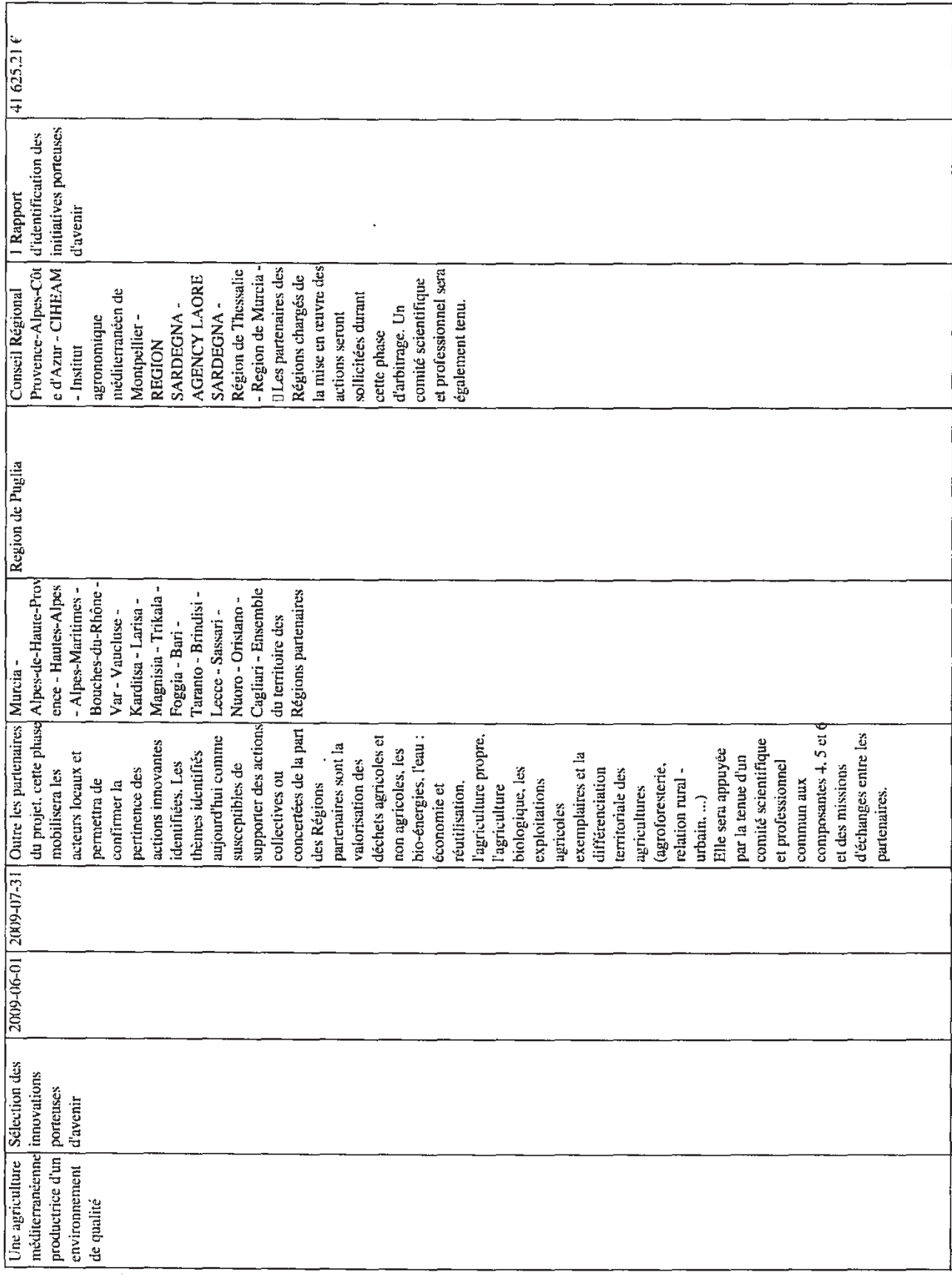

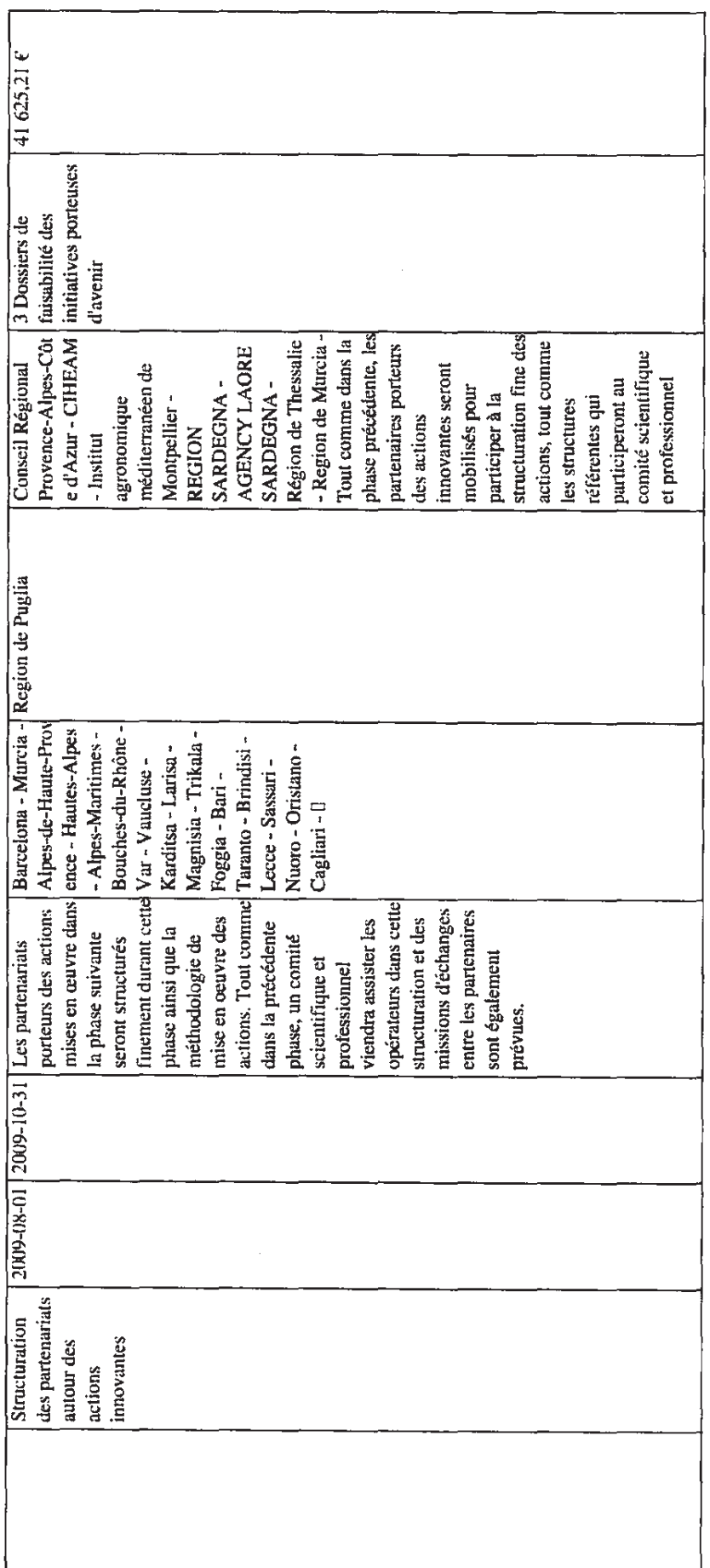

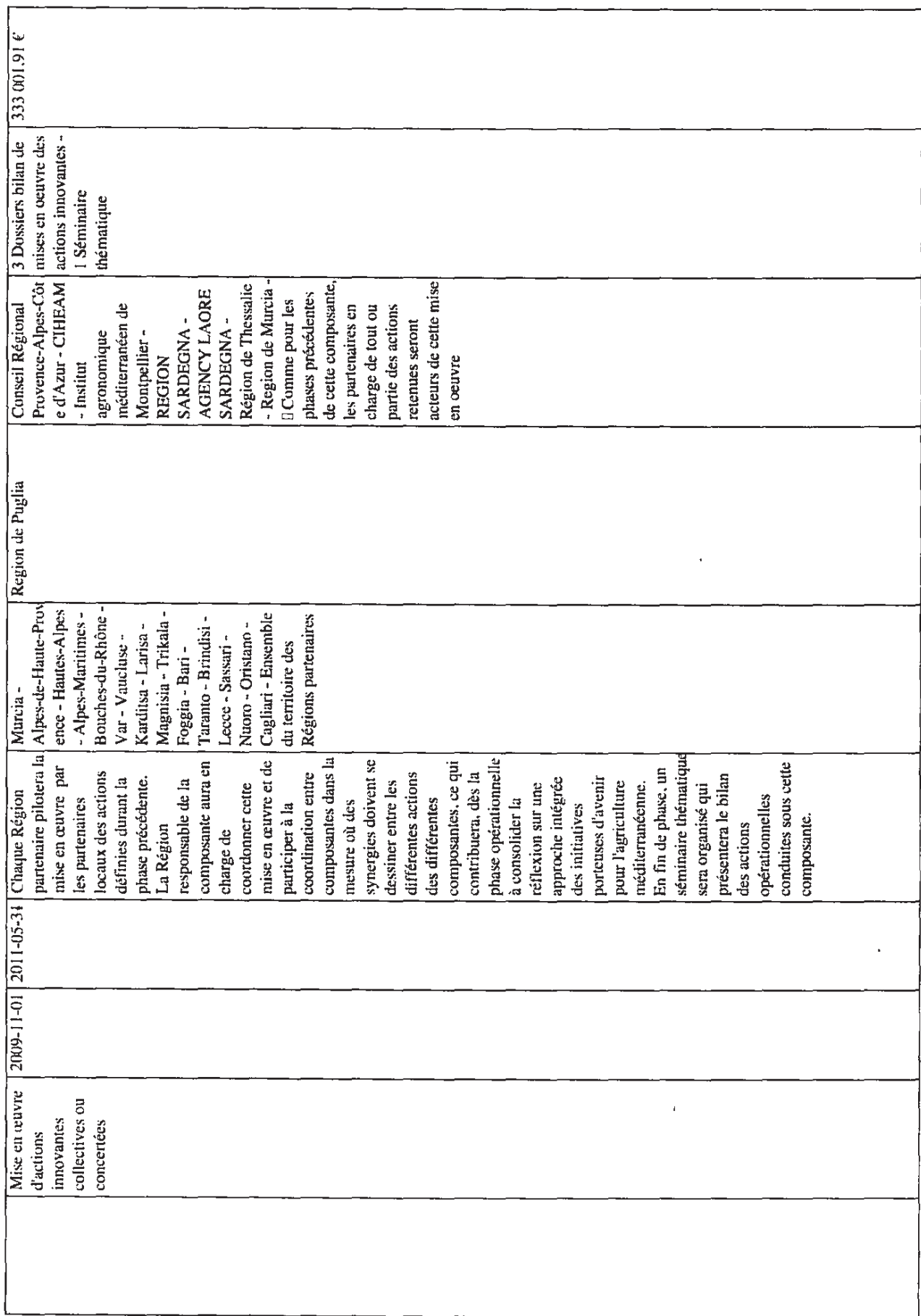

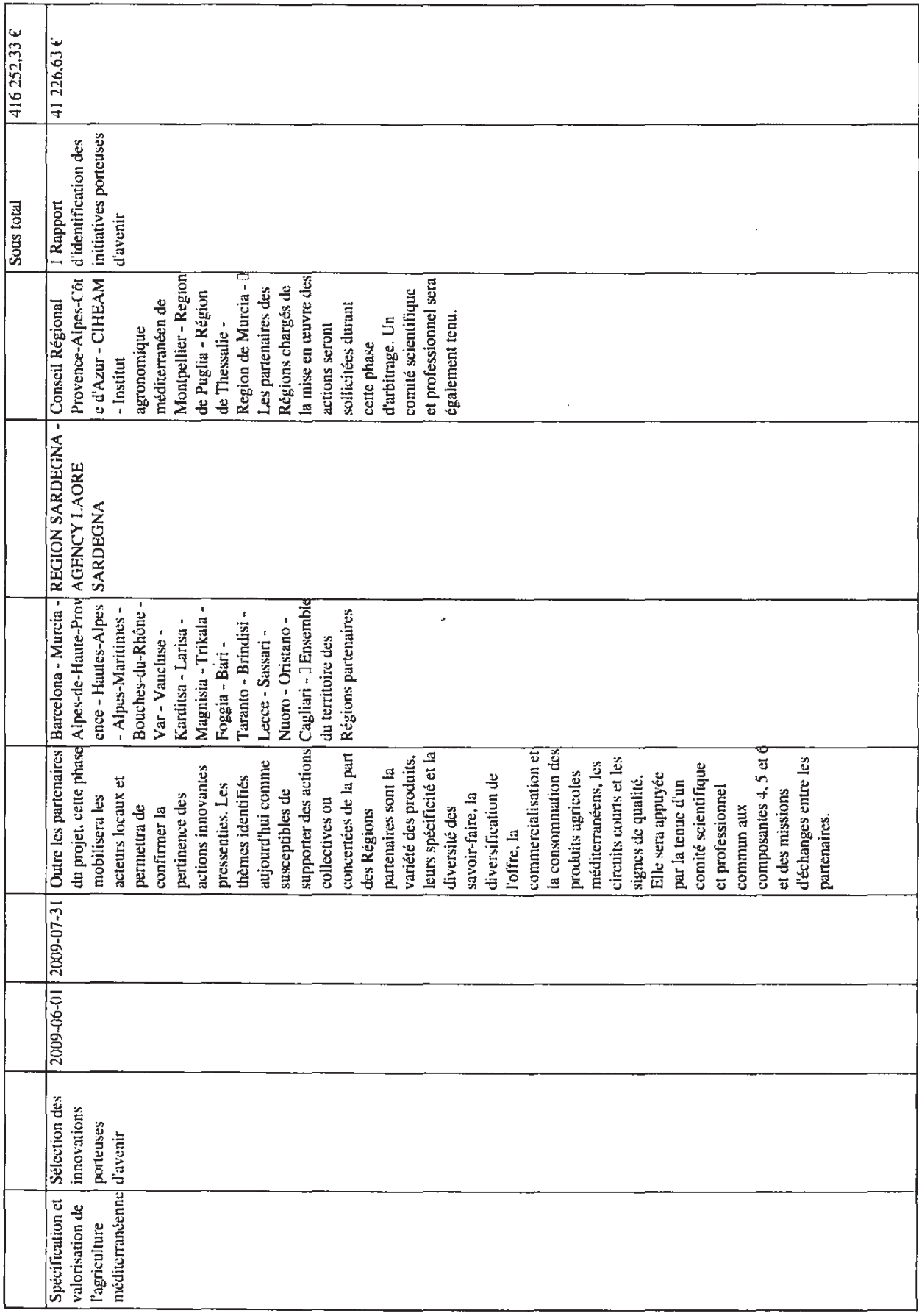

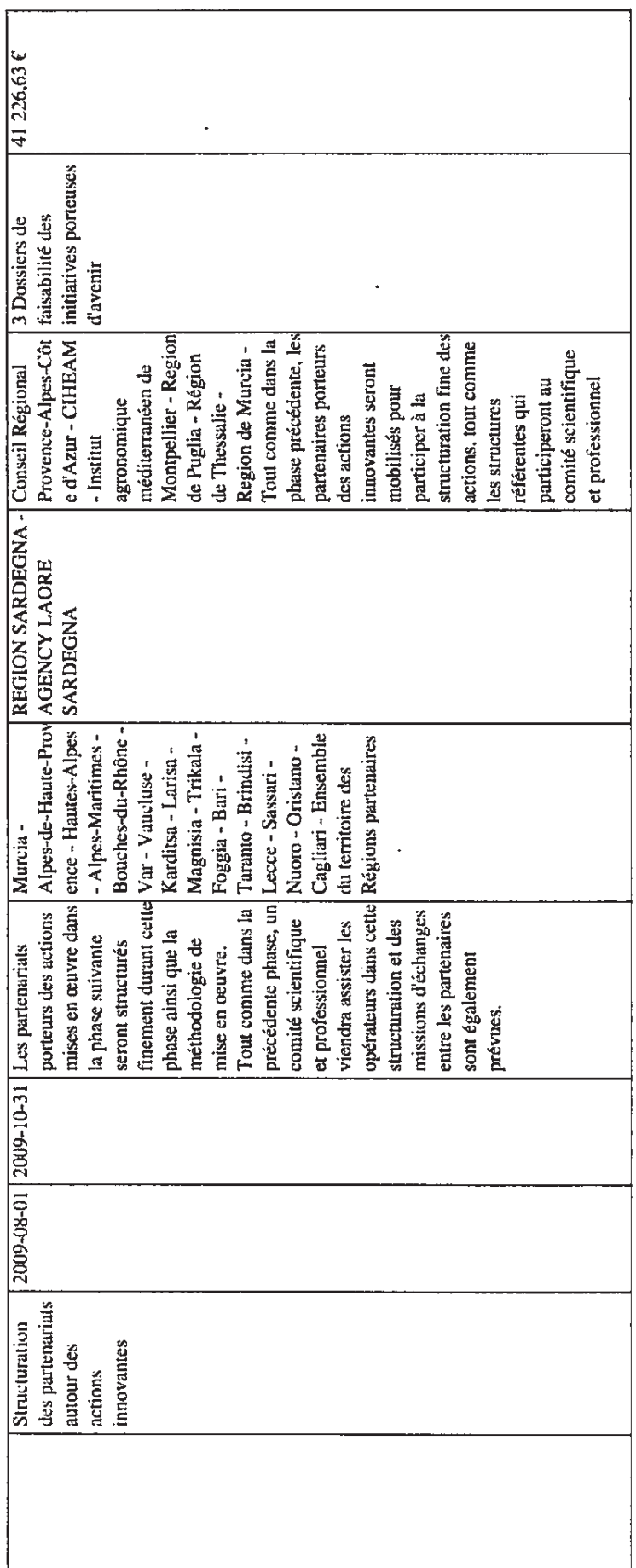

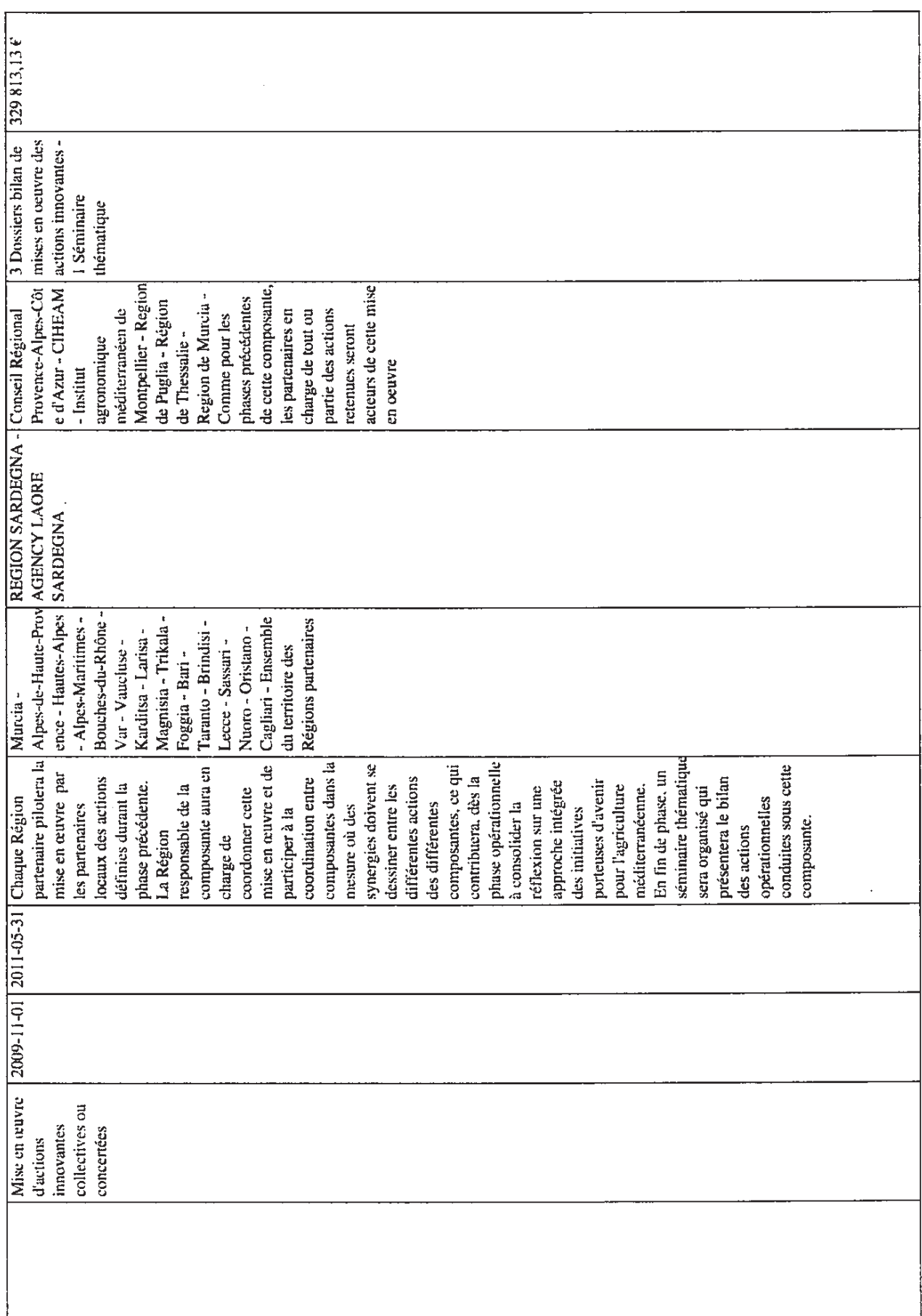

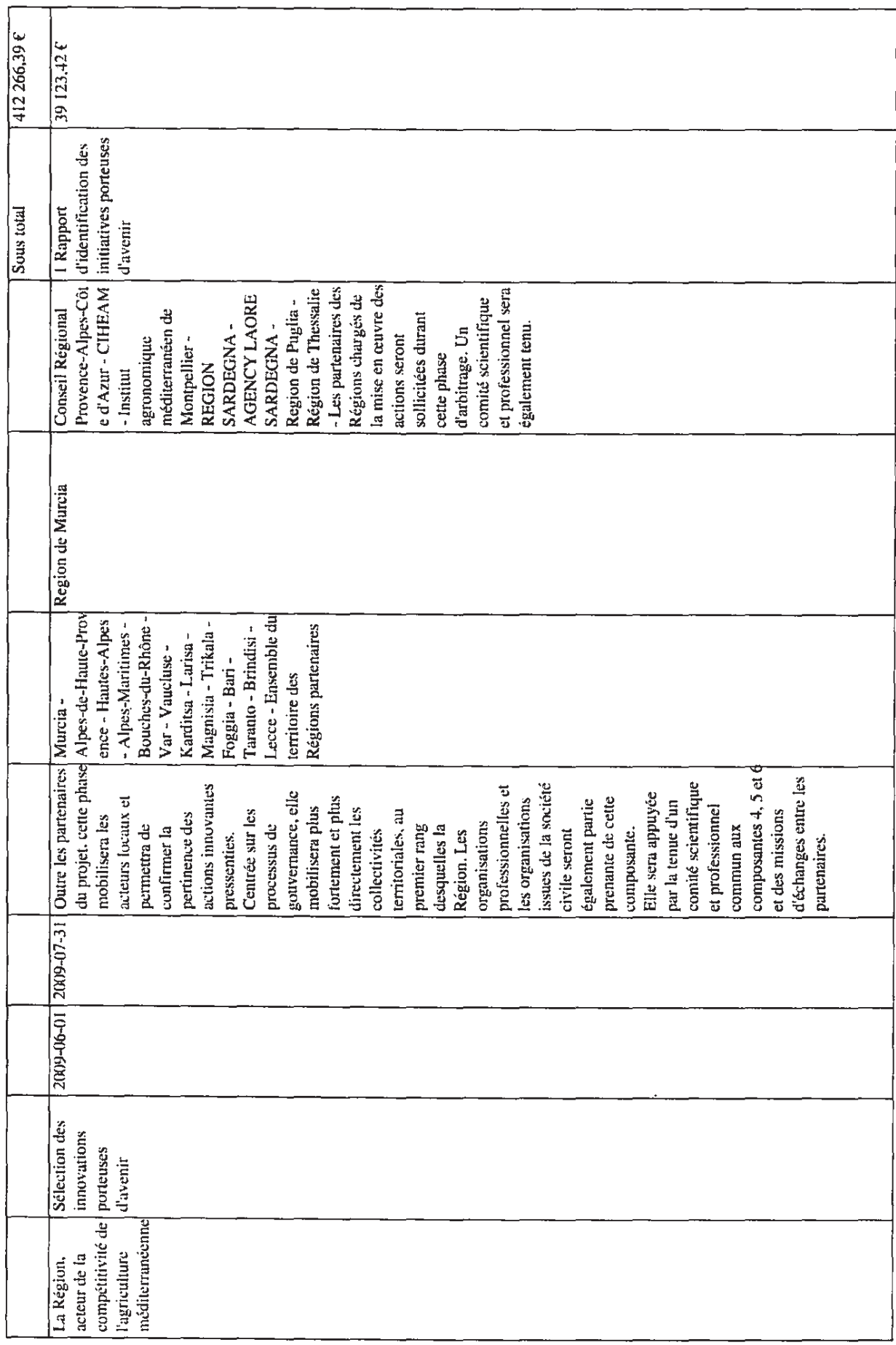

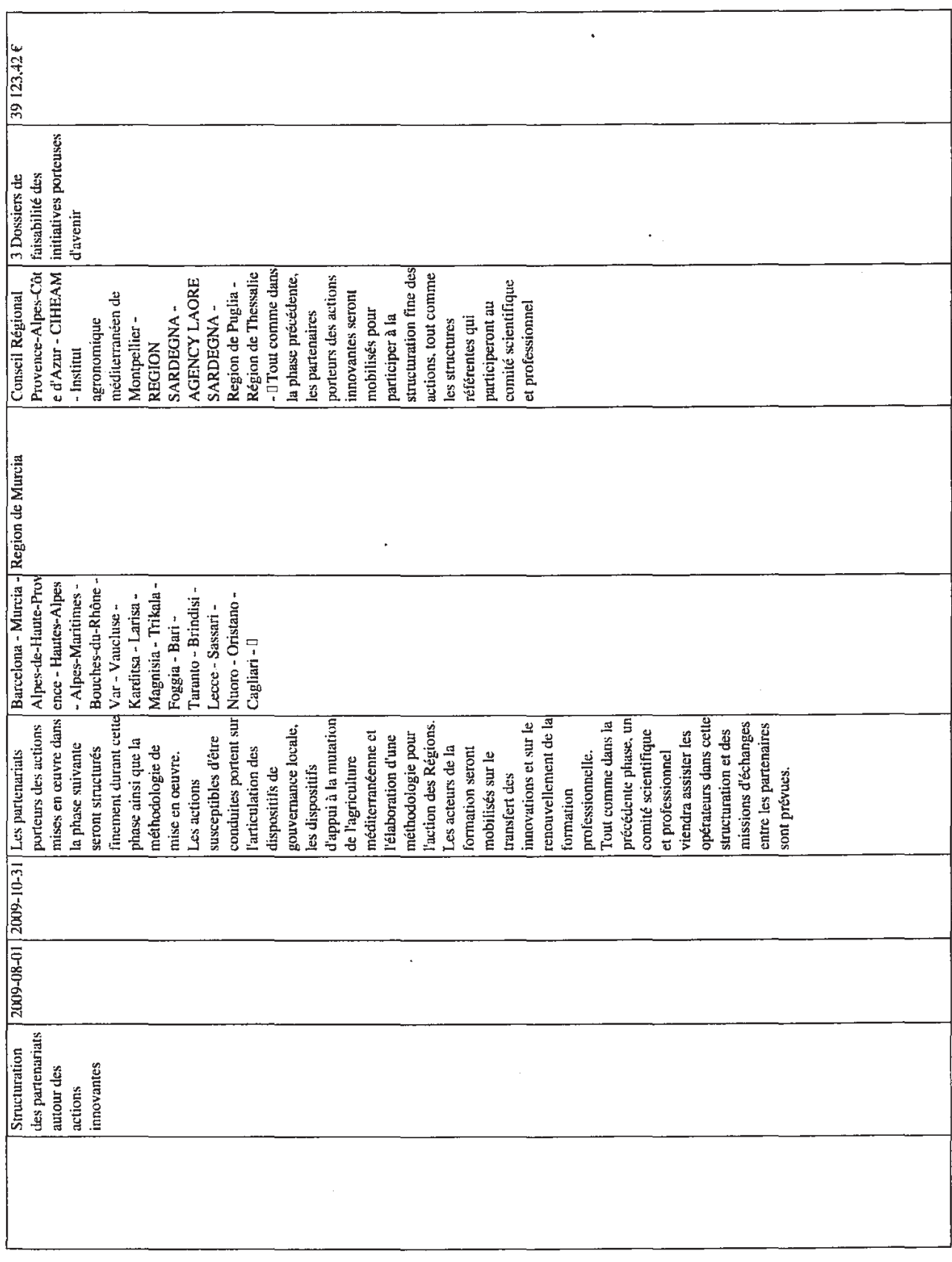

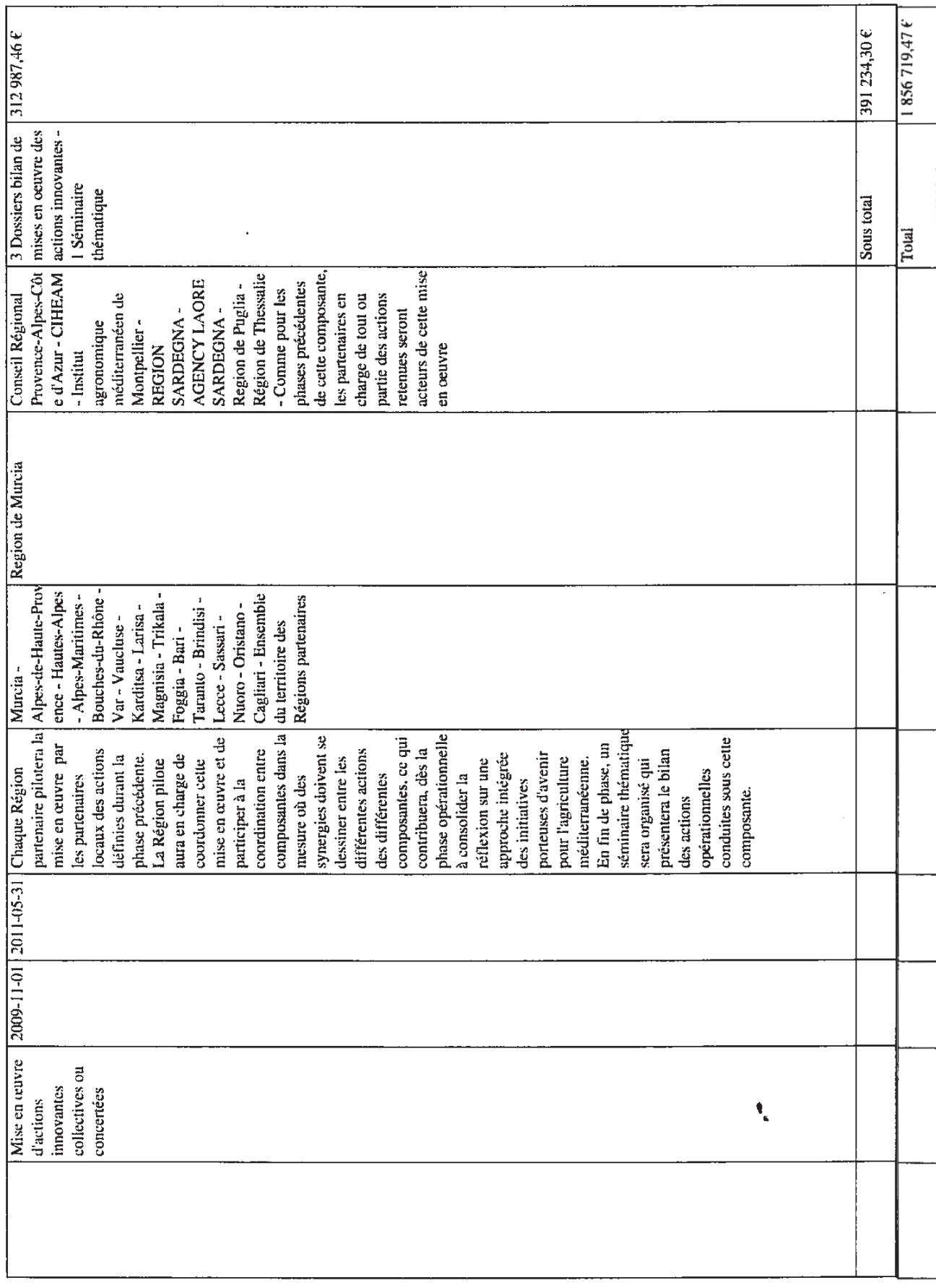

#### 5.2 Cohérence du plan de travail

Outre la Région chef de file, 3 Régions sont en charge chacune d'une thématique différente et pilotent un processus similaire de mise en œuvre d'actions communes et concertée qui constituent le cœur opérationnel du projet. Le rythme commun des composantes optimise la mobilisation des moyens et la rencontre régulière des partenaires autour de l'ensemble des thématiques.

Cette approche permet de mettre d'emblée les partenaires dans la dynamique de production d'une stratégie commune des Régions en faveur d'une agriculture méditerranéenne compétitive et durable qui constitue l'objectif immatériel majeur du projet.

Les phases de coordination et de capitalisation s'étalent sur la durée du projet dans la mesure où elles jouent un rôle central en assurant:

- un suivi méthodologique pour une mise en œuvre harmonisée des composantes,
- une analyse/capitalisation des actions conduites

La tenue régulière de comités (pilotage, scientifiques et professionnels) assure la qualité des analyses et une connexion continue aux acteurs de terrain et au monde de la recherche.

En fonction de l'organisation des Régions, les actions sont mises en œuvre avec une forte participation de la Région elle-même, cas de la Murcie avec l'IMIDA, ou au contraire en faisant appel aux partenaires extérieurs, avec un extrême représenté par la Thessalie, ce qui se retrouve dans l'organisation budgétaire. La ligne mission renvoie à l'approche collective et tient compte de l'enclavement de la Sardaigne.

#### 5.3 Management du projet

validation et diffusion.

La Région PACA, chef de file, est responsable du pilotage du projet et en assume la responsabilité administrative et financière (mise en place d'un système de gestion et de contrôle efficace, contrôle du respect des législations communautaires et nationales, perception et versement des fonds communautaires). Elle organise les comités de pilotage et assure le monitoring du projet : suivi de sa bonne exécution, contrôle de l'adéquation des résultats aux objectifs, respect des engagements des partenaires en termes de délais et d'activités. La communication relève également de sa responsabilité. L'IAMM appuie le chef de file dans ses fonctions et identifie un coordonnateur du projet chargé de la coordination technique et du suivi financier du projet au quotidien. Ce coordonnateur de projet est en relation étroite avec les responsables des composantes opérationnelles 4, 5 et 6. Il suit l'évolution du projet, facilite la circulation d'informations entre les partenaires et gère les problèmes pouvant survenir durant le projet. Il assure la collecte des données nécessaires à la production dans les temps des rapports techniques et financiers, rédige ces rapports et prépare les différents comités dont il rédige les compte rendus. L'IAMM assure également un suivi financier de premier niveau, notamment pour répondre aux questions des partenaires et s'assurer qu'il monte les dossiers financiers dans les temps, la gestion des fonds FEDER relevant exclusivement de la responsabilité du chef de file. Tous les éléments produits par l'IAMM sont transmis au chef de file pour contrôle,

Deux des comités mis en place jouent également un rôle important dans la coordination inter-partenariale et la construction de la dimension inter-régionale qui est centrale au projet :

-Les comités scientifiques et professionnels ont pour objet de définir une méthodologie commune aux partenaires dans les phases d'identification puis de mise en oeuvre des actions innovantes,

-Deux comités de pilotage politiques sont prévus en début et fin de projet qui permettront de s'assurer de l'engagement des décideurs régionaux et de leur implication post-projet. Les autres comités de pilotage, tenus semestriellement, auront pour objet de s'assurer de la bonne exécution du projet.

L'évaluation interne, assurée par le coordonnateur du projet, s'appuie sur :

-la formalisation en début de projet des objectifs prioritaires, des méthodes et des résultats attendus qui soient validés par l'ensemble des partenaires

-les conclusions / recommandations des comités scientifiques et professionnelles

-un dialogue continu avec les responsables des composantes en charge de l'implication des partenaires et du suivi des actions opérationnelles

-l'analyse des résultats et des pratiques aux différentes étapes du projet, en terme de pertinence, de cohérence, d'efficacité et d'efficience.

Les résultats de cette évaluation seront rapportés systématiquement à chaque comité de pilotage.

### 5.4 Synthèse des livrables

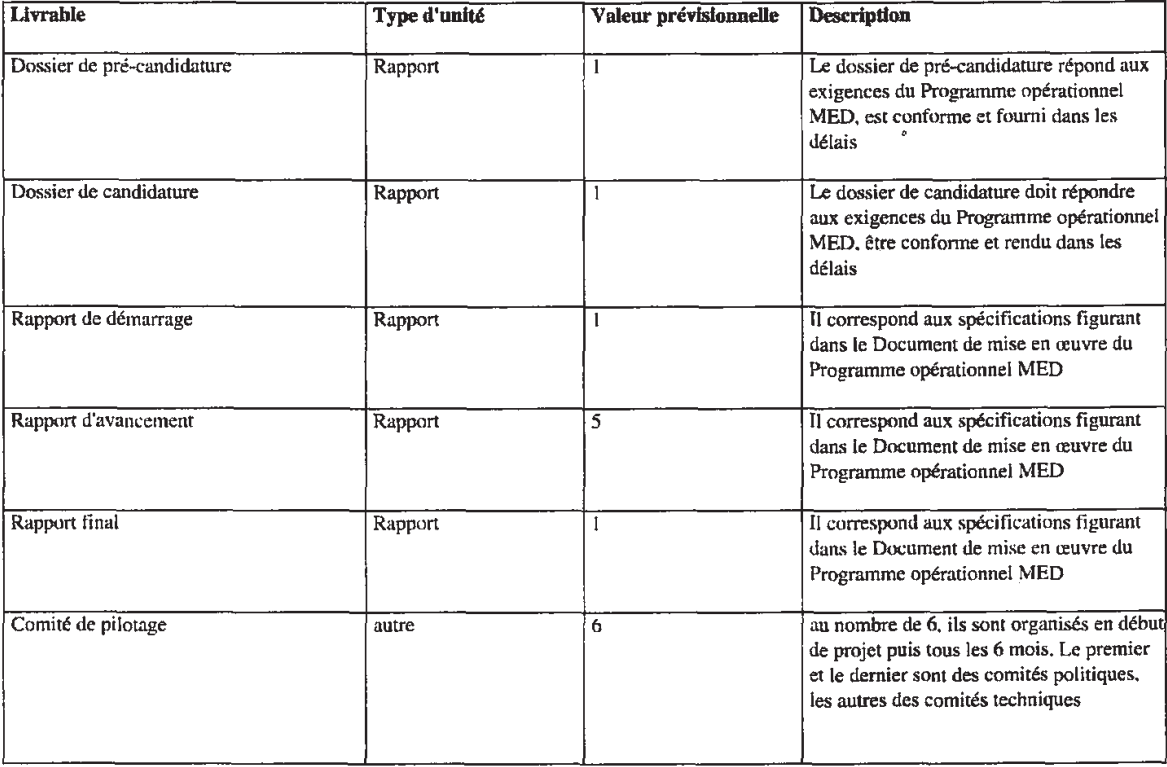

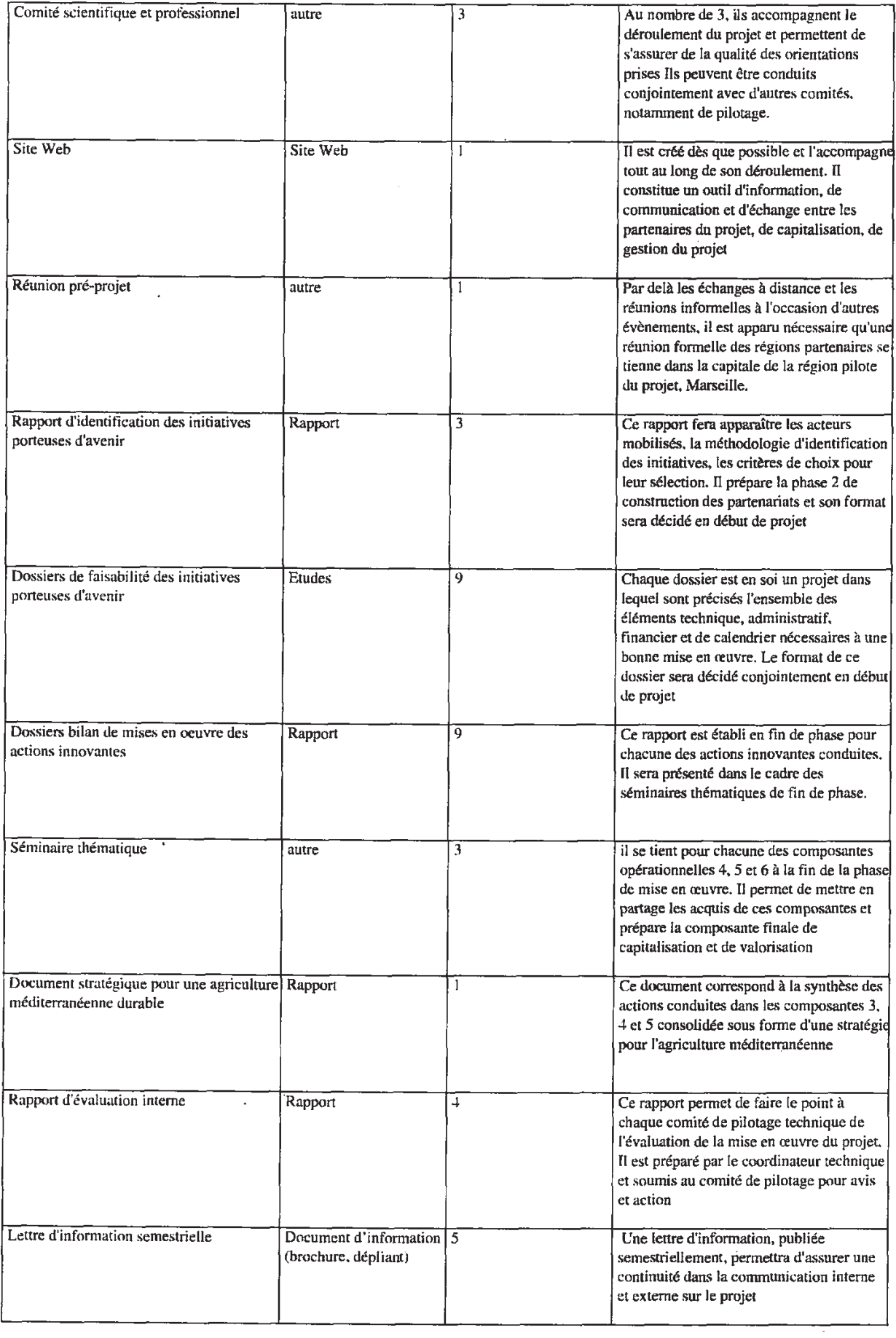

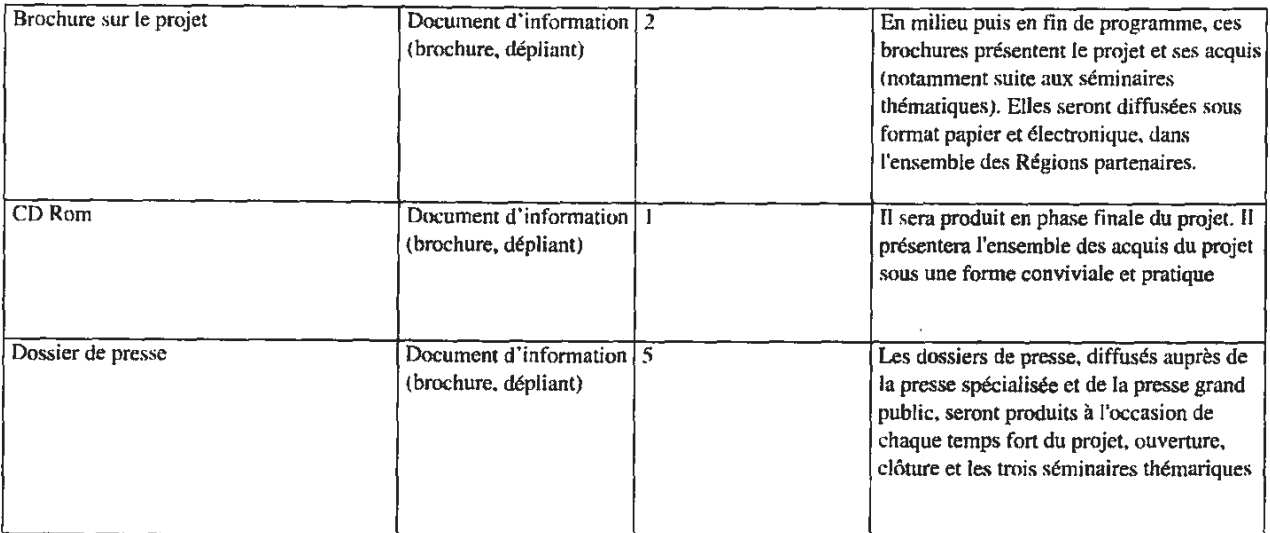

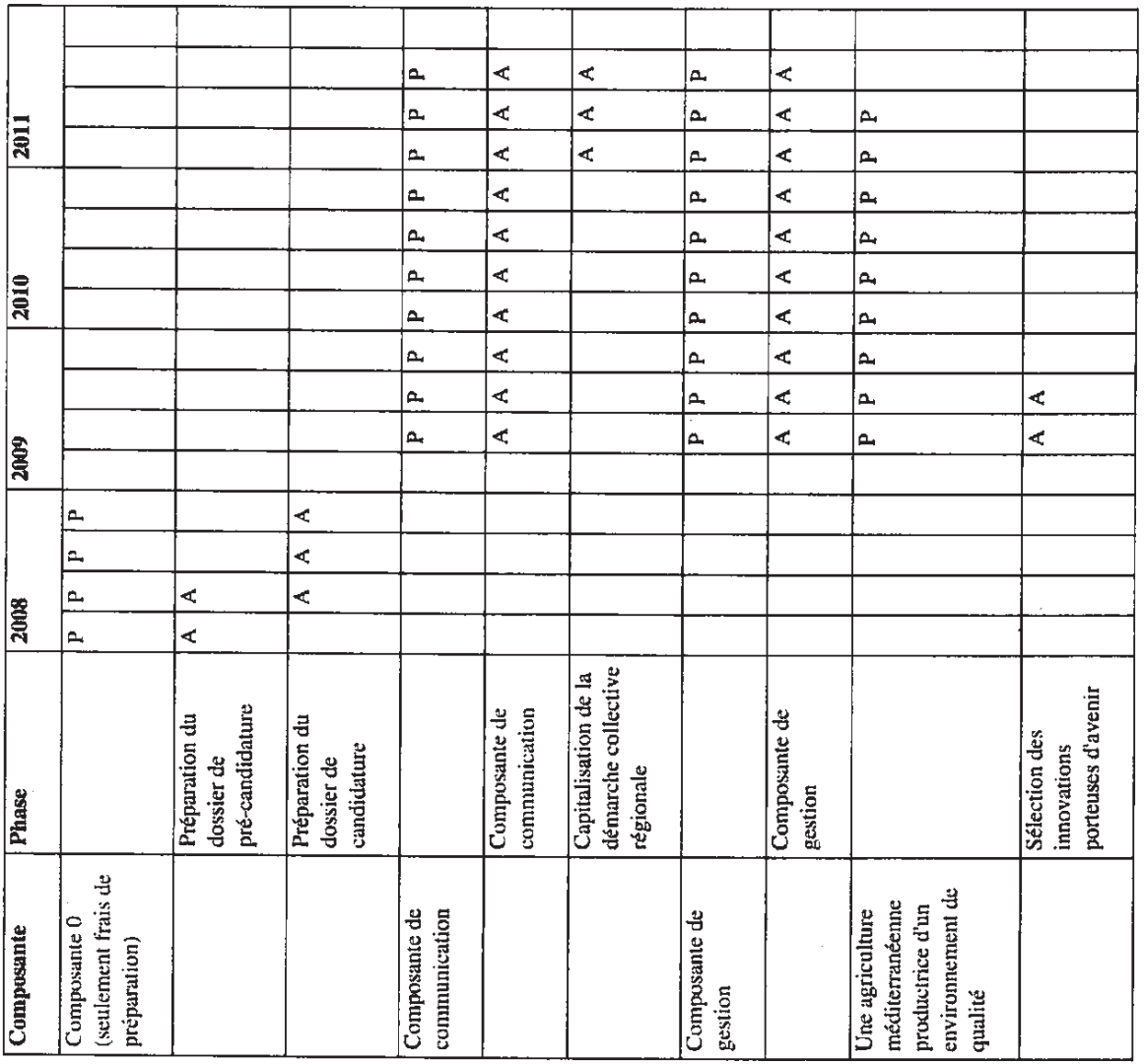

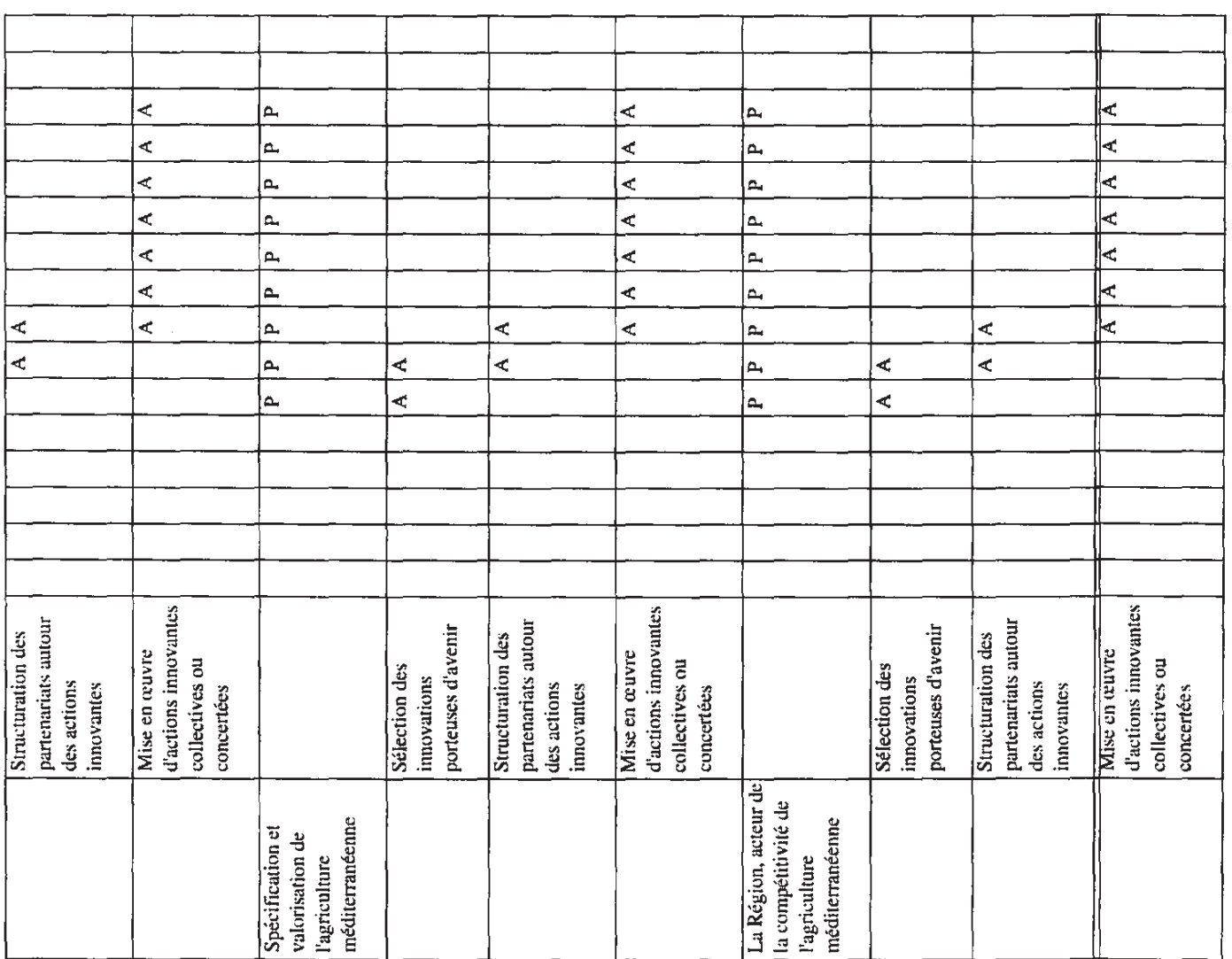

# 6. Résultats attendus et indicateurs

Talicateurs mu cocadiés à du groupe

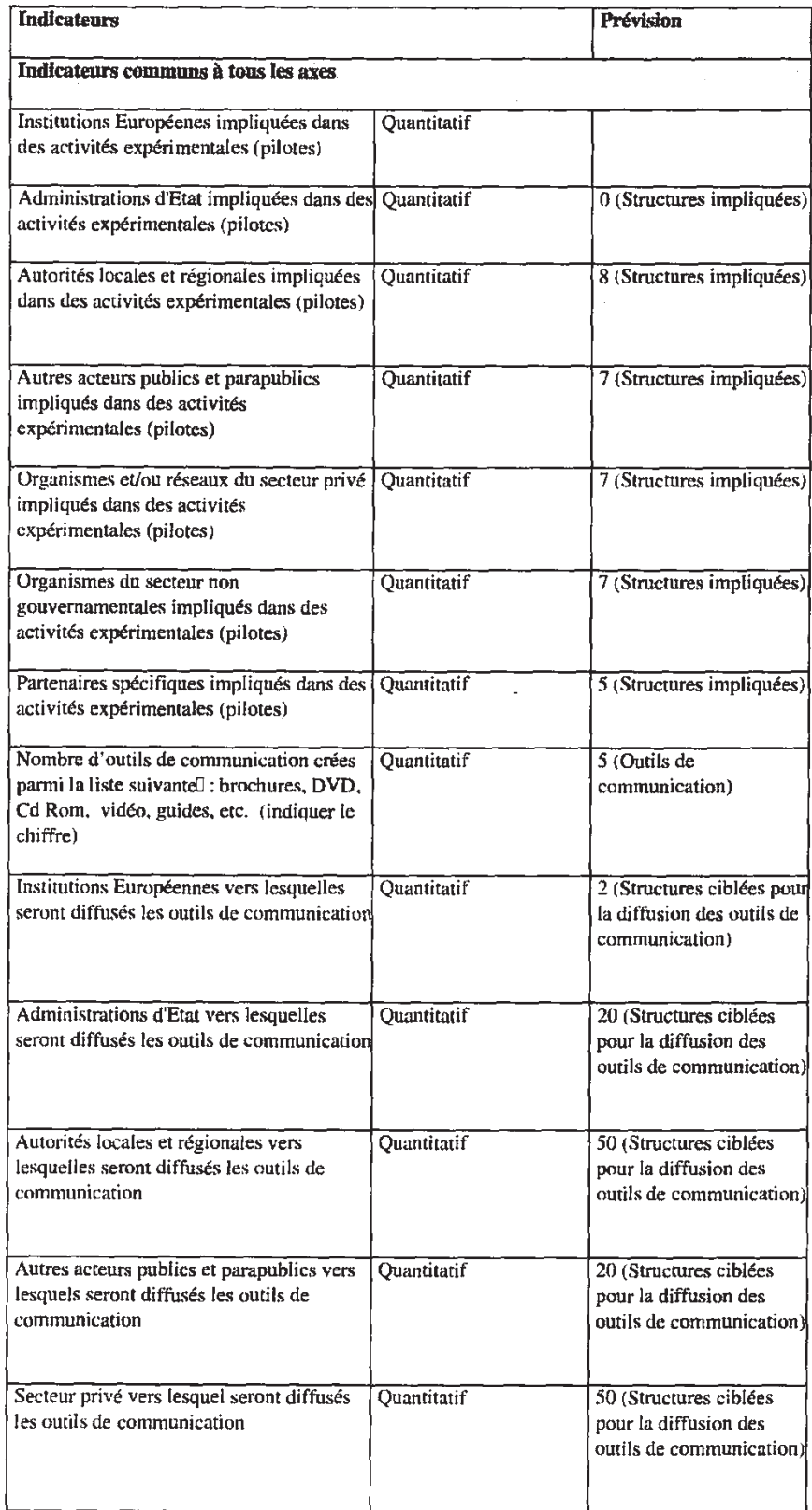
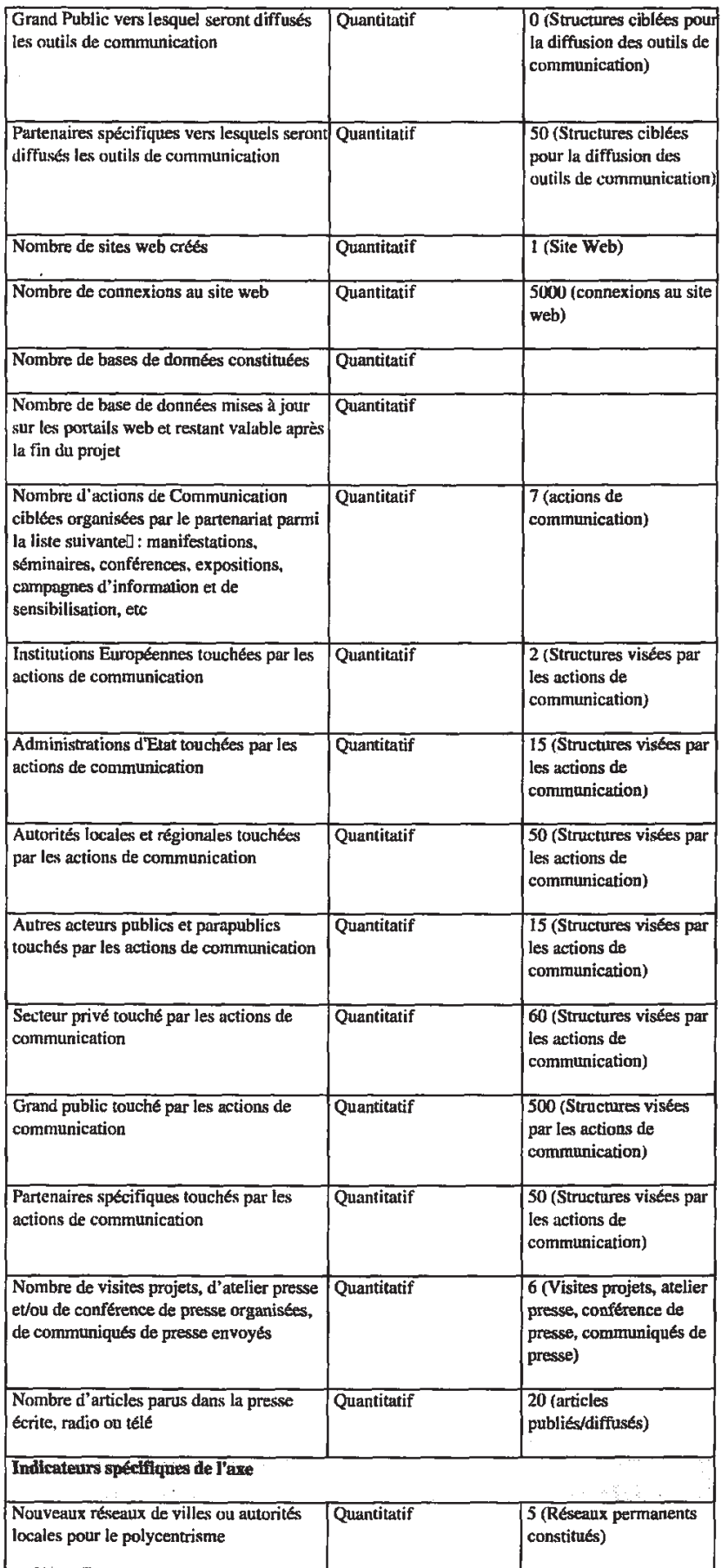

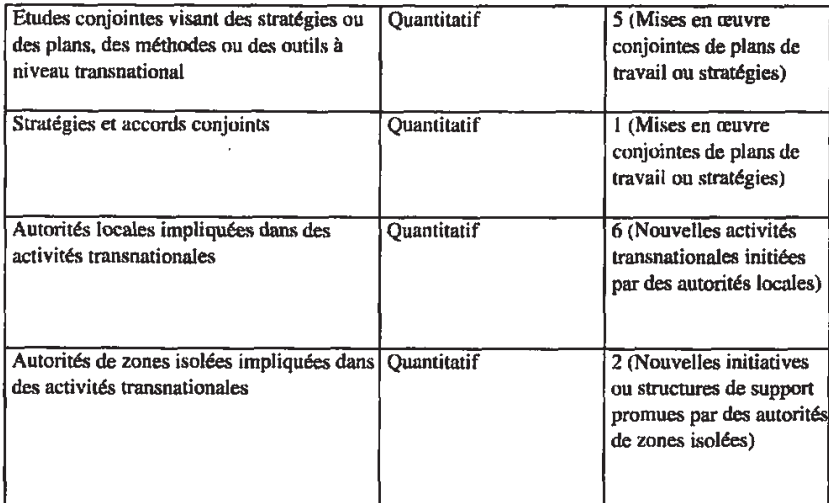

### - III - ORGANISATION ET COMPETENCES DU PARTENARIAT

### 1. Composition, pertinence et crédibilité du partenariat

La Région PACA, chef de file, s'est investie de manière importante sur le sujet, notamment avec la CRPM. Elle dispose d'une expérience forte issue d'un précédent projet InterReg, PIC-RM qui portait sur les grands projets structurants pour l'espace Med pour lesquels les Régions sont prêtes à coordonner leurs efforts et à s'engager sur des réalisations communes ou partagées. Le présent projet s'inspirera de cette initiative en l'ouvrant à des réalisations concrètes.

L'IAMM constitue une référence dans le domaine de l'agriculture méditerranéenne. Il dispose d'une équipe de chercheurs avec des compétences couvrant l'ensemble des thèmes abordés et d'un réseau de partenaires très riche, mobilisé dans le cadre du projet (IAM de Bari en Italie et Univ. de Thessalie en Grèce). L'IAMM est également familier des procédures européennes de gestion de projets et participe comme Institut ressource à la diffusion des démarches Qualité dans le monde de la recherche et de l'enseignement supérieur (cf. http://www.quares.fr/index.php).

Les autres Régions partenaires, italiennes, grecque et espagnole, représentent des situations agricoles différenciées et ont toutes une expérience solide en matière de coopération régionale. L'agriculture constitue un des secteurs prioritaires sur lequel elles s'investissent.

L'AREFLH, à dimension internationale méditerranéenne, vient compléter ce dispositif, notamment pour la valorisation des résultats et de la stratégie commune en fin de projet.

### 2. Fonctions du comité de pilotage du projet

Le comité de pilotage du projet est constitué d'un représentant de chaque Région partenaire, du responsable financier au niveau du chef de file et du coordonnateur du projet, qui peuvent se faire assister par les personnes de leur choix. Un président est nommé par le chef de file du projet. Il devra être reconnu pour son expérience technique et administrative. Pour les deux comités de pilotage politiques de début et de fin de projet, des élus des Régions sont présents ainsi que des personnes invitées.

Le Comité de pilotage:

-veille à l'implication des partenaires,

-étudie et valide les rapports d'avancement avant leur envoi par le chef de file au STC,

-examine l'état d'avancement du projet, se penche sur l'évaluation interne et propose toute modification qu'il lui paraîtrait souhaitable pour la bonne marche du projet.

Il est réunit tous les 6 mois. Des comités de pilotage extraordinaires peuvent être convoqués. Ses décisions font l'objet d'un compte rendu précis diffusé aux partenaires du projet et les différents responsables, chef de file, coordinateurs technique et financier, responsables de composante, ont à charge de rendre ces décisions opérationnelles.

Les acteurs locaux sont mobilisés dans les Comités scientifiques et professionnels qui contribuent à la cohétene dittérire du

projet et à son adéquation aux attentes des opérateurs. Le rapport auprès du comité de pilotage se fait par l'intermédiaire du coordonnateur du projet et des coordonnateurs de composante

### 3. Organigramme

Hormis la Région de Thessalie qui n'a pas souhaité occuper une place de coordination compte tenu de la mise en place progressive de son dispositif institutionnel, tous les partenaires se trouvent en position de responsabilité.

La Région Provence - Alpes - Côte d'Azur, en tant que chef de file, est central au dispositif, tout comme les comités de pilotage qui constituent des temps forts pour le projet, en terme de bilan et de suivi, de restitution des activités et de partage des informations.

Une coordination technique est assurée, en étroite coopération avec le chef de file, par le CIHEAM-IAMM, avec un accent mis sur la capitalisation et le suivi de la cohérence globale du projet. La capitalisation est construite en relation avec les chefs de composante et par la valorisation des séminaires thématiques qui concluent la mise en œuvre des composantes opérationnelles.

Les Régions pilotes de composante, Murcie, Pouilles et Sardaigne, assurent une conduite coordonnée des actions thématiques mais également une mise en œuvre concertée des composantes entre elles qui est renforcée par la tenue des comités scientifiques et professionnels qui permettent à l'ensemble des partenaires du projet, Régions mais également professionnels et acteurs locaux, de se retrouver autour du projet et de ses objectifs.

Sur son territoire, chaque partenaire est responsable de la mise en œuvre opérationnelle, du suivi financier et de la valorisation locale du projet.

### 4. Répartition des activités techniques entre les partenaires

En tant que chef de file et en suivant le rythme des comités de pilotage, la Région Provence - Alpes - Côte d'Azur assurera la gestion financière du projet, la coordination technique et la valorisation. Elle dispose, par la gestion antérieure de projet InterReg en tant que chef de file, d'une solide expérience dans le domaine. Les autres Régions responsables de composantes auront également un rôle de coordination administrative et technique, en assistance au chef de file.

Le CIHEAM-IAMM assurera la capitalisation et la coordination technique et scientifique du projet. Ses nombreuses participations à des projets européens et internationaux et sa solide connaissance de la question agricole méditerranéenne lui permettront de mener à bien cette gestion de projet. Pour se faire, il fournira des éléments techniques aux partenaires sur leurs thèmes d'action et les assistera dans la formalisation puis la mise en œuvre des actions, il consolidera les rapports d'avancement du projet, animera les réunions des comités de pilotage, scientifique et professionnel. Il assurera une capitalisation des acquis et construira progressivement, et de manière itérative, le document stratégique pour une agriculture méditerranéenne durable qui constitue un des aboutissement du projet. Sa participation au projet lui permettra d'enrichir ses problématiques de recherche et d'enseignement.

Sous la coordination du responsable de composante, chaque Région partenaire sera responsable de l'implémentation sur son territoire des actions opérationnelles retenues, ce qui se traduira par : l'accompagnement des acteurs porteurs, la consolidation des partenariats opérationnels, le suivi et la coordination des actions conduites par les partenaires associés, l'organisation de la relation à ses partenaires sur le plan technique que financier, la mise en œuvre d'initiatives propres en fonction du degré d'implication directe de la Région. Toutes les Régions partenaires ayant déjà une expérience dans les domaines retenus par le projet, il s'agira surtout d'en affirmer le caractère structurant et interrégional. Les Régions les plus avancées dans un domaine donné serviront ainsi de référence aux autres Régions partenaires.

Concernant les ressources mobilisées pour le projet par les Régions, deux situations existent. La Région de Thessalie disposant de peu de capacités de gestion assurera essentiellement un travail de coordination et mobilisera largement des partenaires régionaux. Les autres Régions s'appuieront sur des ressources internes, via l'IMIDA et Laore Sardaigna pour la Murcie et la Sardaigne, ces ressources étant mobilisées sous deux formes : majoritairement sous forme d'expertises ponctuelles spécifiques et avec un appui de salariés à temps partiels pour le suivi et l'animation global du projet. C'est également sous cette forme qu'interviendront le CIHEAM-IAMM et la Région PACA mais en s'appuyant plus sur des ressources dédiées mobilisées sur la durée du projet.

### - IV - MESURES EN MATIERE D'INFORMATION, DE PUBLICITE ET DE **CAPITALISATION- VALORISATION DU PROJET**

### 1. Description de la stratégie de capitalisation et de valorisation des résultats du projet

La stratégie de capitalisation sera construite selon deux axes :

- l'élaboration progressive et de manière itérative du document final de stratégie commune des Régions partenaires en faveur d'une agriculture méditerranéenne compétitive et durable. Ce document constitue le fil conducteur du projet et on commencera son élaboration dès le démarrage du projet. Il sera progressivement enrichi, en tirant partie de la phase de mise en oeuvre des actions, puis des séminaires thématiques conclusifs aux composantes opérationnelles pour aboutir à un document final dans les derniers mois du projet, tirant ainsi les fruits de la mise en oeuvre du projet. Cette approche garantit également la construction collective de ce document

- la production de rapports thématiques sur les actions conduites dans les phases opérationnelles du projet. Ces documents constitueront un complément indispensable au document stratégique qu'ils illustreront par la pratique.

En fin de projet, la valorisation de la stratégie sera conduite auprès des autres Régions et des décideurs nationaux et européens avec le séminaire final et via le réseau de l'AREFLH et du CIHEAM.

Les opérations innovantes feront l'objet d'une promotion auprès des acteurs économiques et institutionnels et de la société civile. Enfin, la construction de partenariats par delà la fin du projet constituera également un objectif de valorisation, afin d'engager dans la durée de nouvelles dynamiques de développement de l'agriculture méditerranéenne

### 2. Description du plan de communication du projet

L'objectif du projet étant de consolider une démarche commune pour une agriculture méditerranéenne compétitive et durable, la communication constitue un élément important, autant en interne afin que les partenaires partagent la même compréhension du projet et la même ambition qu'en direction des acteurs externes, aux niveaux régional, national et européen.

La Région PACA est responsable de la communication globale du projet, les Régions partenaires conduisant leur propre activité de communication au niveau local. Un pilotage sera assuré afin que les Régions participent à l'animation et à l'alimentation du site Web et qu'elles contribuent dans les délais aux différents produits de communication externes.

### Communication interne

Le premier élément disponible sera le site Web du projet qui disposera d'un espace public et d'un espace collaboratif à accès restreint dédié aux échanges et à la communication entre partenaires. La région PACA garantit la mise en place du site sur un serveur autonome qui facilitera les temps d'accès et le partage de l'information. Des visioconférences sont également envisagées, qui permettront de limiter les déplacements tout en permettant un échange direct entre les partenaires. Enfin, les réunions des comités et les séminaires thématiques constitueront des temps de communication et de débat entre partenaires.

Communication externe

Elle s'appuiera également sur le site Web, pour sa partie publique. Un ensemble de produits seront également concus, adaptés aux différents publics visés, en terme de contenu et de coûts associés à la production et la diffusion. Il est ainsi prévu : - des opérations de presse dynamiques (par ex. journées portes ouvertes) à l'occasion des séminaires d'ouverture et de clôture du projet qui s'appuieront sur des dossiers et des communiqués diffusés auprès de la presse spécialisée et de la presse grand public

- les trois séminaires thématiques tenus en conclusion des composantes opérationnelles et le séminaire de clôture, qui présentera le document final pour une stratégie commune des Régions en faveur d'une agriculture méditerranéenne compétitive et durable, seront largement ouverts aux participants externes

- des brochures présentant le projet (en début d'exécution) et ses acquis (dans la suite des séminaires thématiques conclusifs aux actions opérationnelles) feront l'objet d'une diffusion sous format papier et électronique, dans l'ensemble des Régions partenaires

- de même une lettre d'information sera produite sur un rythme trimestriel qui permettra d'assurer une continuité dans la communication externe sur le projet

- enfin, le document de stratégie commune des Régions en faveur d'une agriculture méditerranéenne compétitive et durable sera lui-même largement diffusé et servira de base à la production d'un ensemble de "sous-produits" de communication (fiches, présentation PowerPoint, plaquette, CD Rom).

### 3. Dispositions pour assurer la suite du projet

L'engagement actuel des Régions sur le thème d'une agriculture de qualité signe leur volonté politique et économique de favoriser un développement durable d'un espace agricole méditerranéen aujourd'hui fragilisé.

Les actions de développement conduites par les Régions se poursuivront et on peut espérer que, dans la suite du projet NOVAGRIMED, ces soutiens tirent partis des acquis du projet et soient prioritairement orientés vers des activités structurantes, durables et intégrées.

Au niveau de l'espace méditerranéen, des structures comme le CIHEAM, l'AREFLH et la CRPM pourraient reprendre et poursuivre les réflexions engagées par le projet et leur donner des prolongements, tant au niveau professionnel (AREFLH) que dans une approche euro-méditerranéenne (CIHEAM et CRPM).

Une autre suite possible du projet pourrait s'inscrire dans la programmation 2013 - 2020 de la Politique agricole commune, si certaines des options portées par la stratégie issue de NOVAGRIMED venaient à être retenues.

Dans cette perspective générale, on peut imaginer qu'à échéance de 10 ans, un nouveau modèle de développement agricole durable s'installe en Méditerranée, avec une économie connectée aux centres urbains de consommation (produits de qualité, circuits courts, ...), articulée aux secteurs non agricoles (bioénergie, construction écologique, ...), promotrice d'un environnement de qualité (paysage, patrimoine culturel) et actrice de la protection des ressources naturelles (gestion durable).

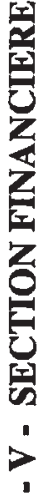

## 1. Financements par partenaire

FELE

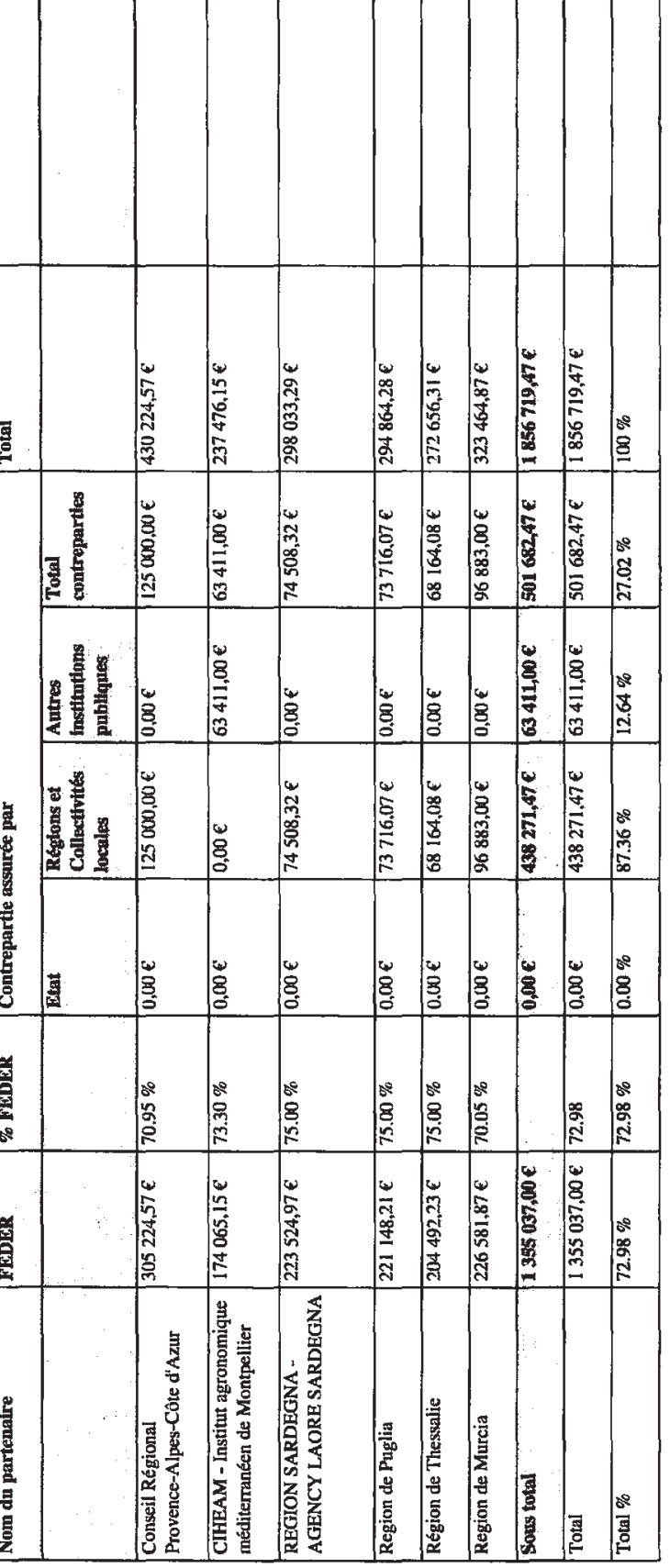

### 2. Origine des fonds publics

**WHOEN** 

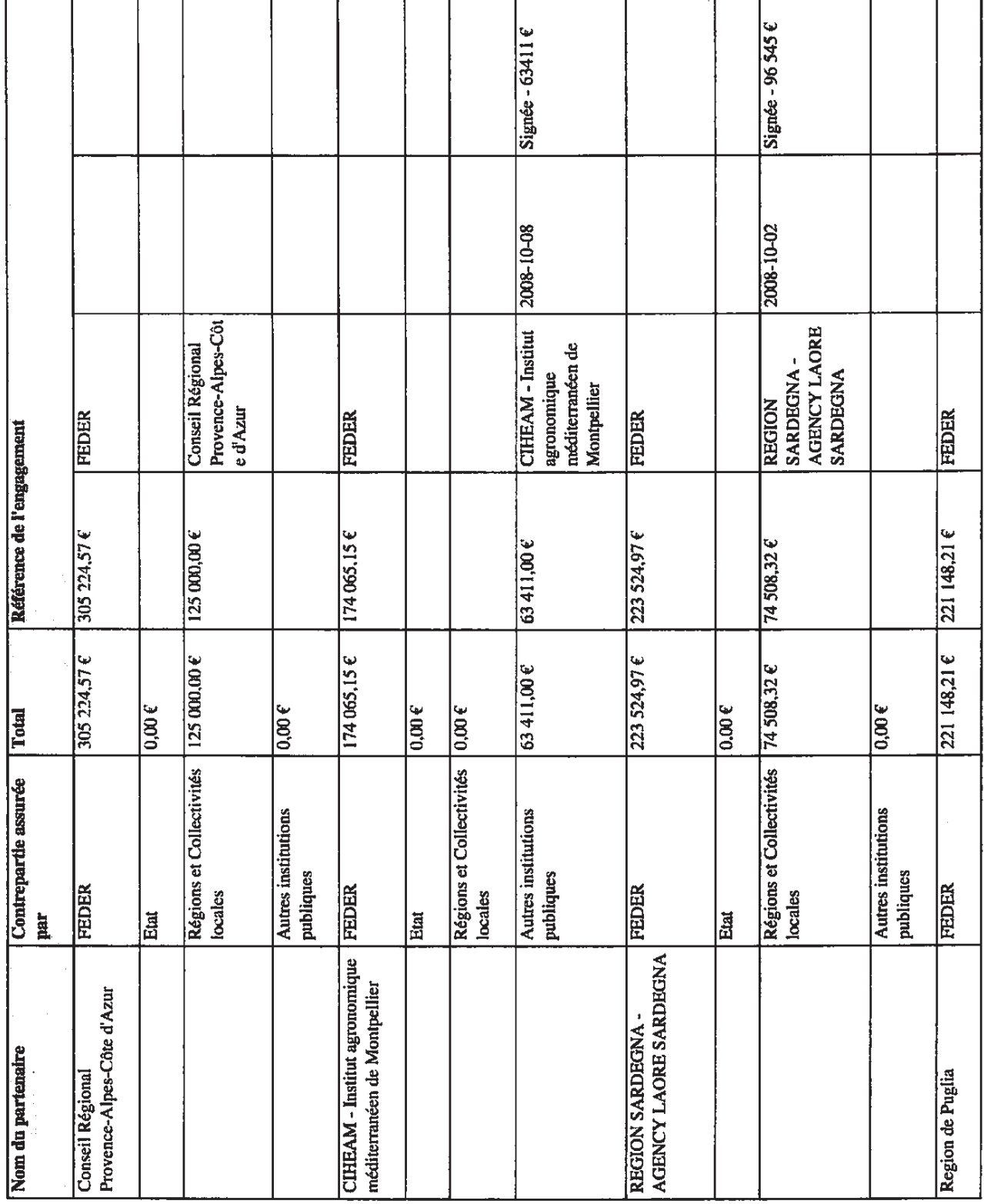

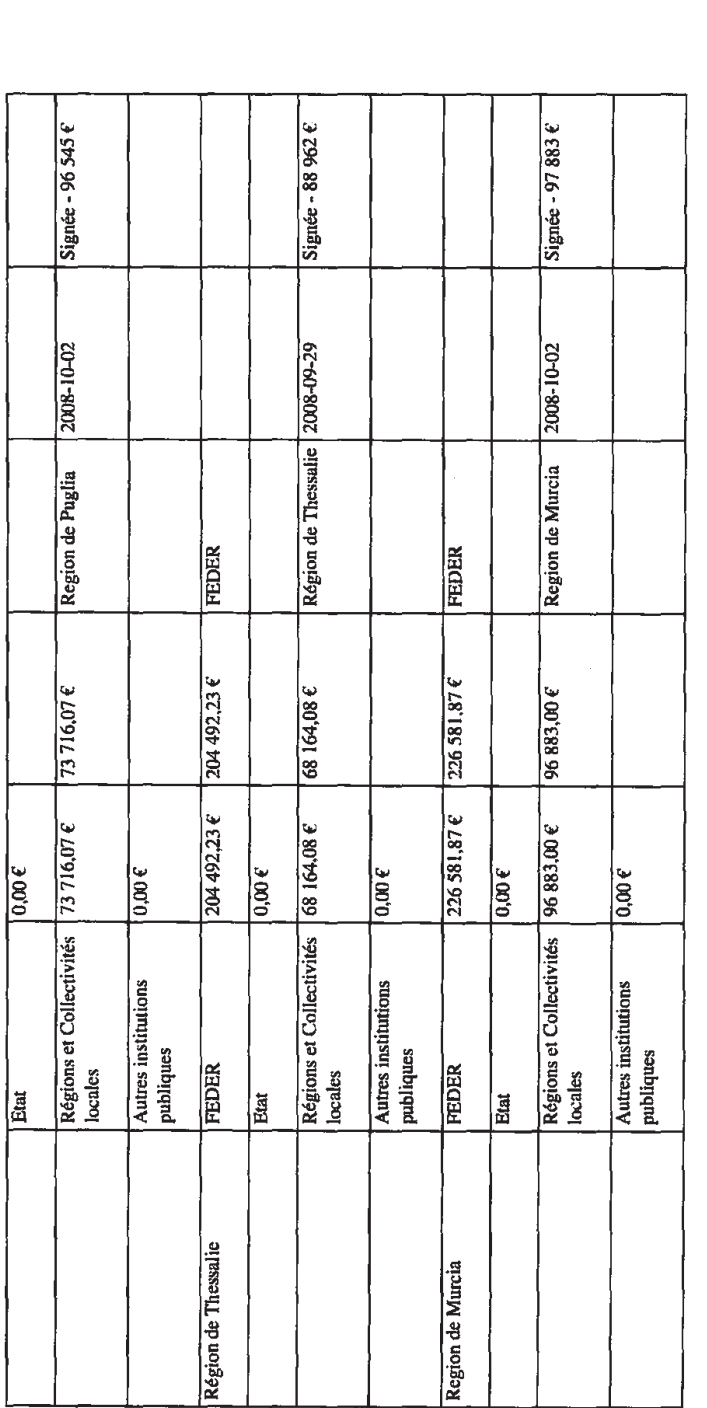

3. Origine des autres financements

4. Budget du plan de travail et des phases de mise en œuvre du projet

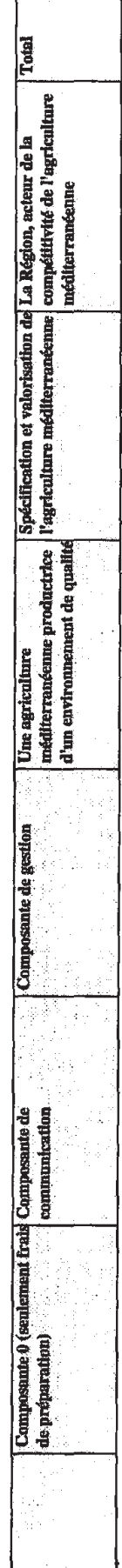

f

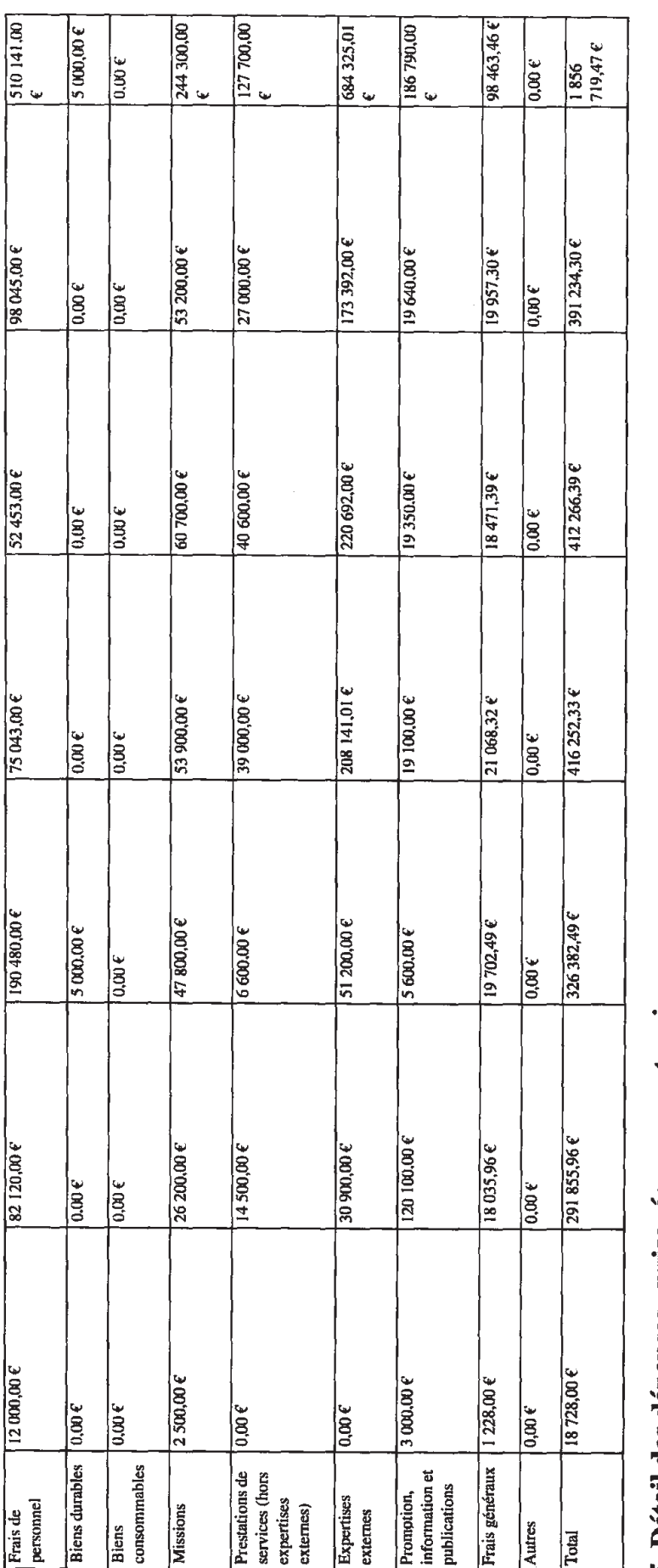

## 5. Détail des dépenses envisagées par partenaire

Conseil Régional Provence-Alpes-Côte d'Azur

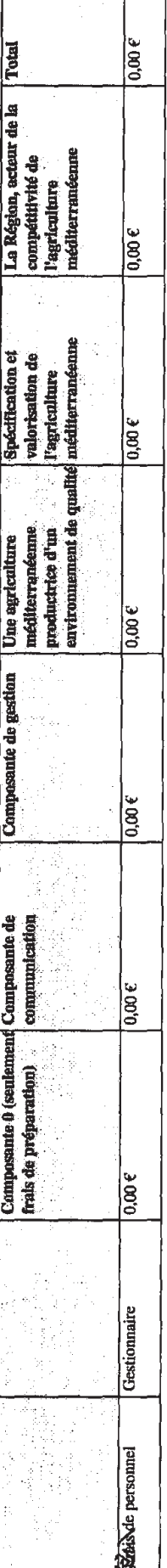

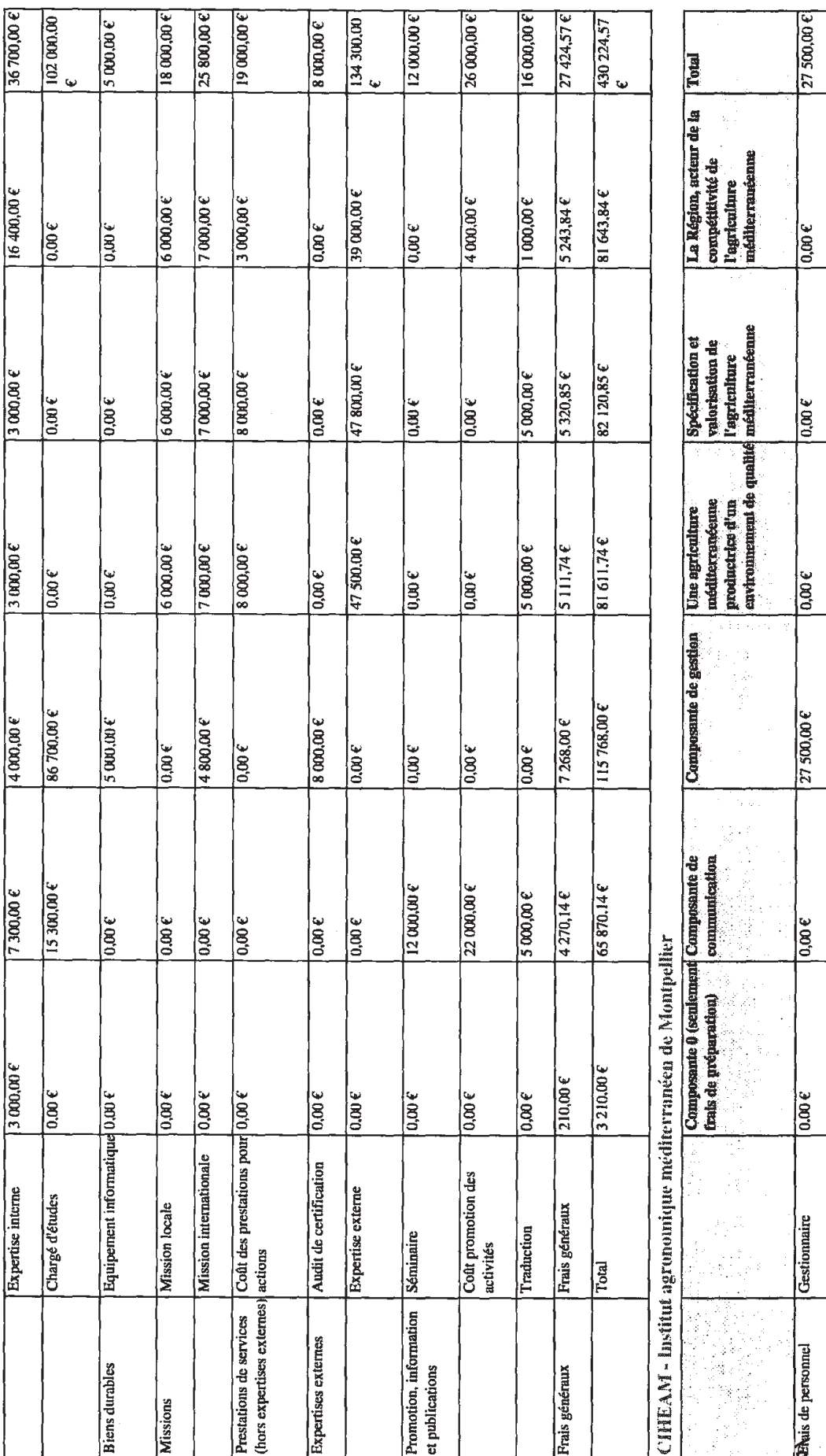

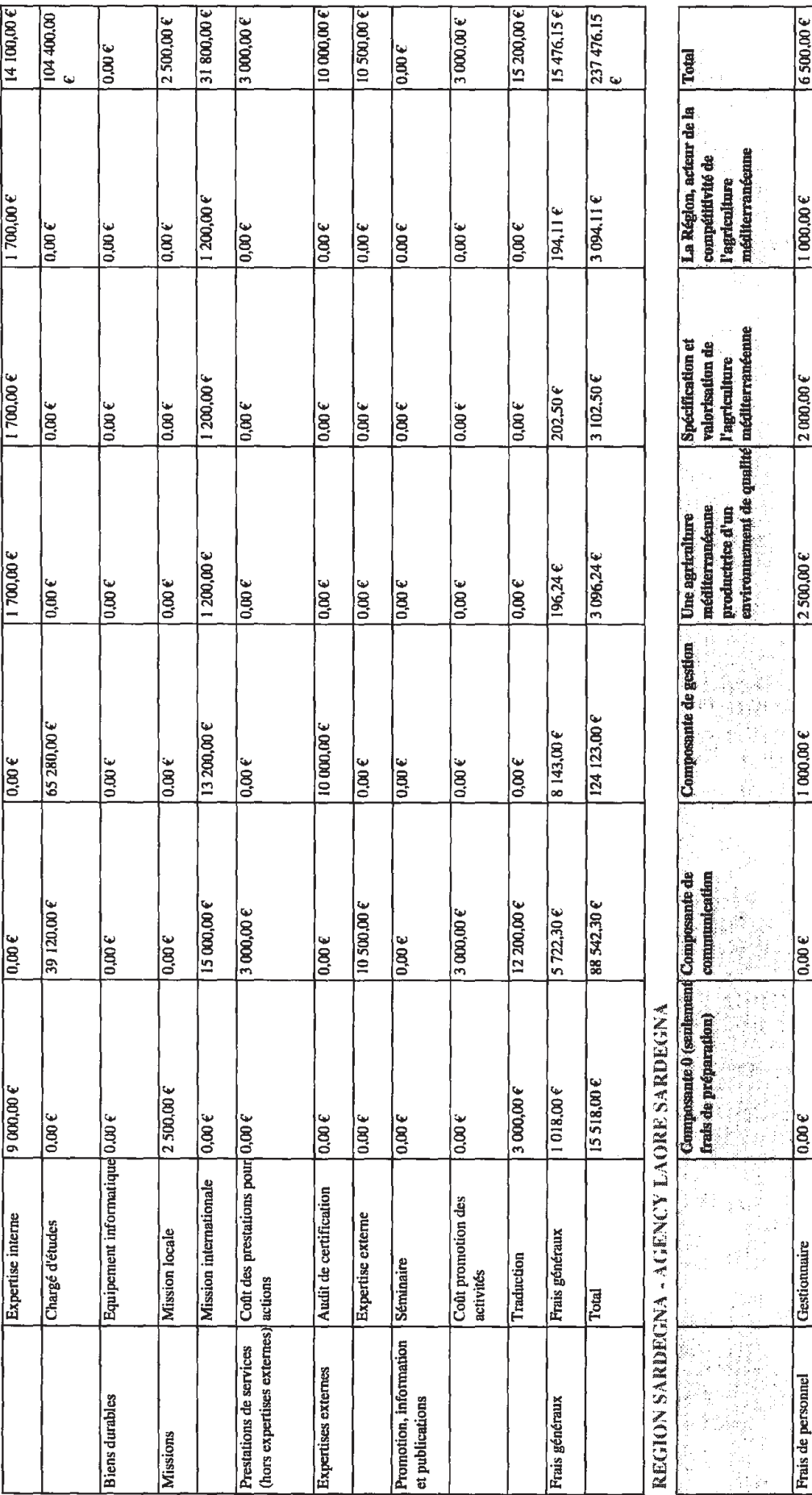

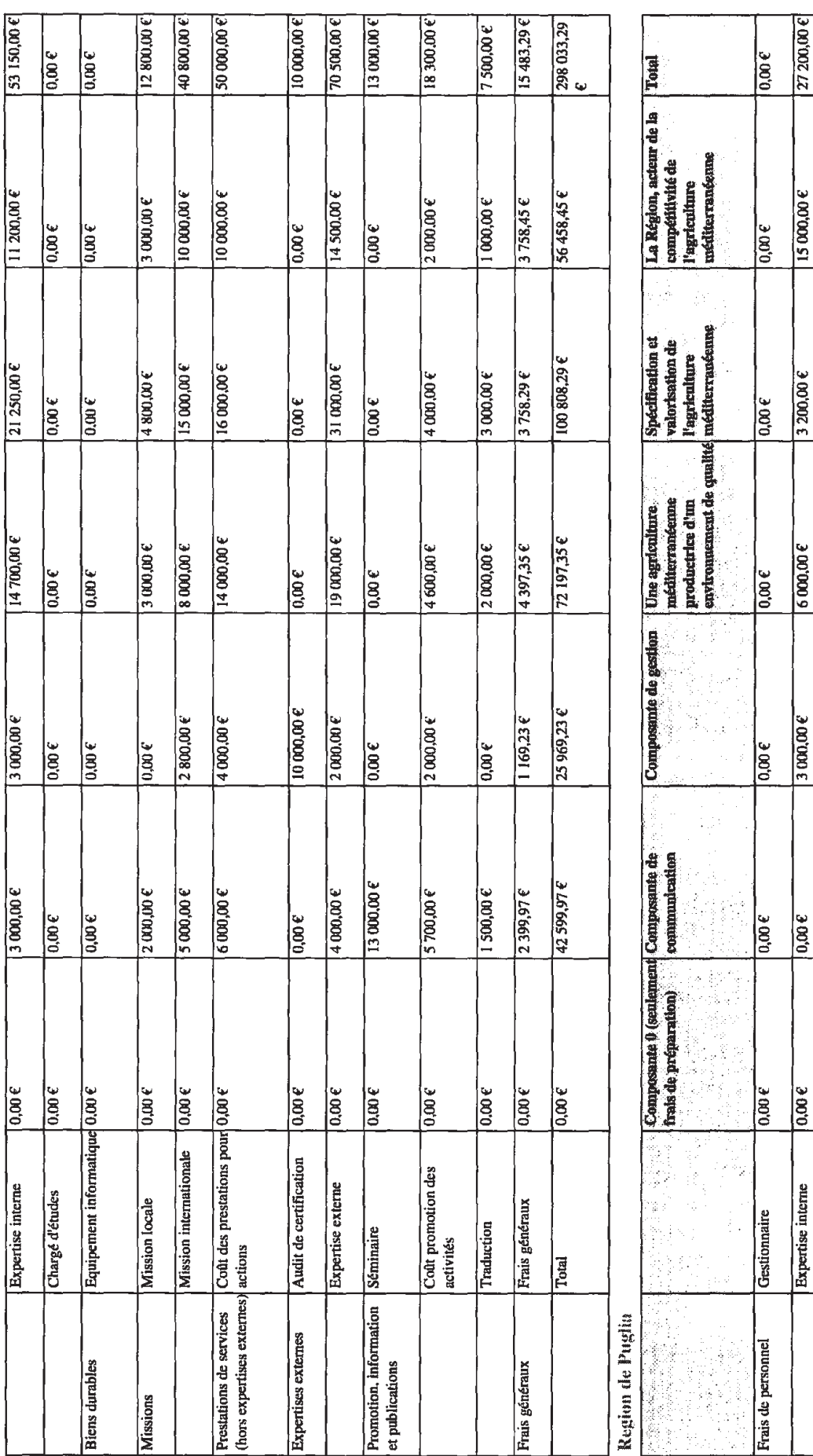

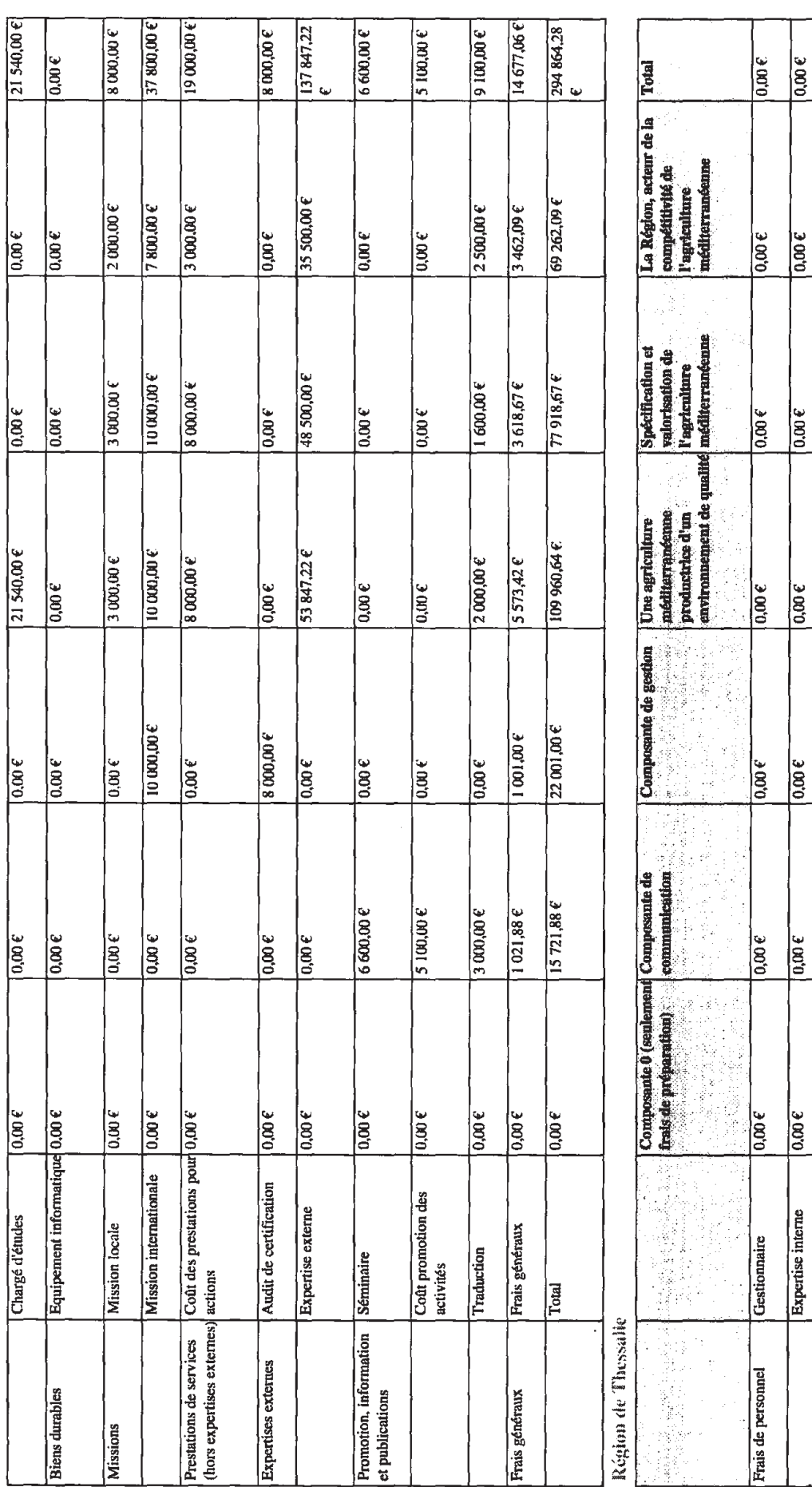

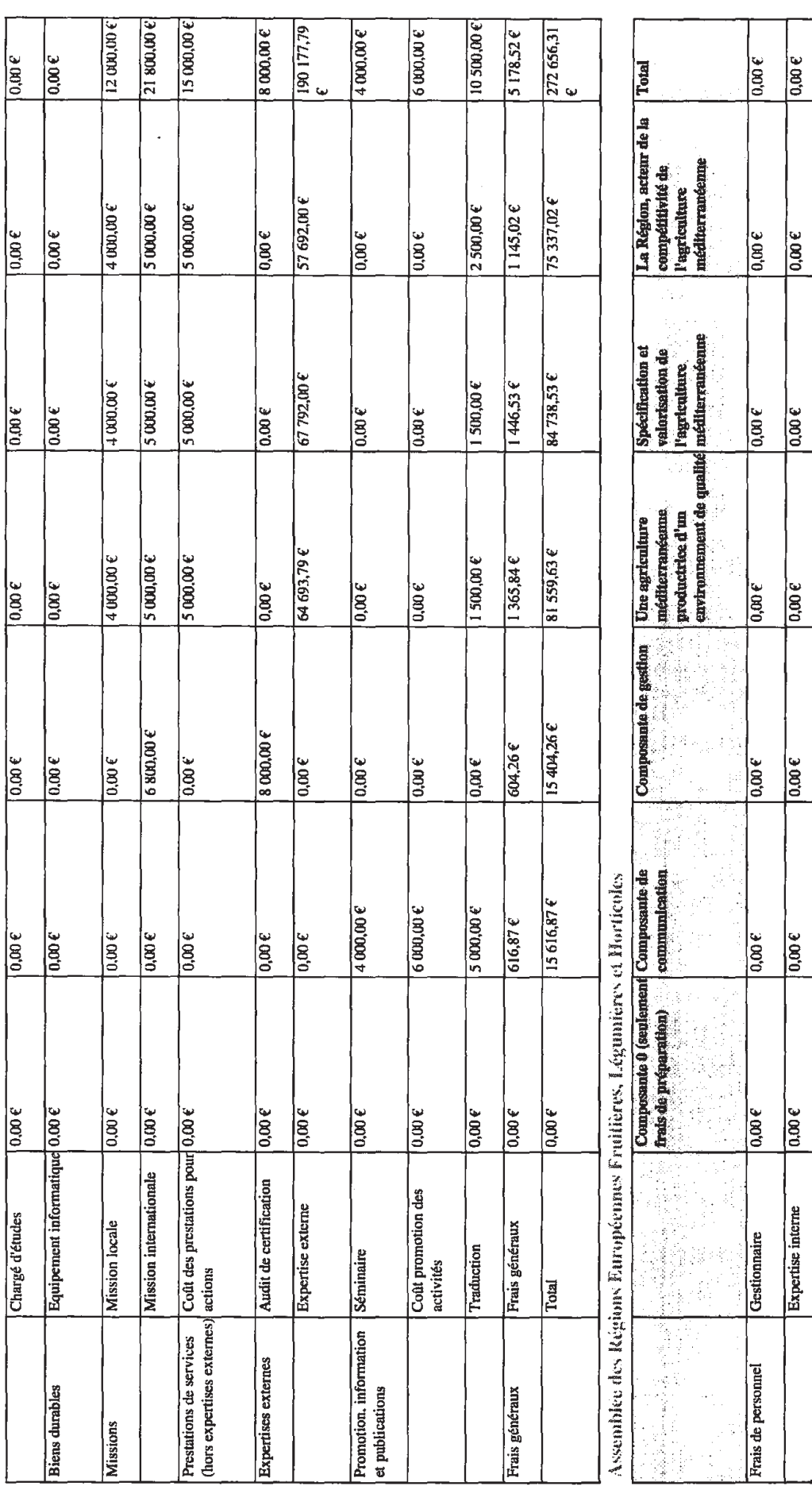

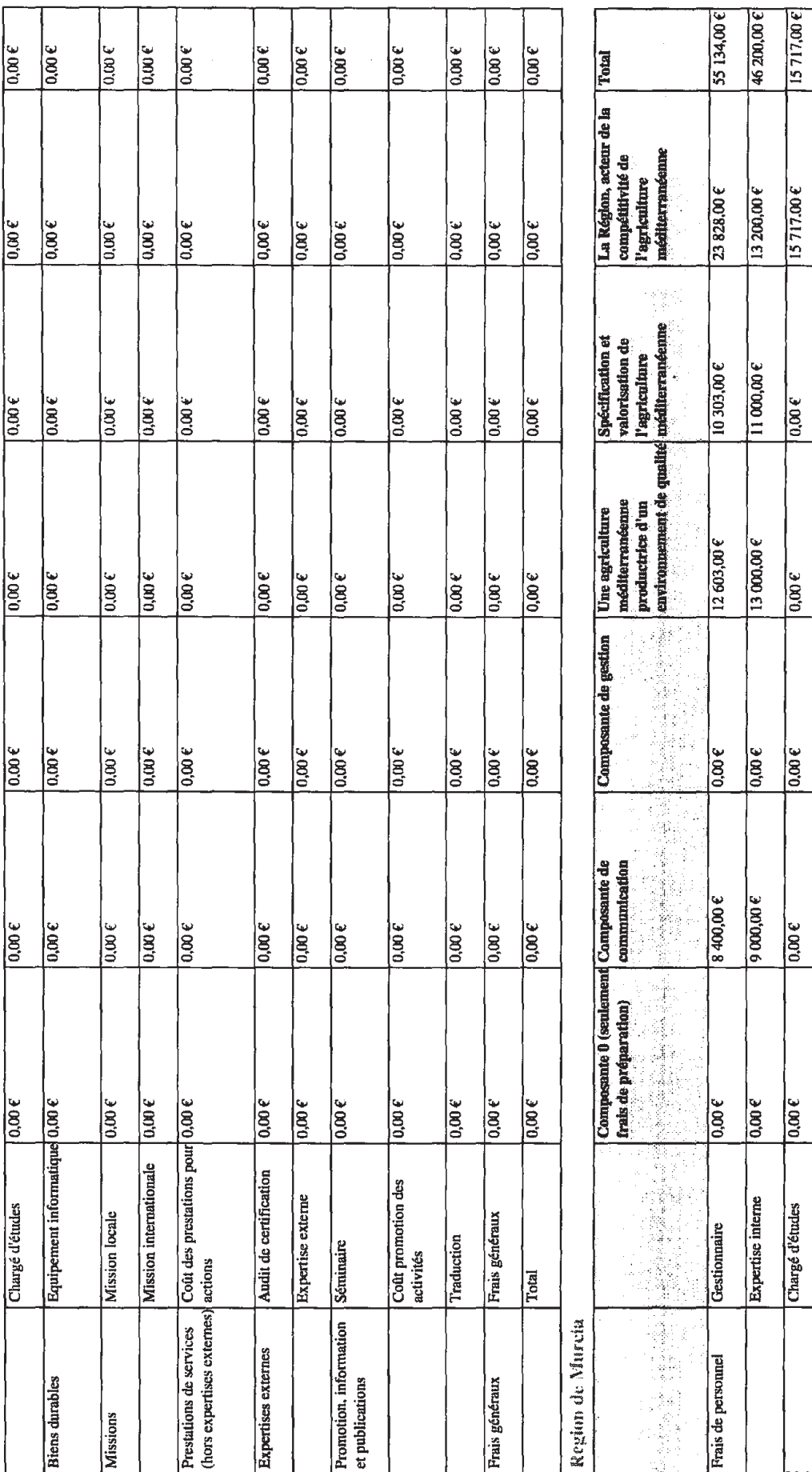

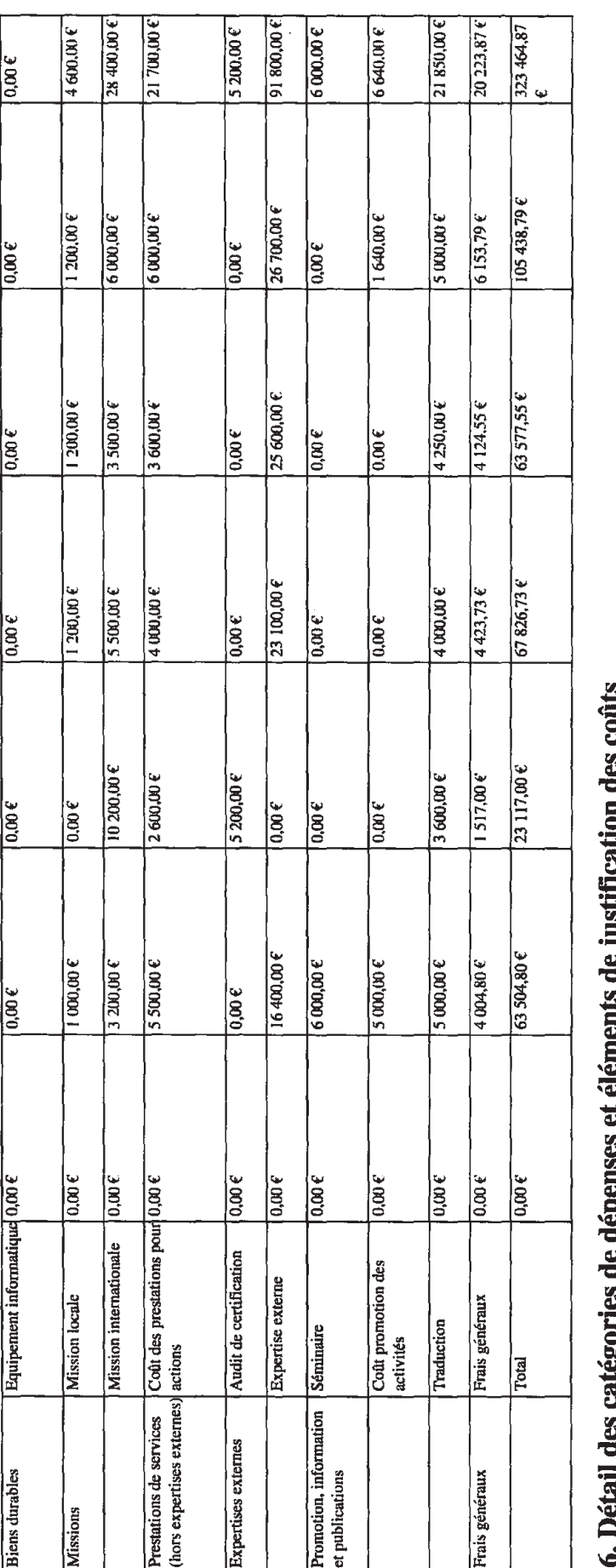

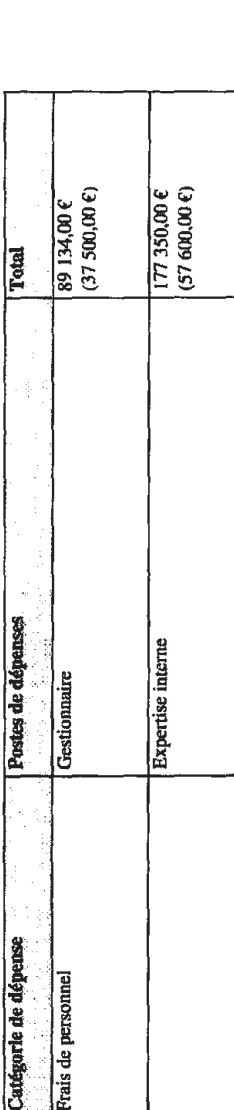

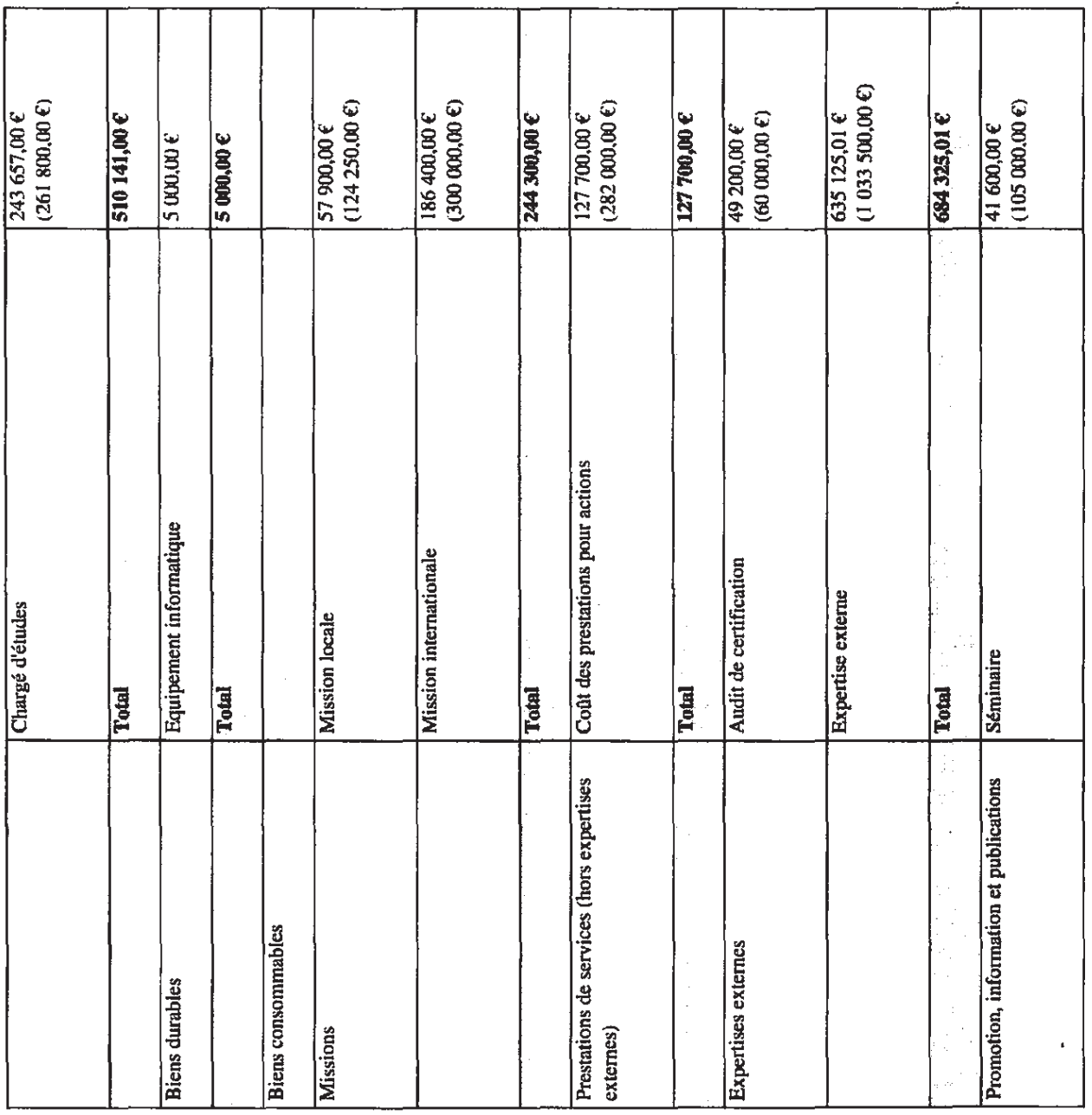

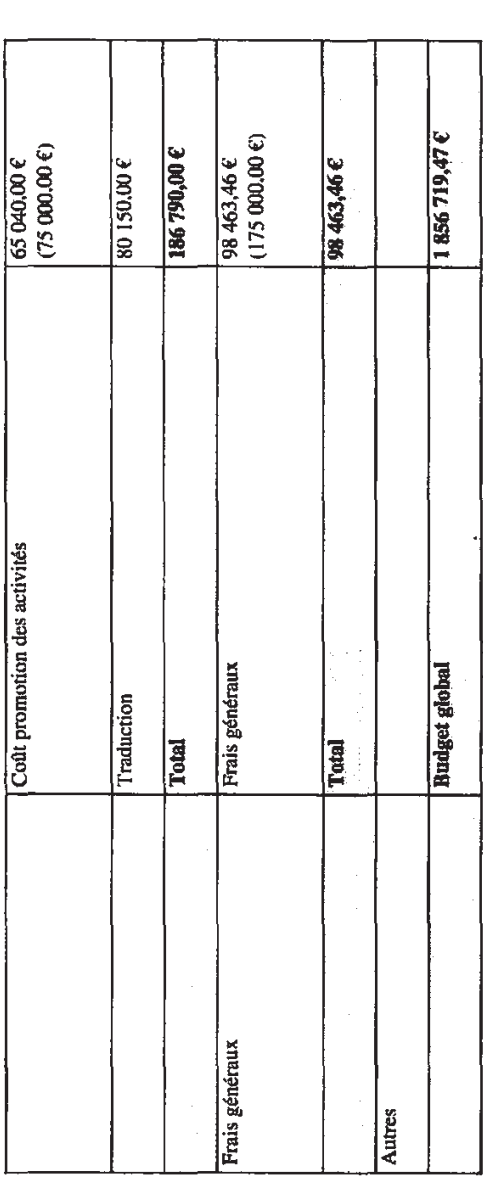

# 7. Répartition des coûts totaux par partenaire et par année (en euros)

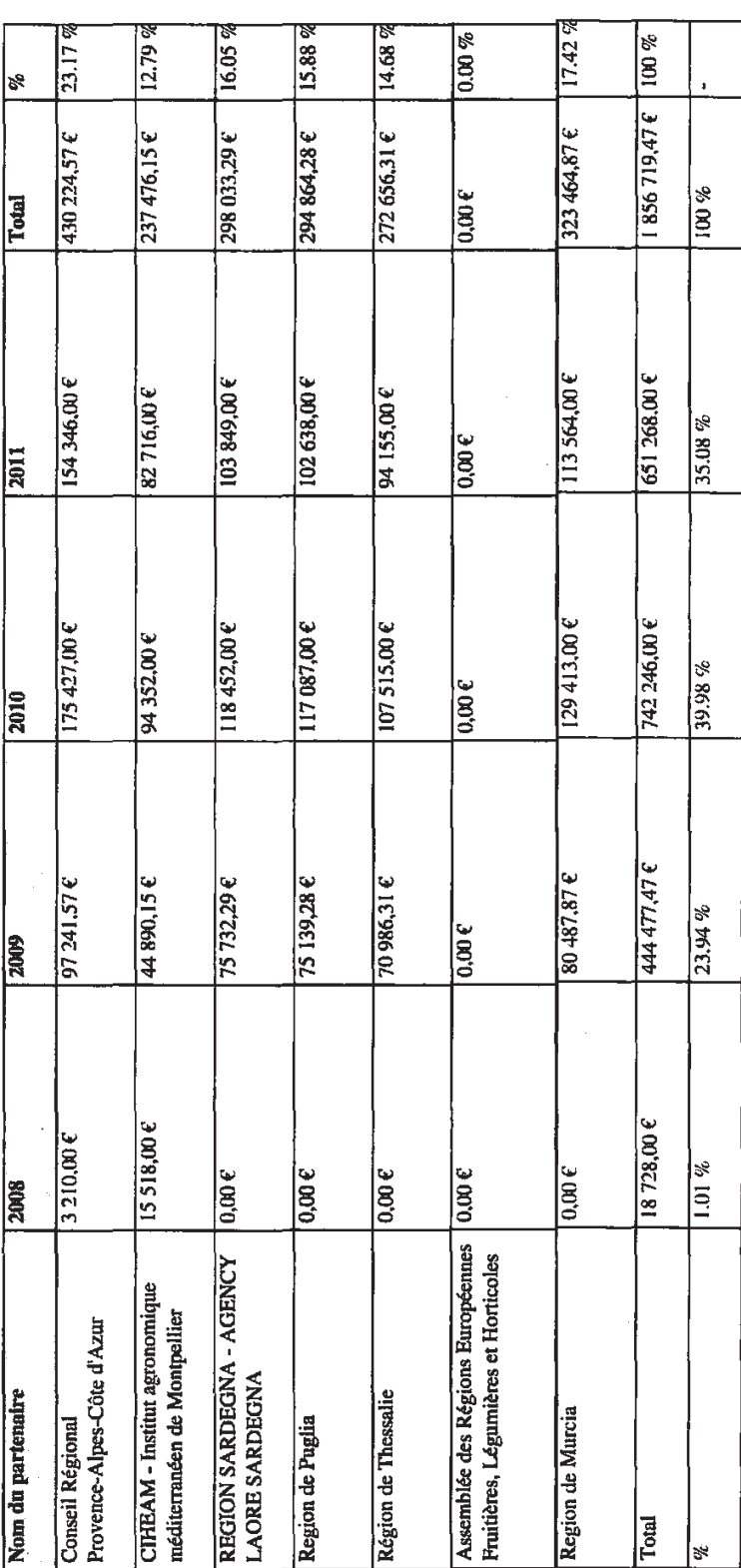

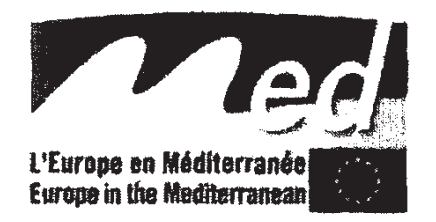

### **CONTRAT DE SUBVENTION FEDER**

### **ENTRE**

La Région Provence-Alpes-Côte d'Azur

- en qualité d'Autorité de Gestion<sup>1</sup> du Programme MED (ci-après AG), elle-même représentée par :
	- M. Michel VAUZELLE

ET

La Région Provence-Alpes-Côte d'Azur

en qualité de Chef de File (Premier Bénéficiaire<sup>2</sup>) de l'Opération (ci-après CDF)  $\blacksquare$ ayant son siège à l'Hôtel de Région, 27 place Jules Guesde, 13481 Marseille Cedex 20 et représenté par M. Michel VAUZELLE, Président du Conseil Régional de Provence-Alpes-Côte d'Azur

<sup>&</sup>lt;sup>1</sup> Tel que définie à l'art.60 du Règlement 1083/2006 et 15 du Règlement 1080/2006

<sup>&</sup>lt;sup>2</sup> Tel que défini à l'art. 20 du Règlement 1080/2006

### Préambule

Mii :

- La Communication de la Commission, du 5 juillet 2005, Une politique de cohésion pour soutenir la croissance et l'emploi: Orientations stratégiques communautaires 2007-2013 COM(2005) 299
- · Les Cadres de référence stratégiques nationaux
- · La décision C(2007) 6578 de la Commission européenne approuvant le Programme opérationnel Med 2007-2013
- · Le Réglement (CE) N° 1080/2006 du Parlement européen et du Conseil du 5 juillet 2006 relatif au Fonds européen de développement régional
- Le Règlement (CE) N° 1083/2006 du Conseil du 11 juillet 2006 portant dispositions  $\bullet$ générales sur le Fonds européen de développement régional, le Fonds social européen et le Fonds de conésion
- $\bullet$ Le Règlement (CE) n°1828/2006 de la Commission du 8 décembre 2006 établissant les modalités d'exécution du règlement (CE) n°1083/2006 du Conseil portant dispositions générales sur le Fonds européen de développement régional. le Fonds social européen et le Fonds de cohésion, et du réglement (CE) n°1080/2006 du Parlement européen et du Conseil relatif au Fonds européen de développement régional
- · La Directive 2004/18/CE du Parlement européen et du Conseil, du 31 mars 2004. relative à la coordination des procédures de passation des marchés publics de travaux, de fournitures, de services et de publicité
- · Les Réglementations nationales sur la concurrence, les aides et marchés publics
- e Le Document de mise en œuvre du Programme Opérationnel du 15 février 2008 approuvé par le Comité de Suivi MED

LES PARTIES SUSMENTIONNÉES ADOPTENT LE PRÉSENT CONTRAT

### Article 1 - Objet du contrat

1.1 Conformément à la décision du Comité de Sélection du Programme MED du 18 février 2009, il a été décidé d'accorder une subvention, dans les conditions établies dans le présent contrat et dans ses annexes, au CDF pour la mise en œuvre du projet nº 1G-MED08-349 avant pour titre NOVAGRIMED, Innovations Agricoles en Territoires Méditerranéens (ci-après « opération »). La décision (ou une communication préalable) du Comité de Sélection fait partie Intégrante de ce contrat.

- 1.2 Le CDF s'engage à mettre en œuvre le projet en partenariat avec les organismes partenaires suivants :
	- Le CIHEAM- Institut Agronomique Méditerranéen de Montpellier  $\frac{1}{2}$
	- L'Agence Laore Sardegna, Région Sardaigne
	- La Région des Pouilles
	- La Région de Thessalie
	- La Région de Murcia
	- L'Assemblée des Régions Européennes Fruitières, Légumières et Horticoles  $\bullet$  .
- 1.3 La subvention FEDER accordée par le Comité de Sélection pour la mise en oeuvre de l'Opération est de 1 355 037 Euros.
- 1.4 Le budget total de l'opération sera financé par les fonds suivants :

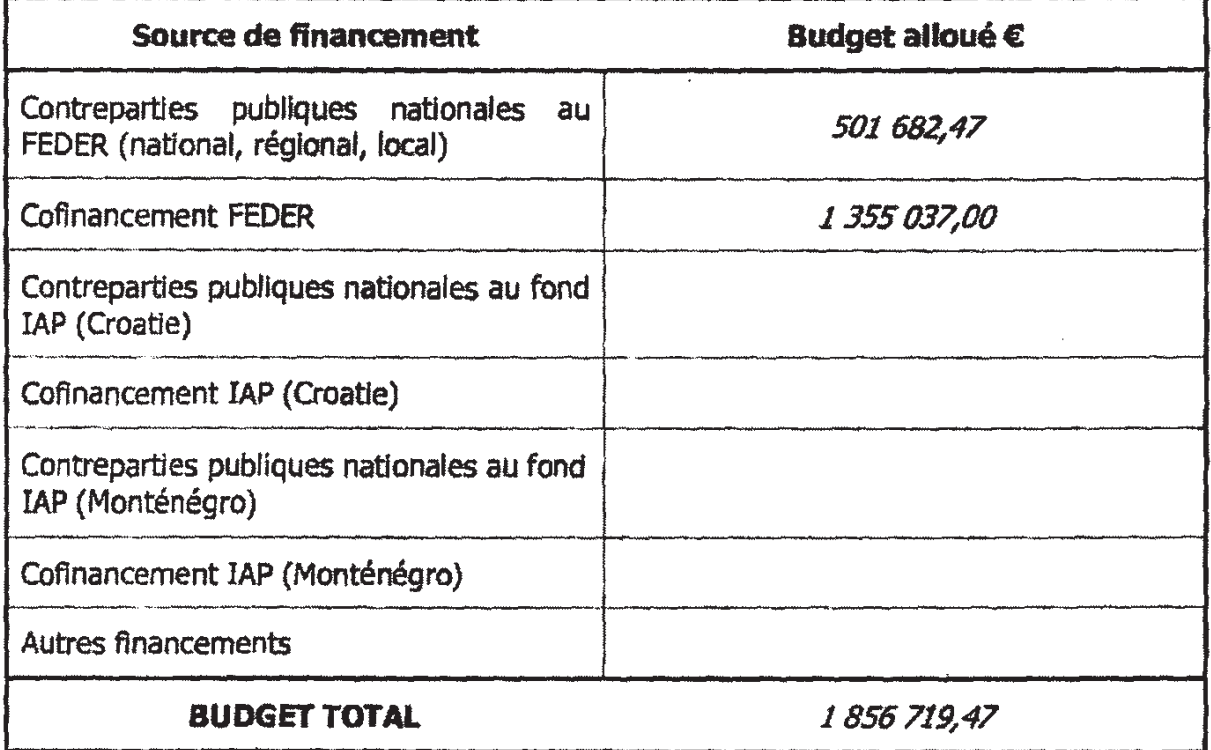

1.5 Le montant total de la subvention FEDER, ainsi que le taux de cofinancement, sont calculés sur la base des coûts totaux éligibles comme indiqué ci-après :

Contribution FEDER approuvée :

1 355 037,00 Euro (€)

501 682,47 Euro (€) Contreparties publiques nationales au FEDER: 1856 719,47 Euro (€) **Budget total éligible approuvé:** 

### Taux de cofinancement FEDER : 72.98 %

- 1.6 Le taux FEDER de cofinancement peut changer pendant la mise en œuvre de l'opération, tandis que le montant total à verser par l'Autorité de Certification (ciaprès AC) au CDF ne peut pas excéder le montant maximal de la subvention FEDER fixé à 1 355 037 Euros, sauf décision favorable du Comité de Sélection du Programme.
- 1.7 Le taux de cofinancement FEDER de l'opération peut atteindre 75% des coûts éligibles pour les partenaires situés dans les régions éligibles du Portugal, d'Espagne, de Grande Bretagne, de France, d'Italie et de Grèce et 85% dans le cas des régions éligibles de Slovénie. Malte et Chypre.
- 1.8 Le CDF confirme que l'opération, toute ou partie, n'a ou ne recevra aucun financement complémentaire de l'Union européenne (autres que les fonds FEDER et IAP fixés dans le tableau 1.4) pendant toute la durée de l'opération.
- 1.9 Les palements FEDER de l'AC au CDF seront effectués selon le transfert effectif des fonds de la part de la Commission européenne.
- 1.10 Si la Commission européenne ne transfère pas les fonds, l'AG pourra mettre fin au présent contrat et aucun droit ne pourra être revendiqué par le CDF.
- 1.11 Le présent contrat entre en vigueur dès sa signature et après la notification aux parties concernées, sans préjudice des dispositions concernant la mise en oeuvre de l'opération et l'éligibilité des dépenses, et expire le premier jour après réception du paiement final, bien que demeurent applicables les obligations provenant de la législation communautaire et nationale.
- 1.12 La période d'éligibilité des frais de préparation est prévue entre le 1<sup>er</sup> janvier 2007 et la date de dépôt de la candidature complète (finale) 31 octobre 2008. Les frais de préparation doivent être engagés et facturés entre le 1<sup>er</sup> janvier 2007 et la date de dépôt de la candidature finale. Les paiements correspondants à ces factures doivent être effectués au plus tard dans le mois qui suit la date de dépôt de la candidature finale. Les frais de préparation, maximum 30 000 euro (FEDER et contrepartie nationale) font partie du budget total éligible à condition qu'ils soient conformes au Réglement concernant l'éligibilité de dépenses et qu'ils soient directement liés à la préparation de l'opération. Le total des frais de préparation éligibles dans le cadre de l'opération s'élève à 18 728,00 Euros, tel qu'indiqué dans la description de l'opération à l'Annexe I.
- 1.13 Les dépenses pour la mise en œuvre de l'opération sont éligibles à partir de la date de dépôt de la candidature complète 31 octobre 2008.
- 1.14 La durée de mise en œuvre de l'opération, telle que spécifiée à l'Annexe I est de

30 mois. La date officielle du démarrage du projet est celle prévue à l'annexe 1 1<sup>er</sup> avril 2009 tandis que l'opération pourra démarrer ses activités au plus tard dans les 2 mois suivant la notification du présent contrat. Au-delà de cette date l'AG se réserve le droit de mettre fin au contrat de subvention si les causes de ce retard sont imputables au CDF et/ou à ses partenaires. L'AG pourra proposer l'annulation de l'approbation du projet au Comité de Sélection du Programme.

- 1.15 Dans les 3 mois sulvant la signature du contrat de subvention par l'AG, le CDF devra envoyer au Secrétariat Technique Conjoint (ci-après STC) un rapport de démarrage attestant du début des activités et détaillant les structures de gestion de l'opération (par ex. auditeurs).
- 1.16 La date de la fin du projet est celle prévue à l'annexe 1. Toute dépense opérationnelle devra être engagée et payée avant la date de fin du proiet. Dans le cas où ces dépenses ne peuvent pas être payées dans les délais, elles pourront être payées dans les deux mois qui suivent cette date. En outre, les dépenses administratives de clôture (contrôle de premier niveau et frais de personnel) pourront être engagées et payées dans les deux mois qui suivent la date de fin du projet.
- 1.17 Le CDF accepte la subvention et s'engage à mettre en œuvre l'opération sous sa responsabilité conformément au « principe du Chef de File », comme indiqué à l'art.20 du Règlement 1080/2006 et dans le Document de mise en œuvre du Programme MED.

### Article 2 – Conditions d'octroi de la subvention et éligibilité de dépenses

- 2.1 La subvention est octroyée exclusivement pour la mise en oeuvre de l'opération telle qu'approuvée par le Comité de Sélection. Le formulaire de candidature ainsi que toutes ses annexes font partie intégrante du présent contrat. Seules ces dépenses sont éligibles au cofinancement du FEDER. Toute modification maleure dudit contrat et/ou de ses annexes (budget, partenariat, échéance du projet) se fera par voie d'avenant (cf. article 9 de ce contrat).
- 2.2 Les Règlements Nº 1083/2006 du Conseil et 1080/2006 du Parlement européen et du Conseil (art.56 et 7) spécifient les règles d'éligibilité des dépenses dans le cadre des opérations cofinancées par les Fonds structurels, sans préjudice des dispositions établies dans le Programme Opérationnel MED concernant ce même sujet et dans les dispositions nationales.

### Article 3 - Demandes de remboursement

3.1 Le CDF doit justifier les demandes de remboursement en donnant les preuves adéquates de l'avancement des travaux conformément aux plan et calendrier de travail indiqués dans le Formulaire de candidature tel qu'approuvé par le Comité de Sélection. Les demandes de remboursement comprendront donc des rapports

d'avancement pour la période en question qui se composent d'une section technique d'activité et d'une section financière certifiée. Pour la présentation de la dite documentation, le CDF ne pourra utiliser exclusivement que les modèles officiels fournis par l'AG et l'outil informatique du Programme MED. Le rapport financier devra contenir copie de tous les rapports d'audit (contrôle de 1<sup>er</sup> niveau) pour le total des dépenses déclarées et dont on exige le remboursement.

Le Chef de File doit soumettre, avec le premier rapport d'avancement, la liste complète et les coordonnées des auditeurs de chacun des partenaires. Chef de File inclus.

- 3.2 L'AG / Le STC du Programme MED recevront les demandes de remboursement, les documents justificatifs et les rapports d'avancement. Une fois les informations validées et les dépenses acceptées par l'AG, celle-cl en enverra copie certifiée conforme à l'AC plus un tableau de dépenses par poste budgétaire avec la demande de palement. Après analyse du rapport d'avancement. l'AG / STC communiquent aux autorités nationales compétentes les résultats, reflétant l'état des dépenses contrôlés par l'auditeur indépendant (au sens de l'article 16 du Règlement 1080/2006) pour les partenaires des pays dont lis relèvent.
- 3.3 Compte tenu du fait que le paiement du FEDER est effectué conformément aux dispositions communautaires concernant les engagements budgétaires des fonds structurels, le CDF devra soumettre les demandes de remboursement à l'AG / STC à des intervalles de six mois (exception faite pour le rapport de démarrage et pour le premier rapport d'avancement en fonction de la période de l'année du démarrage de l'opération) deux mois maximum après la fin de la période concernée selon le calendrier suivant :

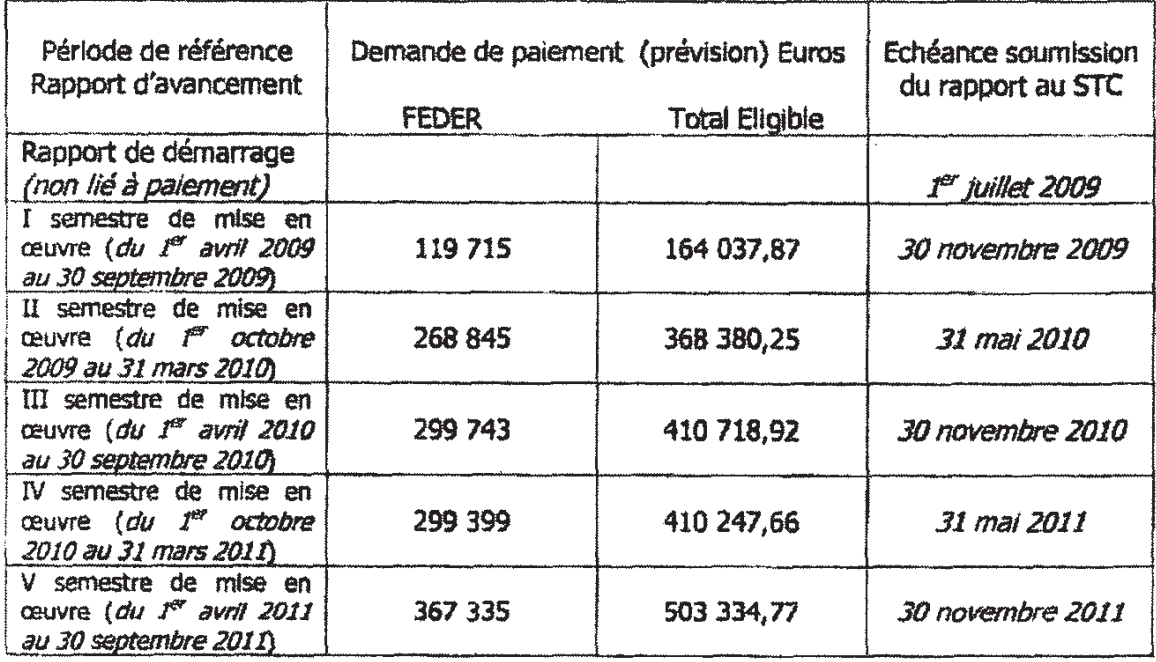

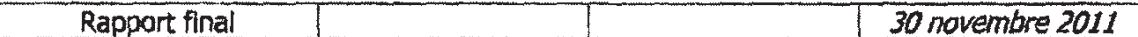

Au cas où le CDF présente une demande semestrielle de remboursement inférieure aux prévisions ci-dessus, il n'est pas garanti que le montant FEDER non déclaré soit disponible pour les périodes suivantes, conformément à l'art.93 du Règlement 1083/2006 (dégagement d'office).

Un rapport final devra être rendu en même temps que le dernier rapport d'avancement. Il devra fournir des informations sur les réalisations effectives, les résultats et les impacts du projet dans son ensemble ainsi que des informations financières globales.

3.4 Le remboursement des frais de préparation éligibles, tels que définis à l'article 1.12 du présent contrat, fera l'obiet d'une demande spécifique à joindre au plus tard avec le premier rapport d'avancement.

Les paiements seront effectués, sous réserve d'approbation des rapports d'avancement par les autorités du programme (AG et AC).

Le CDF doit tenir compte qu'une soumission tardive, incomplète ou non satisfaisante des rapports d'avancement entraînera nécessairement un délai supplémentaire pour le palement.

- 3.5 Les palements des sommes dues seront effectués en Euros sur le compte bancaire indiqué par le CDF. Les frais bancaires pour les transferts des fonds ainsi que les pertes de change restent à la charge du Chef de File du projet.
- 3.6 Les paiements seront effectués selon le transfert effectif des fonds de la part de la Commission européenne. En cas de retard du transfert des contributions de la part de la Commission européenne aucun droit ne pourra être revendiqué à l'AG par le CDF.
- 3.7 Un an après la signature du contrat de subvention, et si le total des dépenses certifiées pendant l'année écoulée n'atteint pas au moins 10% du budget FEDER du projet, l'Autorité de Gestion se réserve la possibilité d'étudier la déprogrammation du Proiet.

L'application de cette clause sera notifiée préalablement par courrier recommandé au CDF, qui aura un délai d'un mois à partir de la date d'envoi pour exposer les raisons de son retard avant que la décision de déprogrammation éventuelle soit prise par le Comité de Sélection.

3.8 Au cas où l'annuité FEDER du Programme MED est dégagée d'office par la Commission, en vertu du Règlement 1083/2006, les Autorités dudit Programme se réservent la possibilité de considérer la déprogrammation de l'aide FEDER liée aux dépenses non effectuées selon le calendrier prévu.

L'application de cette clause sera notifiée préalablement par courrier recommandé au CDF, qui aura un délal d'un mois à partir de la date d'envol pour exposer les raisons de son inaccomplissement avant que la décision soit prise par le Comité de Sélection.

### Article 4 - Représentations de partenaires et responsabilités

4.1 Le CDF signe le contrat de subvention du projet et en assure la gestion financière et la coordination des différents participants dont il est, auprès de l'AG, financièrement et légalement responsable.

Le CDF confirme que tous les partenaires cités dans le présent contrat à l'article 1.2 s'engagent à participer aux activités de l'opération.

Le partage des responsabilités réciproques entre les participants à l'opération est établi dans la convention inter partenariale.

Le CDF confirme, en outre, que les activités prévues dans l'opération ne sont pas en conflit avec les politiques et législations européennes et nationales concernées de tous les pays impliqués et que toutes les autorisations éventuellement nécessaires à leur mise en œuvre ont été obtenues.

4.2 Le CDF confirme que tous les membres du partenariat recevant des fonds FEDER répondent à la définition de bénéficiaires telle qu'indiquée à l'art.2, alinéa 4 du Règlement 1083/2006.

Le CDF s'engage à ce que les conditions qui lui sont applicables au titre du présent contrat le soient également à ses partenaires et à tous les sous-traitants.

- 4.3 Le Chef de file s'engage à mettre par écrit les dispositions garantissant la gestion financière des fonds alloués à l'opération, y compris les dispositions pour percevoir les montant non versés par ses partenaires.
- 4.4 L'AG ne peut en aucun cas ni à quelque titre que ce soit être tenue pour responsable des dommages causés au personnel et aux biens du CDF ou d'un de ses partenaires lors de la mise en œuvre de l'opération. En conséquence, aucune demande d'indemnité ou d'augmentation de la subvention n'est admise pour ces motifs.
- 4.5 Le CDF est le seul responsable légal à l'égard des tiers, y compris pour les dommages de toute nature qui seraient causés à ceux-ci lors de la mise en œuvre de l'opération. Le CDF dégage l'AG de toute responsabilité liée à toute réclamation ou poursuite résultant d'une infraction à des législations commise par lui-même, par ses employés ou ses partenaires, ou d'une violation des droits des tiers.
- 4.6 Sauf en cas de force majeure, le CDF est tenu à réparer tout dommage causé à l'AG par suite de la mauvaise exécution de l'opération.

### Article 5 – Obligations complémentaires du Chef de File

Le CDF s'engage à:

5.1 Entreprendre la mise en oeuvre de l'opération dans les deux mois suivant la

notification du présent contrat signé par l'AG.

- 5.2 Mettre en œuvre l'opération dans le respect de la description et du calendrier des composantes telles que décrites dans le formulaire de candidature approuvée par le Comité de Sélection (Annexe I).
- 5.3 Informer immédiatement l'AG en cas de modification à la baisse des coûts de mise en œuvre, de modification des objectifs et des activités tels que présentés dans la description de l'opération, ainsi qu'en cas de modification du budget de l'opération. Le CDF informera l'AG de toute circonstance susceptible d'avoir un impact sur les conditions de palement de la subvention, qui pourraient permettre à l'AG et au Comité de Sélection de réduire la subvention approuvée ou demander le remboursement total ou partiel des sommes déjà versées;
- 5.4 Respecter la législation communautaire citée dans le présent contrat ainsi que d'autres législations nationales et communautaires pertinentes ;
- 5.5 Informer immédiatement l'AG et le STC des coordonnées de l'auditeur indépendant ou de l'organisme en charge de la certification des dépenses du CDF et du projet aussi bien que des autres partenaires, dès que leurs coordonnées seront connues et, au plus tard, lors de la première demande de remboursement.
- 5.6 Respecter la législation communautaire et nationale concernant les règles de la concurrence, des marchés publics, de l'éligibilité des dépenses et de la publicité, aussi bien que les principes transversaux des politiques structurelles communautaires (notamment l'additionnalité, l'égalité entre les hommes et les femmes et non discrimination, le développement durable).
- 5.7 Vérifier la cohérence entre les déclarations « de minimis » ou « d'aides d'Etat » signées par les partenaires et les activités concrètes mises en œuvre dans le cadre du projet. Le Chef de file s'engage à vérifier que ses partenaires ne commettent pas de

violations manifestes de la règlementation communautaire et nationale en matière d'aide d'Etat.

### Article 6 - Obligations de l'Autorité de Gestion

L'Autorité de Gestion s'engage à :

- $6.1$ Vérifier que les conditions de l'approbation de la subvention fixées dans le présent contrat ont été observées.
- $6.2$ Superviser le fonctionnement du système de contrôle et de gestion mis en place par le CDF.
- $6.3$ S'assurer de la cohérence, de la légalité et de l'éligibilité des dépenses à partir des informations recues du CDF.

 $\overline{1}$ 

 $6.4$ Contrôler et valider les demandes de paiements, les documents requis et les rapports d'avancement, et envoyer une copie certifiée conforme à l'AC incluant les demandes de palements.

### **Article 7 – Publicité**

- $7.1$ Sauf demande contraire de l'AG, toute communication ou publication concernant l'opération, y compris lors d'une conférence ou d'un séminaire, doit mentionner qu'elle a reçu une subvention FEDER par le programme MED. Lors de l'organisation des manifestations d'information (conférences, séminaires, foires, expositions, concours...) liées aux interventions cofinancées par les Fonds Structurels, les organisateurs doivent faire état de la participation communautaire à ces interventions à travers la présence du drapeau européen dans la salle de réunion, de l'emblème européen et du logotype du programme sur les documents. De manière générale, le CDF prendra soin de garantir le respect du Règlement 1828/2006 de la Commission visant les actions d'information et de publicité sur l'intervention des Fonds structurels.
- $7.2$ Toute communication ou publication relative à l'opération, sous quelque forme et sur quelque support que ce soit, y compris par l'Internet, doit mentionner qu'elle n'engage que son auteur et que l'AG n'est pas responsable de l'usage qui pourrait être fait des informations contenues dans cette communication ou publication.
- $7.3$ L'AG est autorisée à publier, sous quelque forme et sur quelque support que ce soit, y compris par l'Internet, le formulaire de candidature approuvé et notamment les Informations suivantes:
	- nom du CDF et de ses partenaires,
	- objet de la subvention,
	- montant octroyé et taux de cofinancement par rapport au coût total éligible de l'opération,
	- la localisation géographique de la mise en œuvre de l'opération,  $\mathbf{w}^{(i)}$  .
	- l'avancement de la réalisation du projet ainsi que le rapport final,
	- toute autre communication relative du projet.  $\omega$  .

### Article 8 - Résiliation du contrat

- 8.1 L'AG, avec approbation du Comité de sélection, peut mettre fin au présent contrat et demander le remboursement des sommes déjà versées sans être tenue à une quelconque indemnité à ce titre dans les cas suivants:
	- a. Constatation de fausses déclarations faites au moment de la signature du présent contrat.
- b. Constatation de faux documents produits au moment de la signature du présent contrat.
- c. Non-exécution des obligations qui incombent au CDF en vertu du présent contrat, dès lors que cette inexécution n'est pas justifiée et que le CDF, mis en demeure par lettre de respecter ses obligations, ne s'est toujours pas acquitté de celles-ci ou n'a pas fourni d'explication valable à l'expiration du détai de 30 jours calendaires à compter de l'envoi de cette lettre par l'AG ;
- d. Utilisation, totale ou partielle, de la subvention accordée pour des finalités autres que celles prévues dans le présent contrat ;
- e. Transfert ou cession de la part du CDF d'une partie ou de la totalité de l'opération à un tiers, sauf dans le cas prévu à l'article 11.2 et 11.3 du présent contrat.
- En cas de résiliation du contrat dans les cas définis par le présent contrat et 8.2 que l'AG demande le remboursement total ou partiel des sommes versées, le CDF est tenu à rembourser les sommes dues dans les conditions et dans les délais explicitement indiqués dans la communication de l'AG.
- Si l'AG exerce son droit de résiliation, le CDF doit payer à l'AG les montants 8.3 qu'il lui doit, sans réduire les montants non payés mentionnés dans le contrat de subvention.
- 8.4 Si l'AG exerce son droit de résiliation, les sommes dues seront majorées d'un intérêt, calculé à partir de la date à laquelle le palement initial a été fait et jusqu'à la date du remboursement effectif. Le taux d'intérêt applicable sera celui appliqué par la Banque centrale européenne à ses opérations principales de refinancement en euros le premier jour du mois pendant lequel expire l'échéance de palement établie par l'AG.
- 8.5 Les frais bancaires occasionnés par le remboursement des sommes dues à l'AG sont à la charge exclusive du CDF.
- $8.6$ Dans les cas prévus à l'article 8.1 l'AG suspendra les paiements non encore acquittés à titre conservatoire et sans préavis.

La disposition précédente est sans préjudice de l'application d'autres mesures ou sanctions qui pourraient être édictées en conformité avec la législation nationale francaise.

### Article 9 - Modification du contrat

 $9.1$ Le CDF devra communiquer à l'AG/STC (suivant les dispositions à l'article 12.1) toute demande de redistribution entre lignes budgétaires, ainsi qu'entre composantes, d'un montant maximum Inférieur ou égal à 10% du budget total éligible. Toute demande de redistribution des fonds devra dûment en expliquer les raisons et être transmise à l'AG/STC avant sa mise en œuvre effective. En revanche le CDF devra demander l'autorisation de l'AG pour toute modification

budgétaire supérieure à 10% du budget total éligible : l'AG devra obtenir l'accord du Comité de Sélection.

- $9.2$ Les modifications qui comportent :
	- a. une redistribution du montant FEDER entre les partenaires
	- b. des changements de la nature du projet, et plus particulièrement les finalités et les résultats attendus
	- c. une prorogation de l'échéance prévue pour la dôture des activités
	- d. une modification du partenariat

feront l'objet d'un avenant au présent contrat et une nouvelle approbation de la part du Comité de Sélection (le cas échéant par procédure écrite) sera nécessaire.

Les changements d'adresses ou de comptes bancaires font l'objet d'une simple notification. Dans les cas justifiés l'AG peut refuser d'accepter le choix du CDF. Les changements de compte bancaire doivent être mentionnés dans les demandes de paiement.

### Article 10 - Comptabilité, certification et évaluation

- $10.1$ Le CDF accepte que les services compétents de la Commission européenne, des Etats Membres participants, de la Cour des comptes européenne et des administrations nationales qui cofinancent le projet ainsi que l'Autorité de Certification, l'Autorité d'Audit et l'Autorité Unique de Gestion/Secrétariat Technique Conjoint du Programme MED puissent contrôler, sur plèce ou sur place, l'utilisation qui est faite de la subvention. Les pièces justificatives des dépenses doivent être conservées pendant trois ans après le paiement par la Commission européenne du solde relatif au Programme (art.90 Règlement 1083/2006- le cas échéant, jusqu'au 31 décembre 2020) ou pour une durée plus longue prévue par les législations ou règlementations nationales d'application.
- $10.2$ A cette fin, le CDF s'engage à donner au personnel des institutions/structures mentionnées au précédent point 10.1, ainsi qu'aux personnes mandatées par elles, un droit d'accès approprié aux sites et aux locaux du CDF y compris aux systèmes informatiques, ainsi qu'à tous les documents et données informatisées concernant la gestion technique et financière de l'opération. L'accès des personnes mandatées s'effectue dans des conditions de stricte confidentialité vis-à-vis des tiers. Les documents doivent être classés de façon à permettre un contrôle aisé, suivant le principe de la comptabilité séparée. En cas de contrôle, le CDF sera informé avec un préavis d'une semaine ouvrable au minimum.
- Le CDF s'engage à mettre à disposition des évaluateurs mandatés à  $10.3$ entreprendre l'évaluation éventuelle intermédiaire ou ex-post du programme,

tout document ou information de nature à permettre à cette évaluation d'être menée à bonne fin, et à leur donner les droit d'accès prévus à l'article 10.2 de ce contrat.

Le CDF s'engage à faire accepter les mêmes obligations prévues aux articles  $10.4$ 10.1, 10.2 et 10.3 par ses partenaires et par les sous-traitants éventuels.

### **Article 11 - Cession**

- $11.1$ L'AG a le droit de transférer ou céder la subvention et les paiements qui en découlent à un tiers. Dans ce cas, l'AG informera immédiatement le CDF.
- $11.2$ Le CDF peut transférer ou céder les droits et obligations dérivant du présent contrat à un tiers avec l'accord préalable et par écrit de l'AG et du Comité de Sélection.
- $11.3$ Dans le cas d'une succession, par exemple changement de statut légal, le CDF est obligé à transférer les droits et obligations dérivant du présent contrat à son successeur légal et en informer immédiatement l'AG ainsi que le ou les coordinateurs nationaux concernés.

### **Article 12 - Dispositions finales**

 $12.1$ Toute communication faite dans le cadre du présent contrat doit être soumise à l'AG du Programme par écrit, en anglais ou en français, et doit, préciser le numéro et l'intitulé du projet ainsi que le numéro du contrat et être envoyée à l'adresse suivante :

STC MED / JTS MED

Hôtel de Région - 27, place Jules Guesde

13481 Marseille cedex 20 (France)

- $12.2$ Si unes ou plusieurs des dispositions de ce contrat sont déclarées, par une autorité judicialre compétente, nulles, illégales ou inapplicables, les deux parties s'engagent à modifier la ou les dispositions en question de manière à refléter cette décision.
- $12.3$ Toute modification formelle et substantielle du présent contrat (budget, durée, partenariat), y compris des annexes, et sans préjudice des dispositions contenues à l'article 9.1, doit être établie par écrit et faire l'objet d'un avenant signé par les deux parties. Les avenants au contrat de subvention vaudront aussi en tant qu'avenants de la convention inter partenariale, le CDF devant transmettre dès réception copie de ces avenants à tous ses partenaires.
- $12.4$ Au cas où un nouveau partenaire devait rejoindre l'opération en cours d'exécution, en plus de fournir la déclaration de cofinancement pour la contrepartie FEDER, il devra aussi signer séparément la convention inter partenariale qui en établit les conditions (se reporter à l'article 9).
- $12.5$ Toute demande de modification du budget (réduction/augmentation), du partenariat et de la durée de l'opération adressée à l'AG devra être préalablement acceptée par le Comité de pilotage du projet (en séance ou par procédure écrite).
- $12.6$ Le présent contrat est soumis au droit français et tout litige qui pourrait apparaître dans son exécution et qui n'aurait pu être régié à l'amlable entre les parties sera soumis aux tribunaux de Marseille, France. Si le contrat est rédigé et signé en anglais, une traduction en français sera établie et aura la valeur d'original : en cas de contradiction de deux versions, la commune intention des parties sera recherchée.

### **Article 13 - Annexes**

- 13.1 Sont annexés au présent contrat et en font partie intégrante, les documents suivants:
	- Annexe I: Description de l'opération (Formulaire de candidature consolidé complet de toutes ses annexes, notamment les lettres d'engagement de tous les bénéficiaires) Lettre de l'AUG qui communique au Chef de File la décision du Annexe II: Comité de sélection Annexe III : Convention inter partenariale Annexe IV: Liste et coordonnées des auditeurs de chaque partenaire du projet

à soumettre au plus tard avec le premier rapport d'avancement

Signé en deux exemplaires en langue française ou anglaise (un pour l'AG et un pour le

Poor le chef de file CDF).

Pour l'Autorité de gesta,

Pour le Chef de file Pour l'Autorité de Gestion An 20 noiedes Marseille, le mermeur (Lieu et date) Daisyl (Lieu et date) Chel VAUZEUL<br>(Nom du signataire pour le CDF) (Nom du signataire pour l'AG)  $\bigcap_{\alpha\in\mathbb{N}}$  $\frac{1}{2}$  . (Signature et cachet) (Signature et cachet)  $\ddot{\phantom{a}}$ ۽ عودي آ

DELIBERAZIONE DELLA GIUNTA REGIO-NALE 13 ottobre 2009, n. 1873

**Programma di Cooperazione Territoriale Europea CBC ENPI 2007/2013 - bacino del Mediterraneo - Presa d'atto delle proposte progettuali che vedono coinvolta la Regione Puglia, in qualità di capo-fila o di partner di progetto.**

L'Assessore al Mediterraneo, prof.ssa Silvia GODELLI, sulla base dell'istruttoria svolta dall'Ufficio Cooperazione Territoriale, confermata dal Dirigente del competente Servizio Mediterraneo, riferisce:

- Il Consiglio europeo di Copenaghen del 12 e 13 dicembre 2002 ha confermato come l'allargamento dell'Unione Europea rappresenti un'importante occasione per rafforzare le relazioni con i Paesi vicini sulla base di valori politici, economici e sociali condivisi;
- Il Consiglio europeo di Bruxelles del 17 e 18 giugno 2004 ha ribadito l'importanza di consolidare la cooperazione con i Paesi vicini, attraverso il partenariato ed in base a comuni valori della democrazia e del rispetto dei diritti umani;
- Allo scopo di potenziare l'efficacia degli aiuti esterni dell'Unione Europea, di allontanare
- ogni ipotesi di divisione dai Paesi ad essa prossimi e per rafforzare la stabilità, la sicurezza ed il benessere di tutti i popoli coinvolti, è stato proposto un nuovo quadro regolamentare in materia di pianificazione e prestazione delle attività di assistenza;
- Per questi motivi, con Regolamento CE n. 1638 del 24 ottobre 2006, il Parlamento europeo
- il Consiglio hanno istituito uno Strumento europeo di Vicinato e Partenariato (E.N.P.I. nella sua sigla inglese), cui è stata data esecuzione con Regolamento n. 951 del 9 agosto 2007;
- Con Decisione n. C (2008) 4242 del 14 agosto 2008, la Commissione europea ha approvato il Programma di Cooperazione Territoriale Europea CBC ENPI 2007/2013 - bacino del Mediterraneo (di seguito "Programma");
- Il Programma coinvolge una vasta area di cooperazione comprendente gli Stati: Italia, Cipro, Francia, Grecia, Malta, Portogallo, Spagna,

Regno Unito, Algeria, Egitto, Israele, Giordania, Libano, Libia, Marocco, Autorità Palestinese, Siria, Tunisia;

- La Delibera C.I.P.E. n. 158 del 21.12.2007, di attuazione del Quadro Strategico Nazionale 2007/2013, prevede tra l'altro che, per assicurare coordinamento e coerenza nell'attuazione del Programma, venga istituito un Comitato Nazionale;
- La suddetta Delibera C.I.P.E., prevede, inoltre, che la presidenza del Comitato venga affidata alle Regioni/Province autonome, sulla base di designazioni effettuate dalla Conferenza Stato-Regioni;
- Allo scopo di agevolare il coordinamento della partecipazione italiana al Programma, in seno alla Conferenza Stato-Regioni è stata attribuita alla Regione Puglia la Presidenza del Comitato Nazionale CBC ENPI MED;
- Come tale la Regione Puglia è anche membro del Comitato di Sorveglianza del Programma e, attraverso il Servizio Mediterraneo, ricopre il ruolo di Contact Point Nazionale con il compito, tra l'altro, di:
	- 1) promuovere il Programma presso i potenziali beneficiari, anche attraverso l'uso del portale web istituzionale www.europuglia.it e fornire loro assistenza;
	- 2) diffondere i contenuti, le attività, e i documenti ufficiali del Programma;
- Con Deliberazione di Giunta Regionale n. 1017 del 16 giugno 2009 che ha, in un unico atto, cristallizzato i summenzionati ruoli ricoperti dalla Regione Puglia per il Programma, il Servizio Mediterraneo è stato riconfermato quale referente unico per la governance delle iniziative
- progettuali e dei processi partecipativi di tutte le componenti regionali al Programma;
- La Regione Autonoma della Sardegna, nel suo ruolo di Autorità di Gestione Comune del Programma ENPI CBC Bacino del Mediterraneo, ha lanciato il primo bando teso all'acquisizione di progetti standard con scadenza 20 ottobre c.a.;
- Il suddetto bando riguarda le quattro priorità che compongono il programma, nello specifico:
	- 1) promozione dello sviluppo socio-economico e rafforzamento dei territori;
	- 2) promozione della sostenibilità ambientale a livello di bacino;
- 3) promozione di migliori condizioni e modalità per assicurare la mobilità di beni, persone e capitali;
- 4) promozione del dialogo culturale e della governante locale;
- La Regione Puglia è impegnata nell'attuazione del Programma partecipando, in partenariato con altri soggetti, alla realizzazione di alcuni progetti in territorio eleggibile;
- A seguito della pubblicazione del bando sud-

detto, la Regione Puglia intende candidare proposte progettuali, nella veste sia di richiedente che di partner di progetto;

• Le proposte che vedono coinvolta la Regione Puglia, in qualità di Lead Applicant o di Project Partner, sono in totale n. 18 (N. 10 progetti con Servizi regionali in qualità di Lead Applicant; N. 8 progetti con Servizi regionali in qualità di Project Partners), come di seguito specificate nelle seguenti categorie:

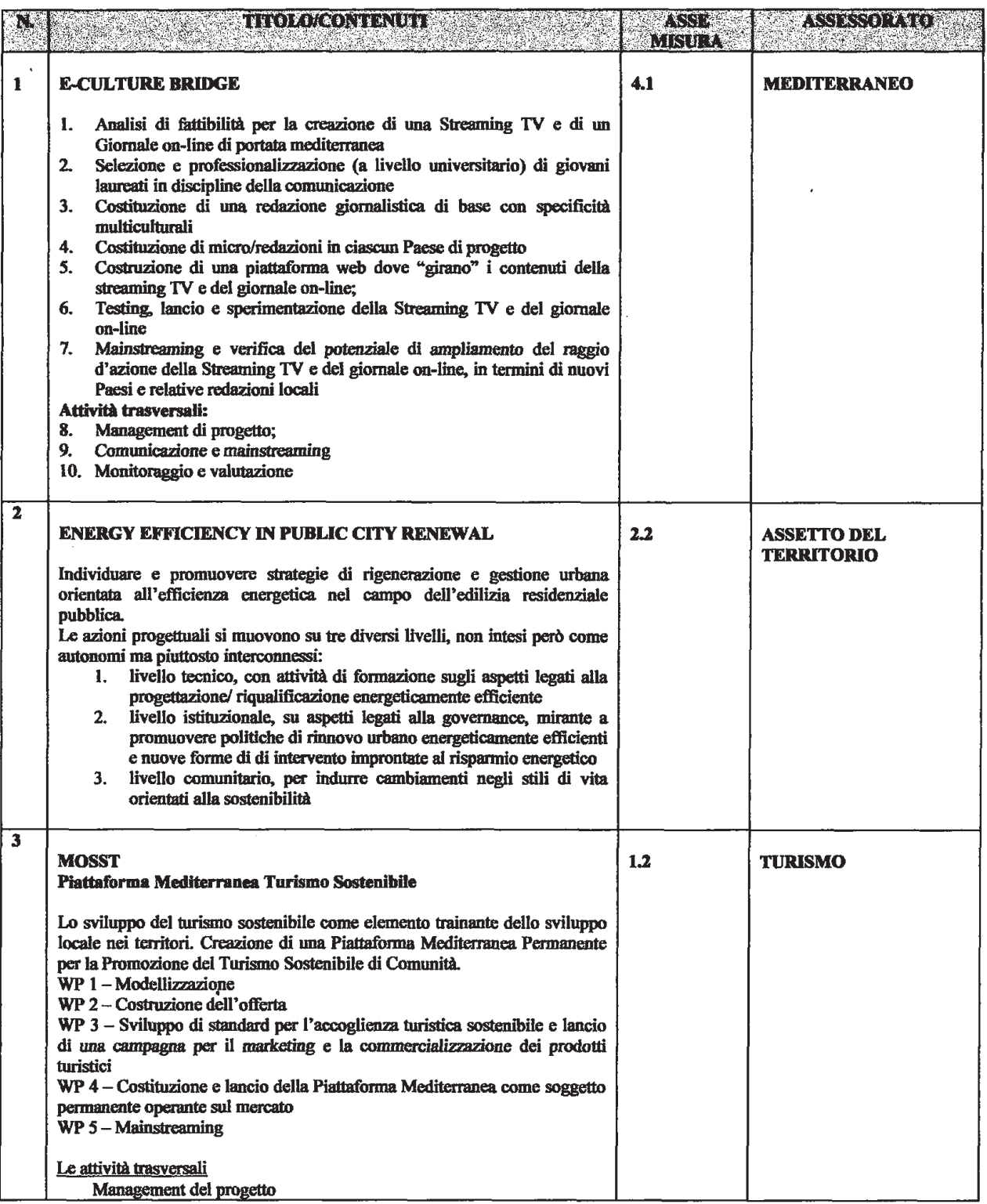

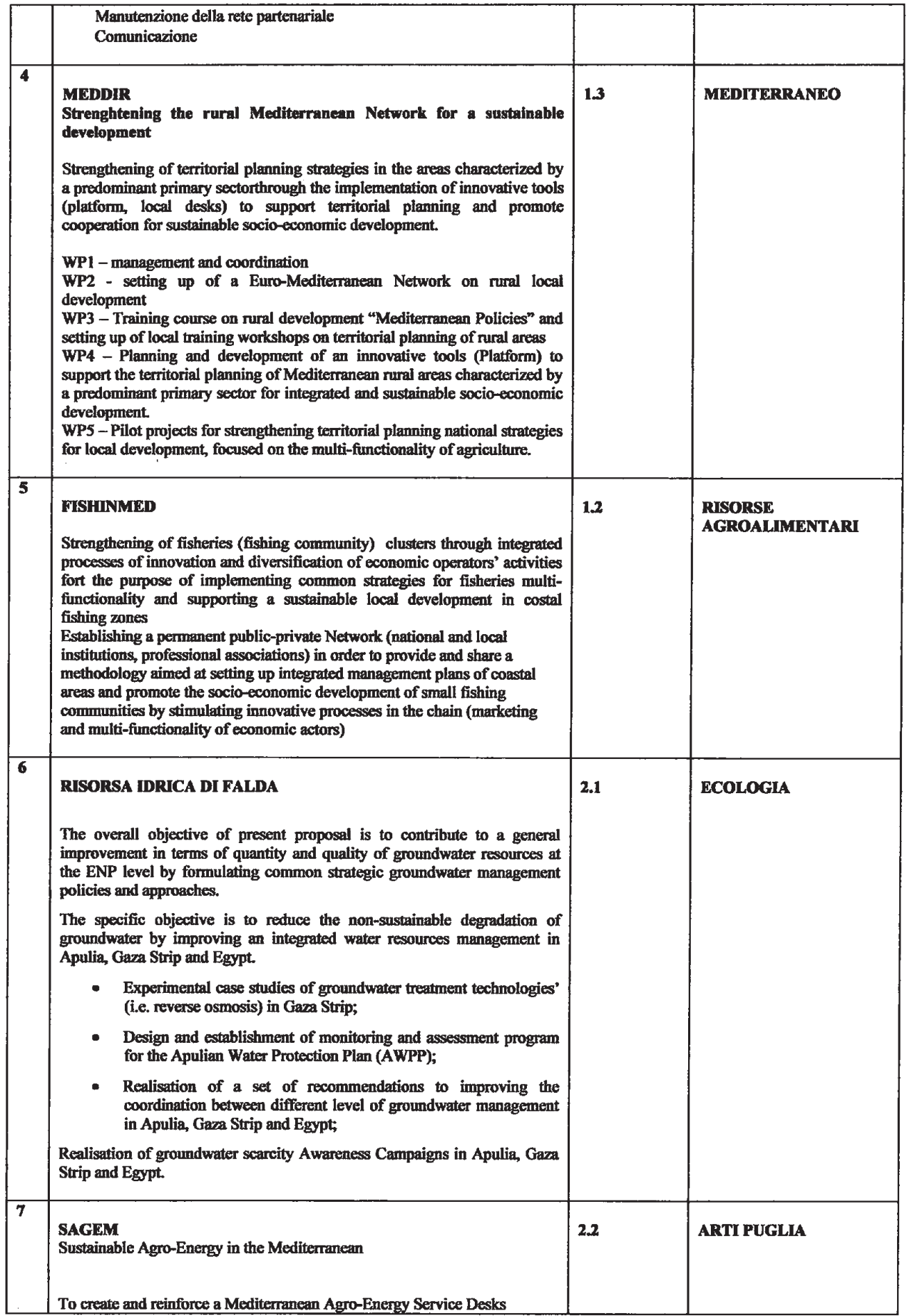

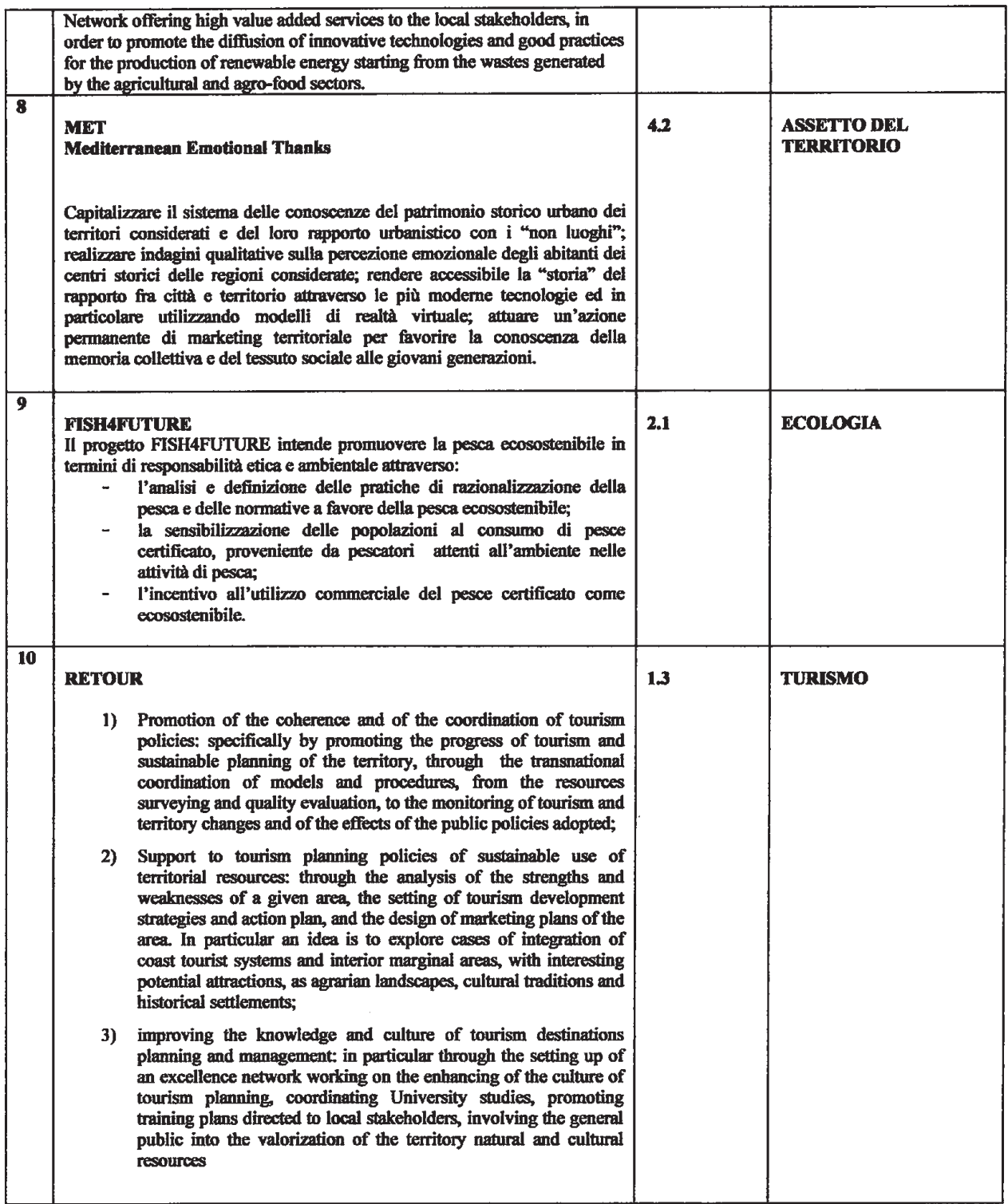

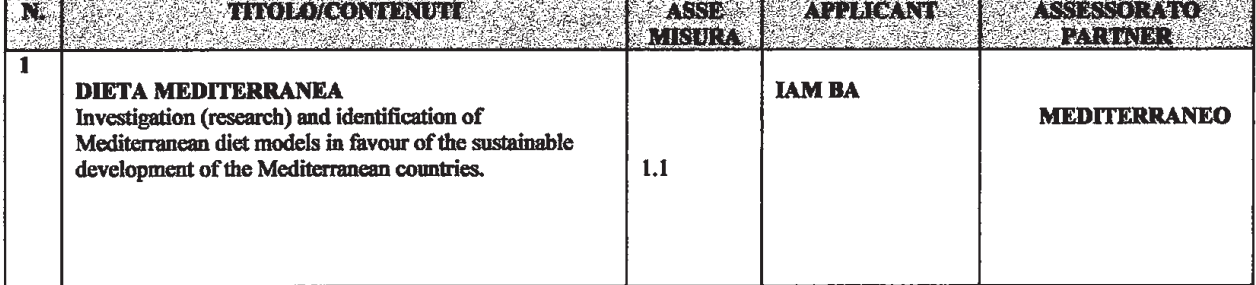

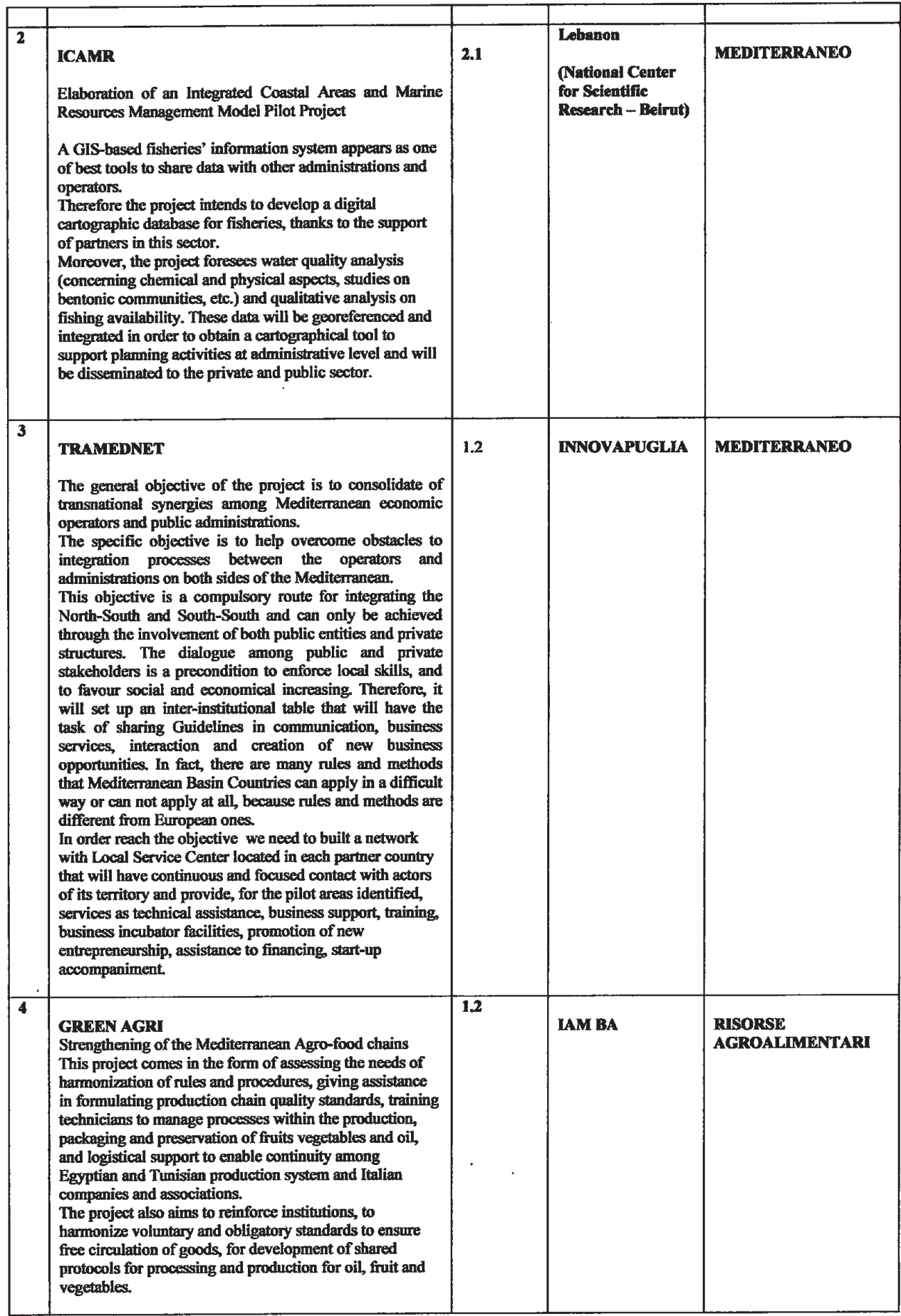

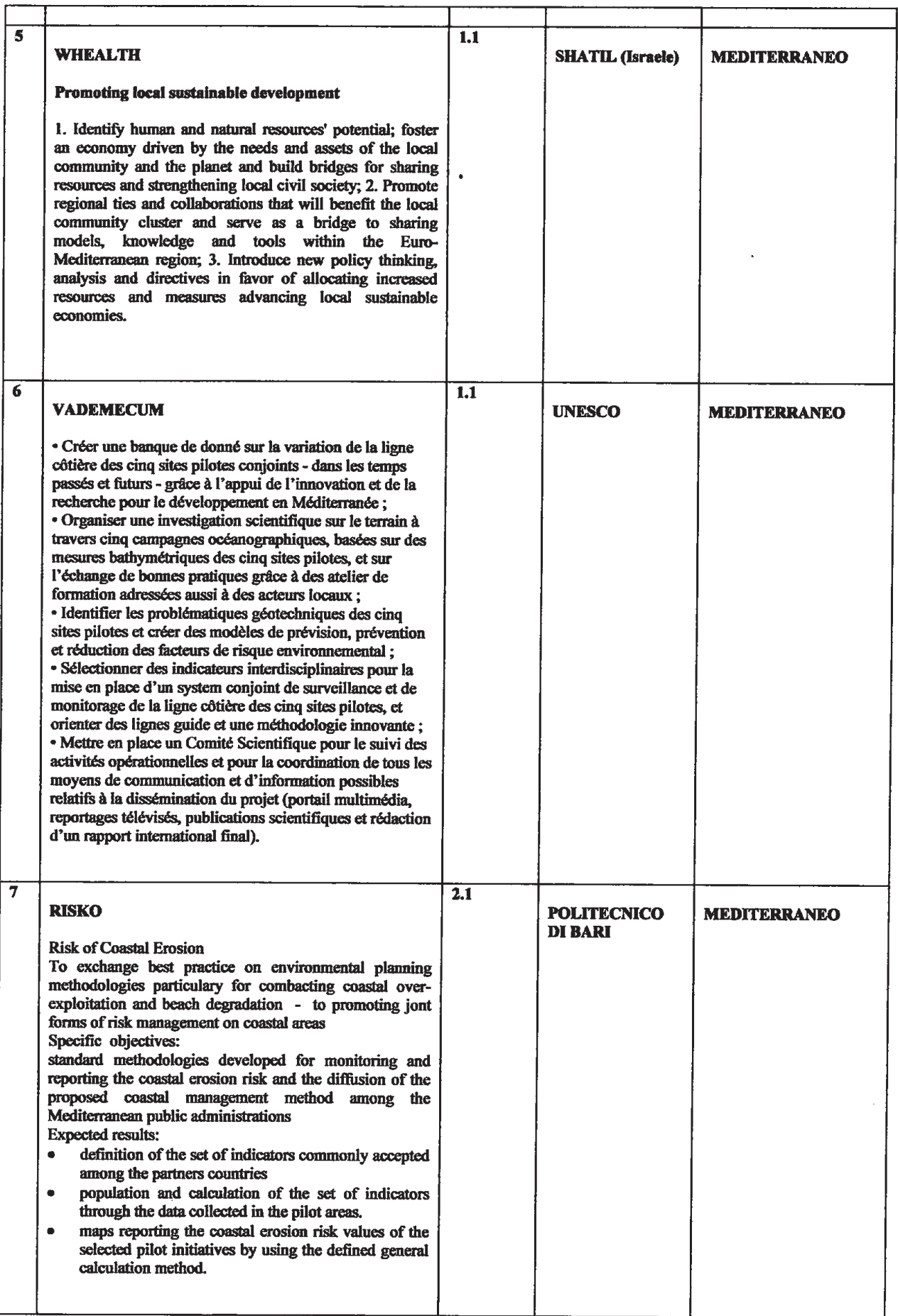

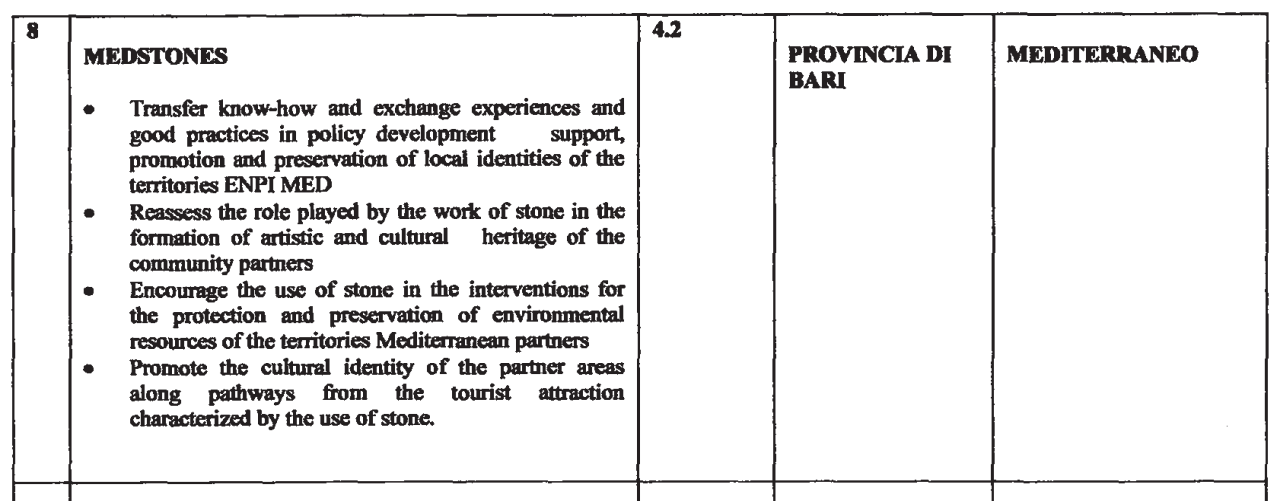

• Si propone di autorizzare il Servizio Mediterraneo ed i competenti Servizi regionali proponenti a sottoscrivere i dossier di candidatura.

Per effetto delle norme che regolano il finanziamento dei programmi comunitari e della Legge regionale n. 28/2001, con altro atto si provvederà all'iscrizione in Bilancio di un capitolo di entrata per l'introito delle somme erogate dall'Autorità di Certificazione o dal Lead Partner di progetto - e del corrispondente capitolo di spesa - cui attingere per la realizzazione delle attività progettuali ammesse a finanziamento.

COPERTURA FINANZIARIA AI SENSI DELLA L.R. N. 28/2001 e S.M. e I.

La presente deliberazione non comporta implicazioni di natura finanziaria sia di entrata che di spesa e dalla stessa non deriva alcun onere a carico del bilancio regionale

Ai sensi del punto 5 del dispositivo della D.G.R. 28 luglio 1998, n. 3261, concernente la separazione delle attività di direzione politica da quelle di gestione amministrativa approvata, la presente deliberazione rientra nella competenza della Giunta Regionale, in virtù degli articoli 4, co. IV, lett. a) e k), della L.R. n. 7/1997 (Norme in materia di organizzazione dell'amministrazione regionale), 22 e 44, Co. IV, lett. e), della L.R. n. 7/2004 (Statuto della Regione Puglia).

L'Assessore al Mediterraneo, sulla base delle risultanze istruttorie e delle motivazioni innanzi espresse, propone alla Giunta Regionale l'adozione del seguente atto finale.

## **LA GIUNTA**

- Udita la relazione e la conseguente proposta dell'Assessore al Mediterraneo;
- Viste le sottoscrizioni poste in calce al presente provvedimento;
- A voti unanimi e palesi, espressi nei modi di legge,

## *DELIBERA*

- 1) di prendere atto di quanto espresso in narrativa, che qui si intende integralmente riportato;
- 2) di prendere atto delle proposte progettuali che coinvolgono la Regione Puglia, in qualità di Lead Applicant o di Project Partner, come potenziali candidate all'ammissione a finanziamento E.N.P.I., il cui dettaglio è esplicitato nelle premesse;
- 3) di autorizzare il Servizio Mediterraneo ed i competenti Servizi regionali proponenti a sottoscrivere i dossier di candidatura;
- 4) di dare atto che la realizzazione dei suddetti progetti, previa ammissione a finanziamento degli stessi, sarà interamente finanziata con le risorse assegnate al Programma;
- 5) di disporre la pubblicazione del presente provvedimento nel B.U.R.P.

Il Segretario della Giunta Il Presidente della Giunta Dott. Romano Donno Dott. Nichi Vendola

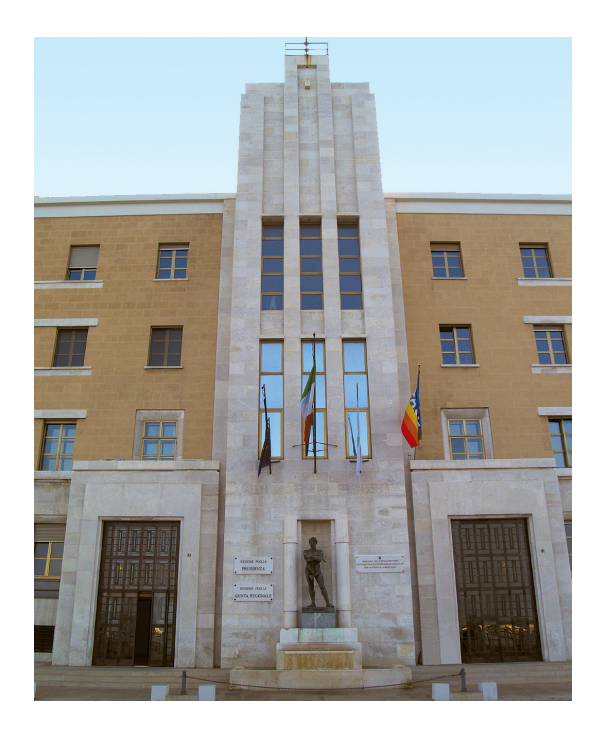

## **BOLLETTINO UFFICIALE DELLA REGIONE PUGLIA**

*Direzione e Redazione:* Lungomare Nazario Sauro, 33 - 70121 Bari Tel. 0805406316 - 6317 - 6372 / fax 0805406379 *Abbonamenti:* 0805406376 *Sito internet:* http://www.regione.puglia.it *e-mail:* burp@regione.puglia.it

*Direttore Responsabile* **Dott. Antonio Dell'Era**